МИНИСТЕРСТВО НАУКИ И ВЫСШЕГО ОБРАЗОВАНИЯ РОССИЙСКОЙ ФЕДЕРАЦИИ РОСТОВСКИЙ ГОСУДАРСТВЕННЫЙ ЭКОНОМИЧЕСКИЙ УНИВЕРСИТЕТ (РИНХ)

# **Факультет Компьютерных технологий и информационной безопасности**

**Кафедра Информационных технологий и защиты информации**

> ДОПУСТИТЬ К ЗАЩИТЕ Зав.кафедрой ИТиЗИ *к.э.н., доцент Ефимова Е.В.* «  $\rightarrow$  2020 г.

# **ВЫПУСКНАЯ КВАЛИФИКАЦИОННАЯ РАБОТА на тему: «РАЗРАБОТКА МОДУЛЯ СБОРА И АНАЛИЗА ПУБЛИЧНОЙ ИНФОРМАЦИИ ДЛЯ МАРКЕТИНГОВОГО АГЕНТСТВА»**

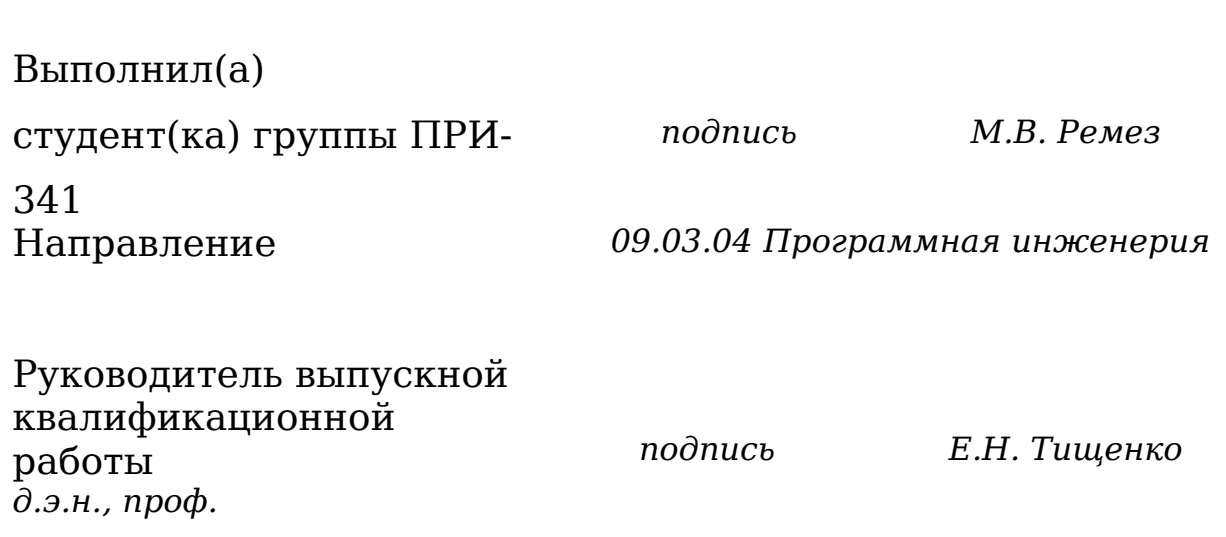

# Ростов-на-Дону, 2020 ФГБОУ ВО «РОСТОВСКИЙ ГОСУДАРСТВЕННЫЙ ЭКОНОМИЧЕСКИЙ УНИВЕРСИТЕТ (РИНХ)»

Факультет Компьютерных технологий и информационной безопасности

Кафедра Информационных технологий и защиты информации

«УТВЕРЖДАЮ» Зав.кафедрой ИТиЗИ *к.э.н., доцент Ефимова Е.В.*  $\stackrel{\times}{\text{---}}$  20 г.

# **ЗАДАНИЕ**

# **на выполнение выпускной квалификационной работы**

Обучающегося Ремеза Максима Валерьевича группы $\Pi$ РИ-341

Ф. И. О.

# **1.** Тема выпускной квалификационной работы:

Разработка модуля сбора и анализа публичной

информации для маркетингового агентства .

**2.** Срок сдачи студентом законченной ВКР на кафедру «\_\_\_»

 $20$  г.

**3.** Исходные данные для ВКР

 $000$ 

«Фейском»\_\_\_\_\_\_\_\_\_\_\_\_\_\_\_\_\_\_\_\_\_\_\_\_\_\_

*указать название и местонахождение организации, на материалах которой подготовлена работа*

- **4.** Структура ВКР
	- 1) Анализ предметной области
	- 2) Разработка веб-сервиса

ВКР-2020 - кафедра №35 ИТиЗИ – группа ПРИ-341 – М.В. РЕМЕЗ <del>- 0903</del>04<sup>2</sup> с.

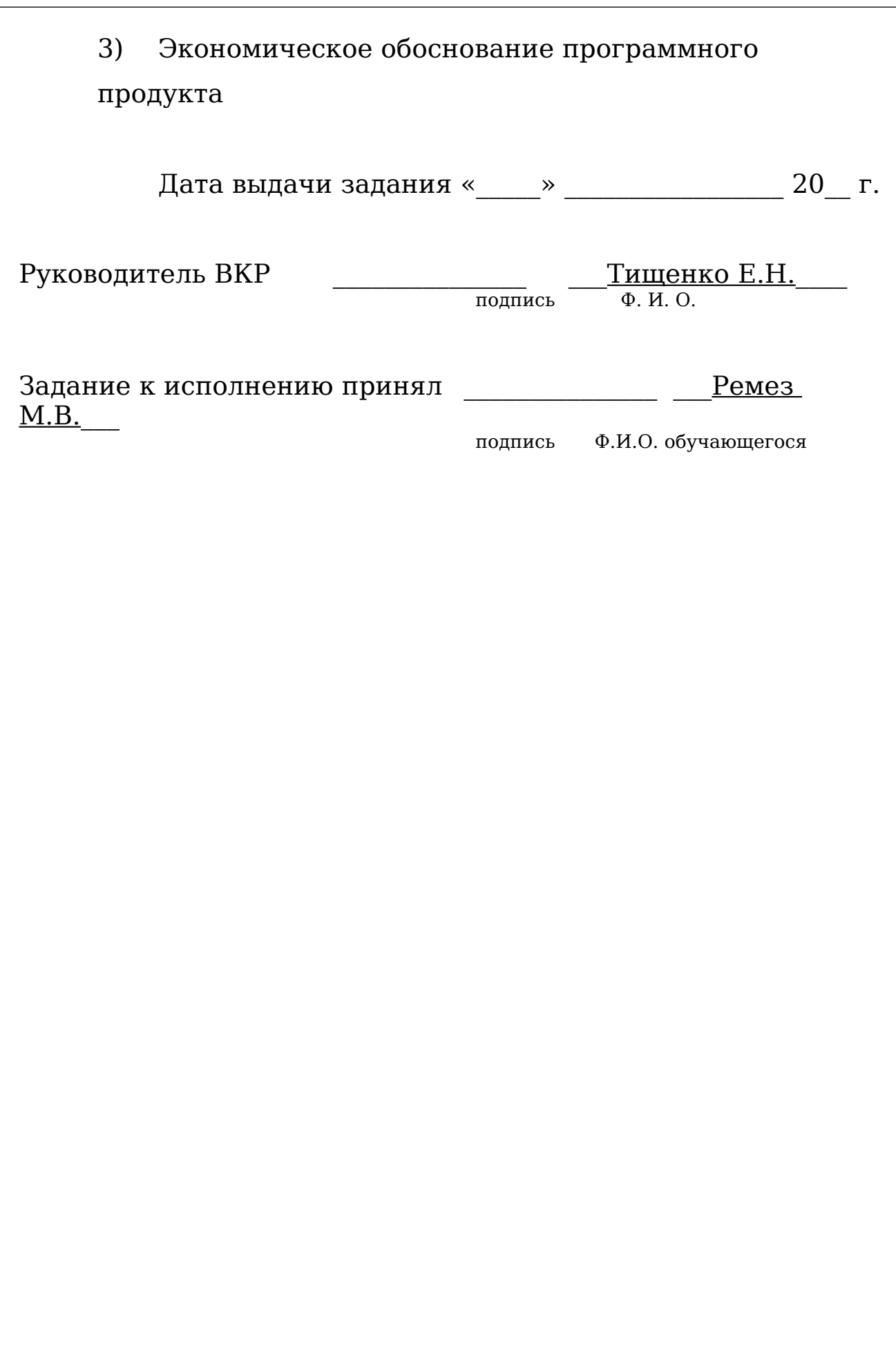

ВКР-2020 - кафедра №35 ИТиЗИ – группа ПРИ-341 – М.В. РЕМЕЗ <del>- 0903</del>04<sup>8</sup> с.

#### РЕФЕРАТ

Выпускная квалификационная работа 61с., 27 рис., 27 табл., 39 источников, 1 прил.

ВЕБ-СЕРВИСЫ, СЕРВЕРНОЕ ПРОГРАММИРОВАНИЕ, PYTHON, DJANGO, API, ОТКРЫТЫЕ ИСТОЧНИКИ ДАННЫХ, SMM.

Объектом разработки являются алгоритмы сбора и анализа информации из открытых источников для сотрудников маркетингового агентства ООО «Фейском».

Предмет разработки – модуль сбора и анализа информации из открытых источников для ООО «Фейском».

Методы проведения работы:

исследование предметной области;

функциональное и объектно – ориентированное программирование;

тест-кейсы программного кода;

нагрузочное тестирование веб-сервиса;

отладка и оптимизация существующих алгоритмов.

Целью выпускной квалификационной работы является анализ существующих методов сбора информации из открытых источников, разработка и внедрение найденного оптимального метода в ООО «Фейском» для сотрудников smm-отдела агентства.

Результатом выполнения бакалаврской работы является вебсервис позволяющий автоматически формировать отчетную информацию из открытых источников.

Результаты проекта подготовлены и внедрены в агентстве ООО «Фейском».

Экономическая эффективность проекта имеет положительное значение, согласно допустимым критериям оценивания.

ВКР-2020 - кафедра №35 ИТиЗИ – группа ПРИ-341 – М.В. РЕМЕЗ <del>- 0903</del>04<sup> с.</sup>

# СОДЕРЖАНИЕ

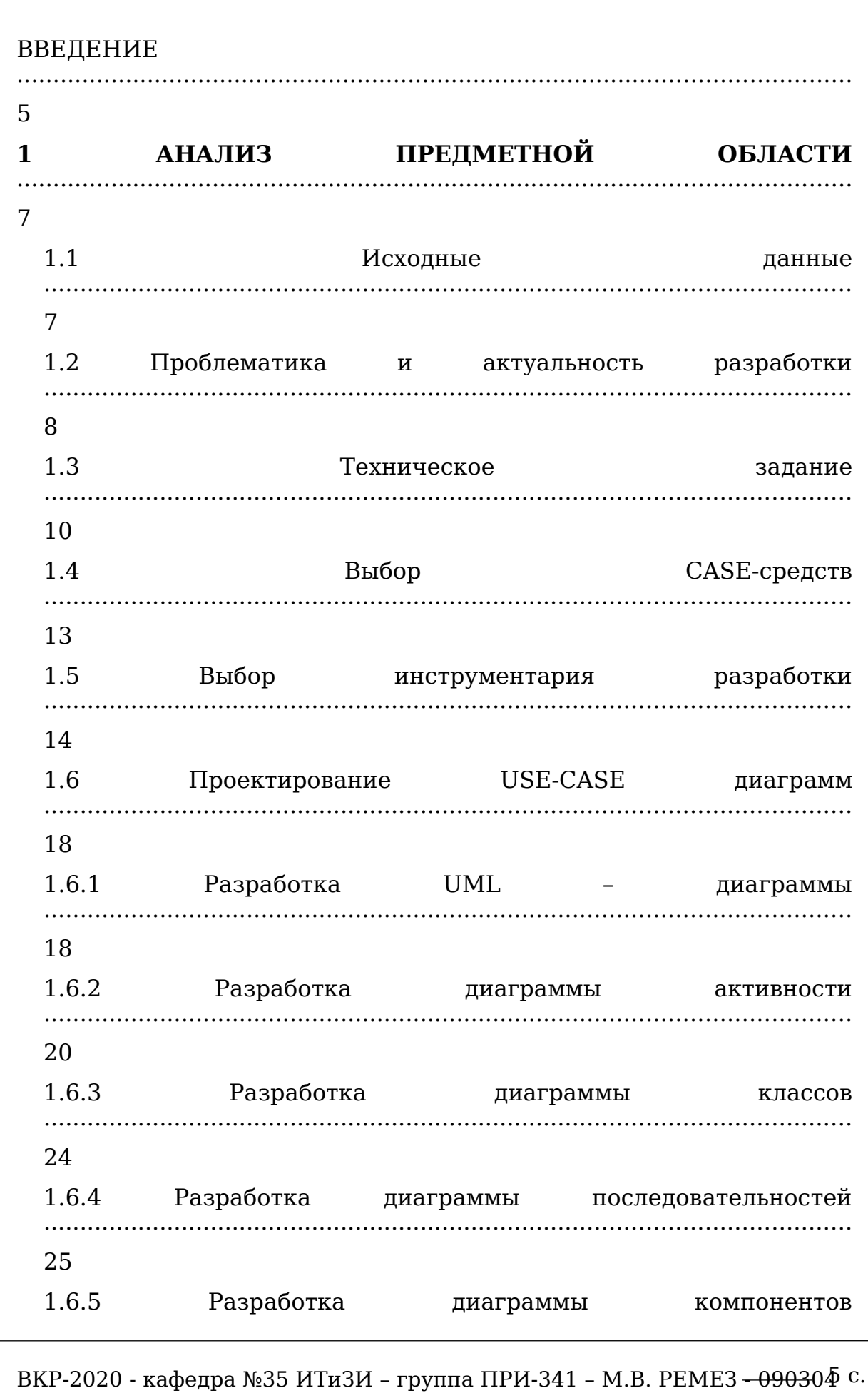

28 1.7 Проектирование прототипа интерфейса 2.9 1.8 Проектирование базы данных 33 1.9 план Календарный разработки 35  $\overline{2}$ **РАЗРАБОТКА ВЕБ-СЕРВИСА** 37 2.1 Разработка модуля сбора и анализа информации 38 2.2 Разработка модуля личного кабинета пользователя 40 2.3 Разработка модуля администрирования 41  $2.4$ Тестирование программного продукта 42 2.4.1 Выбор метода тестирования программного продукта 42. 2.4.2 Тест-кейсы проверки качества программного продукта 42 2.4.3 Баг репорты программного продукта 48  $2.4.4$ Нагрузочное тестирование 53

ВКР-2020 - кафедра №35 ИТиЗИ - группа ПРИ-341 - М.В. РЕМЕЗ - 09030 ФС.

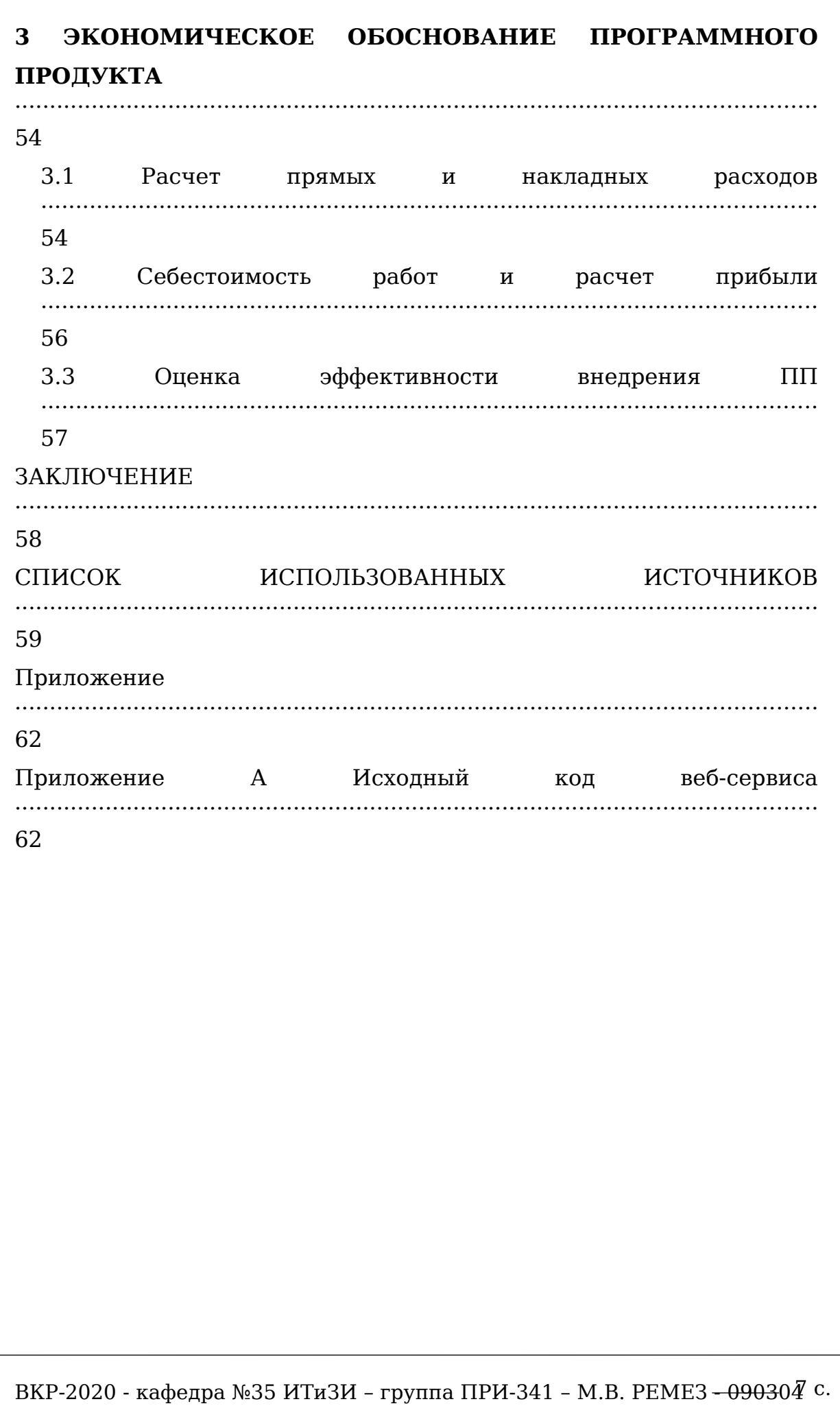

#### ВВЕДЕНИЕ

Успешная деятельность современных digital - агентств зависит от то множества факторов. Ключевыми из них являются эффективность оптимизации рабочего процесса и гибкость в выборе инструментов, которые они используют в своей работе.

Данная выпускная квалификационная работа выполнялась на основе исходных статистических данных маркетингового агентства Facecom. Агентство специализируется на области стратегических исследований рынков, планирования и разработки маркетинговой концепций, а также всестороннего управления маркетингом. В частности, занимается SMM - продвижением клиентов.

SMM-продвижение (Social Media Marketing) — это наиболее современный и эффективный способ привлечения аудитории и увеличения лояльности к бренду клиента посредством социальных сетей, блогов, форумов, сообществ. Social Media Marketing является наиболее перспективным методом продвижения. Он позволяет общаться с аудиторией напрямую социальных сетей. Задачи, которые можно решать с помощью SMM:

– продвижением бренда, брендированием;

– увеличением числа посетителей сайта;

– ростом известности марки;

– повышением лояльности аудитории по отношению к бренду.

В процессе своей работы SMM - специалисты ежедневно обращаются к различным сторонним средствам сбора и анализа информации о социальных группах их клиентов, а также анализируют успешность введения социальных сетей конкурентов клиентов. Под сбором информации следует понимать использование платных сервисов анализа социальных сетей (Popsters).

Помимо этого, львиную долю времени от сбора и анализа информации занимает ручное копирование статистических данных из платных сервисов и последующие составление отчетности с помощью этих данных средствами Microsoft Excel. Количество анализируемых проектов прямо пропорционально затраченным времени сотрудников и финансовых ресурсов компании.

ВКР-2020 - кафедра №35 ИТиЗИ – группа ПРИ-341 – М.В. РЕМЕЗ <del>- 0903</del>0∯ с.

От оптимизирована будет работа SMMтого насколько специалиста зависит очень многое:

- СКОЛЬКО ПРОЕКТОВ ОДНОВРЕМЕННО ОН СМОЖЕТ ВЕСТИ;

- качество предоставляемого контента;

- эффективность введения социальных групп.

Анализируя  $0$  $\Pi$ bI $T$ работы схожих агентств, становится очевидным, что программное обеспечение для анализа социальных сетей, разрабатываемое в основном зарубежными компаниями, не в полной мере соответствует специфике, финансовым возможностям, принципам функционирования и нуждам рассматриваемой агентства. Поэтому актуальным становится разработка сервиса, который потребности удовлетворит агентства  $\mathbf{B}$ оптимизации времени сотрудников и снижении финансовых издержек агентства.

Для разрешения проблемы, связанной с анализом больших объемов данных в социальных сетях, необходима разработка вебсервиса, который обеспечивает автоматизацию процесса сбора  $SMM$  статистических ланных и составление отчетности по продвижению.

Объектом разработки являются алгоритмы сбора и анализа информации из открытых источников, интегрированный  $\bf{B}$ разрабатываемый веб-сервис.

В процессе проектирования и разработки следует решить задачи:

- провести анализ предметной области;

- спроектировать USE-CASE диаграммы, базу данных, прототип интерфейса программного продукта, блок-схемы и разработать алгоритмы работы программного продукта;

- провести тестирование программного продукта по средствам тест-кейсов и нагрузочного тестирования;

- определить эффективность работы smm-специалистов после внедрения программного продукта.

Целью выпускной квалификационной работы является анализ существующих методов сбора информации из открытых источников, разработка и внедрение найденного оптимального метода в ООО «Фейском».

ВКР-2020 - кафедра №35 ИТиЗИ – группа ПРИ-341 – М.В. РЕМЕЗ – 09030 $\Phi$  с.

Внедрение разрабатываемого программного продукта позволит повысить продуктивность работы SMM-специалистов и уменьшит финансовые издержки компании.

ВКР-2020 - кафедра №35 ИТиЗИ – группа ПРИ-341 – М.В. РЕМЕЗ <del>- 0903</del>04<sup>10</sup>

## **1 АНАЛИЗ ПРЕДМЕТНОЙ ОБЛАСТИ**

### **1.1 Исходные данные**

Предметом исследования является маркетинговое агентство Facecom. Компания осуществляет свою деятельность с 2011 года. Facecom Marketing & Branding – одна из ведущих консалтинговых компаний Ростовской области, специализирующаяся в области стратегических исследований рынков, планирования и разработки маркетинговой концепций, а также всестороннего управления маркетингом.

Конкурентным преимуществом компании Facecom Marketing & Branding считается многократный успешный опыт внешнего управления маркетингом в производственных и торгующих компаниях.

Среди клиентов — крупнейшие производители, торговые центры, строительные и медицинские компании, банки и рестораны, государственные корпорации и др.

Уникальными услугами компании стали маркетинговые исследования, стратегическое планирование маркетинга, обеспечивающее рост рыночного потенциала, и аудит маркетинга на предприятиях.

За годы своей деятельности команда специалистов Facecom разработала уникальные методики и технологии, стабильно обеспечивающие долгосрочный рост продаж и стоимости нематериальных активов — репутация, торговые марки, бренды.

Помимо этого, ООО «Фейском» занимается SMM - продвижением бизнеса. SMM-продвижение (Social Media Marketing) — это наиболее современный и эффективный способ привлечения аудитории и увеличения лояльности к бренду клиента посредством социальных сетей, блогов, форумов, сообществ. Social Media Marketing является наиболее перспективным методом продвижения. Он позволяет общаться с аудиторией напрямую социальных сетей. Задачи, которые можно решать с помощью SMM:

- продвижением бренда, брендированием;
- увеличением числа посетителей сайта;

ВКР-2020 - кафедра №35 ИТиЗИ – группа ПРИ-341 – М.В. РЕМЕЗ <del>- 0903</del>04<sup>1 1</sup>

- ростом известности марки;
- повышением лояльности аудитории по отношению к бренду.

### 1.2 Проблематика и актуальность разработки

В процессе своей работы SMM - специалисты агентства регулярно обращаются к различным сторонним средствам сбора и анализа информации о социальных группах их клиентов, а также анализируют успешность введения социальных сетей конкурентов клиентов.

Под сбором информации следует понимать использование как платных сервисов анализа социальных сетей (Popsters - сервис аналитики популярности и актуальности контента и интересов аудитории в необходимых сообществах социальных сетей), так и общедоступных сервисов (встроенная статистика сообщества vk.com).

Собранная статистика необходима SMM - специалистам для составления ежемесячного отчета о проделанной работе, а также эффективности еженелельном отслеживании проведения маркетинговой компании. В следствии чего львиная часть времени сотрудника отнимается ручным копирование статистических данных из платных сервисов и последующие составление отчетности с помощью этих данных средствами Microsoft Excel.

Количество анализируемых проектов прямо пропорционально затраченным времени сотрудников и финансовых ресурсов компании. Количество проектов агентства достаточно велико, и им становится не выгодным использовать сторонний продукт анализа социальных сетей (Popsters). На таблице 1 продемонстрированы инструменты анализа социальных сетей, их стоимость и основные преимущества.

Таблица 1.1 - Инструменты анализа социальных сетей.

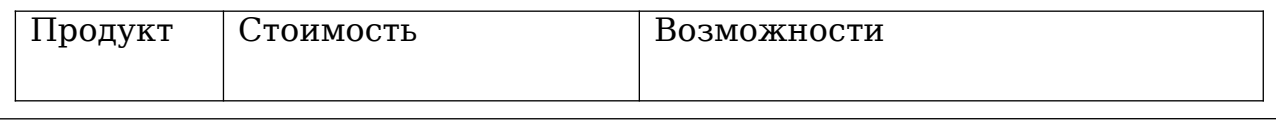

ВКР-2020 - кафедра №35 ИТиЗИ - группа ПРИ-341 - М.В. РЕМЕЗ - 09030412

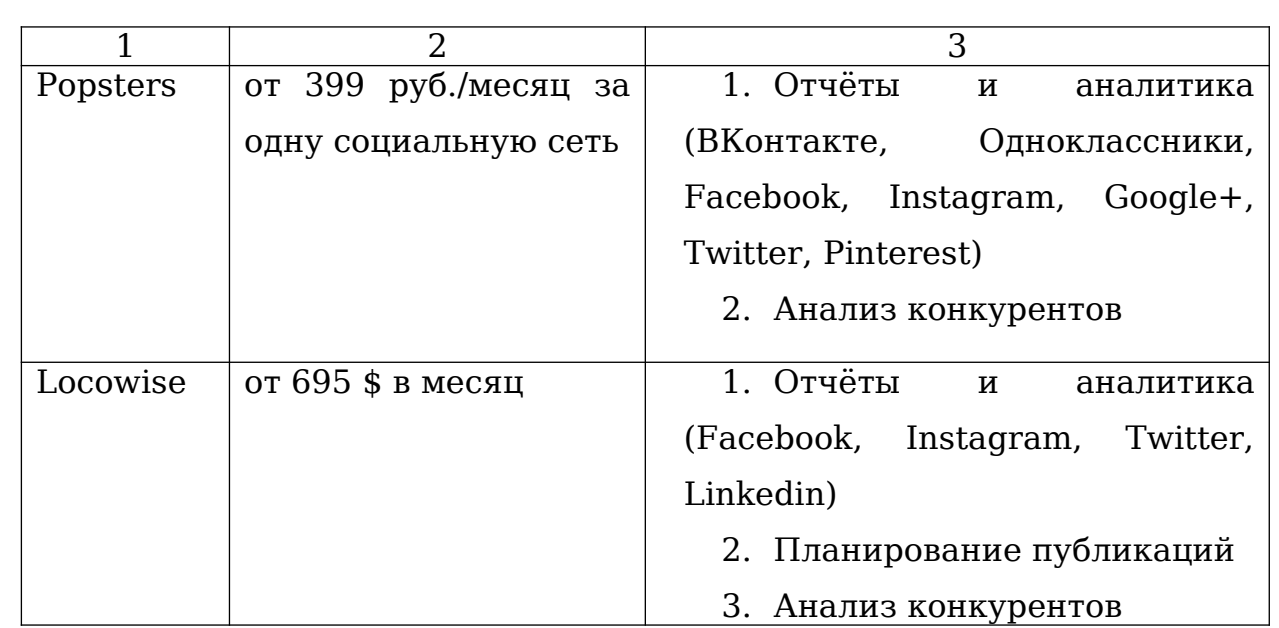

# Окончание таблицы 1.1

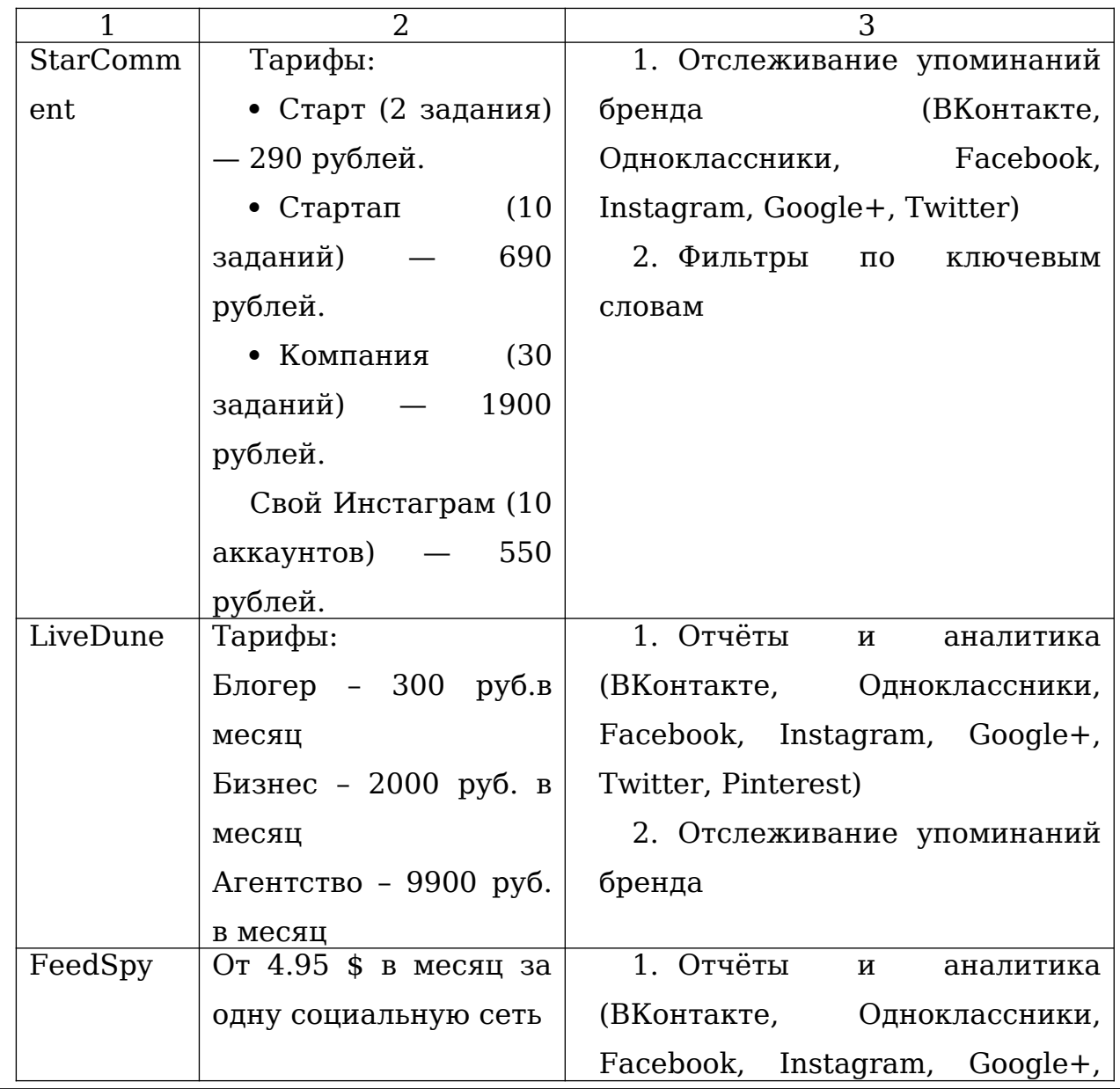

ВКР-2020 - кафедра №35 ИТиЗИ – группа ПРИ-341 – М.В. РЕМЕЗ <del>- 0903</del>04<sup>13</sup>

с.

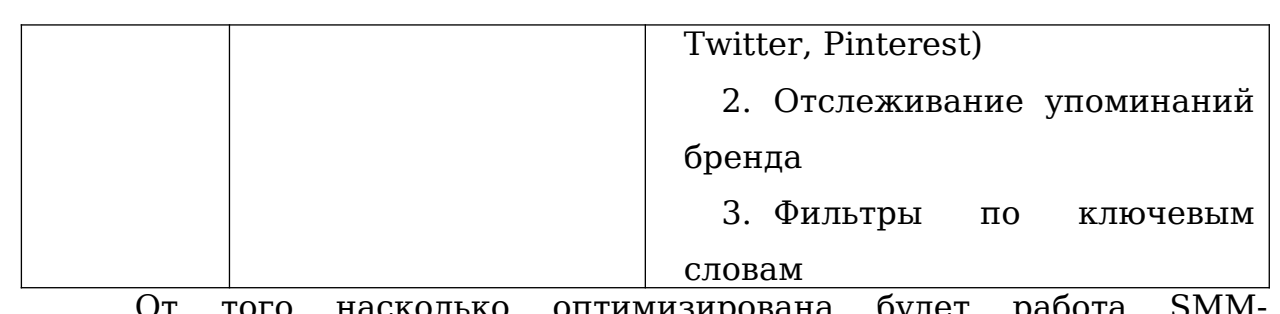

μαυυια специалиста зависит очень многое:

- сколько проектов одновременно он сможет вести;

- качество предоставляемого контента;

- эффективность введения социальных групп.

Проведя анализ работы агентств с схожей спецификой работы, становится очевидным, что программное обеспечение для анализа сетей, разрабатываемое в зарубежными социальных основном компаниями, не в полной мере соответствует специфике, финансовым возможностям, принципам функционирования нуждам и рассматриваемой агентства.

Вследствие чего становится актуальным разработка сервиса, который удовлетворит потребности SMM-специалиста в оптимизации его рабочего процесса и позволит агентству снизить финансовые затраты на оплату платных сервисов анализа социальных групп.

Разрешением проблемы, связанной с анализом больших объемов данных по сбору статистических данных в социальных сетях, необходима разработка веб-сервиса, который обеспечивает автоматизацию процесса сбора статистических данных и составление отчетности по SMM - продвижению.

В процессе проектирования и разработки следует решить задачи:

- исследовать предметную область, сформулировать задачу автоматизации рабочего процесса агентства и провести обзор существующих программных средств в области анализа социальных сетей:

- составить техническое задание на разработку сервиса;
- спроектировать алгоритмы работы модулей веб-сервиса;
- спроектировать интерфейс модулей веб-сервиса;
- разработать сервис согласно собранным требованиям.

#### **1.3 Техническое задание**

Перед началом формирования технического задания необходимо собрать общие сведения по работе агентства: проанализировать деятельность сотрудников и выявить моменты в их работе, которые можно автоматизировать.

Далее необходимо сформировать общие требования к разрабатываемому программному обеспечению, а именно:

обозначить назначение и цель разработки;

 определить в каком виде будет существовать программное обеспечение (сайт, мобильное приложение, настольное программное обеспечение и пр.);

описать характеристики объекта автоматизации;

описать требования к программному обеспечению;

описать требованию к квалификации сотрудников;

 выделить требования к надежности работы программного обеспечения;

описать требования к безопасности;

 описать требования к дизайну и удобству использования программного продукта;

 описать требования к техническому обслуживанию программного продукта;

выделить требования к документации;

 обозначить сроки проектирования, разработки, тестирования и внедрения программного обеспечению.

Сбор требований к разрабатываемому программному продукту было решено провести посредством интервью с сотрудниками агентства ООО «Фейском». Ниже описаны итоговые требования заказчика (генерального директора ООО «Фейском») к программному продукту, высказанные им в ходе беседы:

1) Предмет автоматизации – автоматизация сбора статистических данных для отчетных документов.

2) Цель разработки - оптимизация рабочего процесса SMMспециалиста агентства.

ВКР-2020 - кафедра №35 ИТиЗИ – группа ПРИ-341 – М.В. РЕМЕЗ <del>- 0903</del>04<sup>15</sup>

3) Программный продукт должен быть реализован в виде вебсервиса с возможность доступа к его функционалу 24/7 посредством веб-браузера.

4) Программный продукт должен осуществлять:

 Сбор статистических данных из открытых источников (vk.com) за временной период;

 Расчет статистических данных (количество подписчиков, лайков, комментариев, репостов, просмотров, средние показатели, ER, ERday, ERpost, до 5 популярных публикаций по категориям);

 Формировать отчетность и выводить её на экран пользователю;

 Сохранять в базу данных веб-сервиса отчетность по требованию пользователя;

 Предоставлять пользователю сохранённые им отчеты и возможность их удаления;

Экспортировать отчетный документ в файл в формате xlsx.

5)Требования к пользователям - сервис должен быть рассчитан на использование пользователем без специальных технических навыков, знания технологий или программных продуктов, за исключением общих навыков работы с персональным компьютером под управлением операционной системы (ОС) Windows и стандартными веббраузерами (Mozilla Firefox, Chrome, IE).

6)Требования к дизайну: дизайн сервиса следует делать минималистичным, в светлых тонах. Помимо этого, необходимо использовать адаптивную верстку для корректного отображения на персональных компьютерах (ПК), смартфонах и планшетах.

7)Требования к безопасности – доступ к функционалу вебсервиса должен осуществляться по средством авторизации пользователя (логин и пароль). Пароль в базе данных не должен храниться в открытом виде (должен быть зашифрован). На этапе создания пользователей предъявлять следующие требования к паролю: использовать парольную фразу длиной не менее 8 символов, пароль должны состоять из латинских букв нижнего и верхнего регистра с

вкраплениями специальных символов. Осуществить защиту от SQLинъекций.

8) Для минимизации расходов при разработке и в дальнейшем сопровождении программного обеспечения необходимо использовать только свободное программное обеспечение.

9) Веб-сервис должен состоять из публичной и не публичной части. К публичной части относится:

 Страница «Вход» - форма входа в не публичную часть сервиса по средством ввода комбинации логина и пароля.

 Страница «Выход» - страница, информирующая пользователя об успешном выходе из не публичной части вебсервиса.

К не публичной части веб-сервиса относится:

 Страница «Анализ» - форма для поиска информации по сообществу. По вводу исходных данных (ссылка на сообщество, временной диапазон поиска) и нажатию на кнопку «поиск» осуществляется поиск информации, расчет данных и вывод отчетности пользователю с возможность сохранения отчета или его экспорта в формате xlsx. Данная страница доступна только smm-специалистам.

 Страница «Отчёты» - страница, на которой выгружаются сохранённые пользователем отчеты по сообществам с возможностью их удаления и группировки по сообществам. Данная страница доступна только smm-специалистам.

 Страница «Пользователи» - страница, на которой выводится список пользователей веб-сервиса, с возможностью их удаления и группировки по ролям. Данная страница доступна только администраторам веб-сервиса.

 Страница «Добавить нового пользователя» - страница, на которой можно создать нового пользователя. по средством ввода в форму данных о новом пользователе (логин, пароль, электронная почта). Данная страница доступна только администраторам веб-сервиса.

 Страница «Профиль» страница, на которой выводится основные данные пользователя, логин, почта, тип доступа

ВКР-2020 - кафедра №35 ИТиЗИ – группа ПРИ-341 – М.В. РЕМЕЗ <del>- 0903</del>04<sup>17</sup>

(администратор или smm-специалист). Так же имеется возможность редактировать данные профиля (основные данные и пароль). Данная страница доступна всем авторизованным пользователям.

 Страница «Редактировать профиль» - страница с формой для редактирования основных данных профиля. Данная страница доступна всем авторизованным пользователям.

 Страница «Сменить пароль» - страница с формой изменения пароля профиля. Данная страница доступна всем авторизованным пользователям.

### **1.4 Выбор CASE-средств**

CASE-средства используются на начальном этапе процесса разработки программного обеспечения. Данный инструмент позволяет автоматизировать процесс разработки программного обеспечения (ПО), а именно:

 выделить все необходимые бизнес-процессы, протекающие внутри агентства;

- проанализировать их;
- определив взаимосвязанные процессы;
- оптимизировать их инфраструктуру.

 Основной польза использования CASE – средств при разработки программного обеспечения – это значительное сокращение временных и финансовых издержек, а также значительное повышение качества программного обеспечения на выходе.

Выбор CASE-средства будет для каждого конкретного случая будет индивидуален и зависеть от множества факторов:

 цель моделирования и анализа процессов, исходя из целей определится необходимый функционал CASE-средства. Помимо этого определяется уровень детализации моделей и отчетности;

 финансовые возможности предприятия. Стоимость использования CASE-средства должна быть экономически выгодна при разработки ПО;

ВКР-2020 - кафедра №35 ИТиЗИ – группа ПРИ-341 – М.В. РЕМЕЗ <del>- 0903</del>04<sup>18</sup>

- квалификация проектировщика. При выборе CASE-средства стоит учитывать сколько времени потребуется на обучение персонала;

использования. САSE-средства - удобство лолжны быть визуально и интуитивно понятны пользователям, для того чтобы разработчику приходилось как можно меньше затрачивать усилий а разработку;

- использование стандартных методологий. Стандартизация упрощает взаимодействие CASE-средств с другими ИС.

Для выбора наиболее лучшего CASE-средства для разработки сервиса было выбрано 4 популярных ПО. Сравнительная таблица их характеристик представлена в таблице 1.

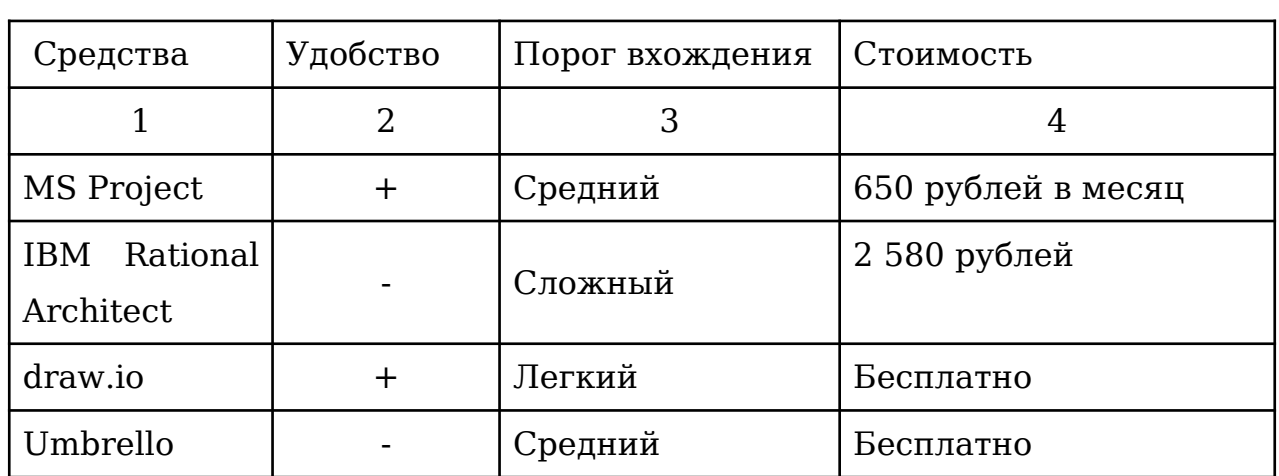

Таблица 1.2 - CASE-средства

Исходя из всех критериев мною был выбран онлайн сервис для разработки UML-диаграмм draw.io в пользу удобства использования сервиса, доступа онлайн на любом носителе и отсутствием платы за использование.

## 1.5 Выбор инструментария разработки

Так как развитие и поддержку сервиса после его передачи клиенту могут выполнять сторонние разработчики, необходимо понять какой язык программирования актуален в данный момент, степень его поддержки в сообществах, наличие сторонних библиотек и множество других параметров.

Для выбора языка программирования обратимся к статистике компании TIOBE Software, которая каждый месяц изучает популярность языков программирования в мире и составляет рейтинг — индекс TIOBE. На рисунке 1.1 представлен рейтинг 10 языков программирования.

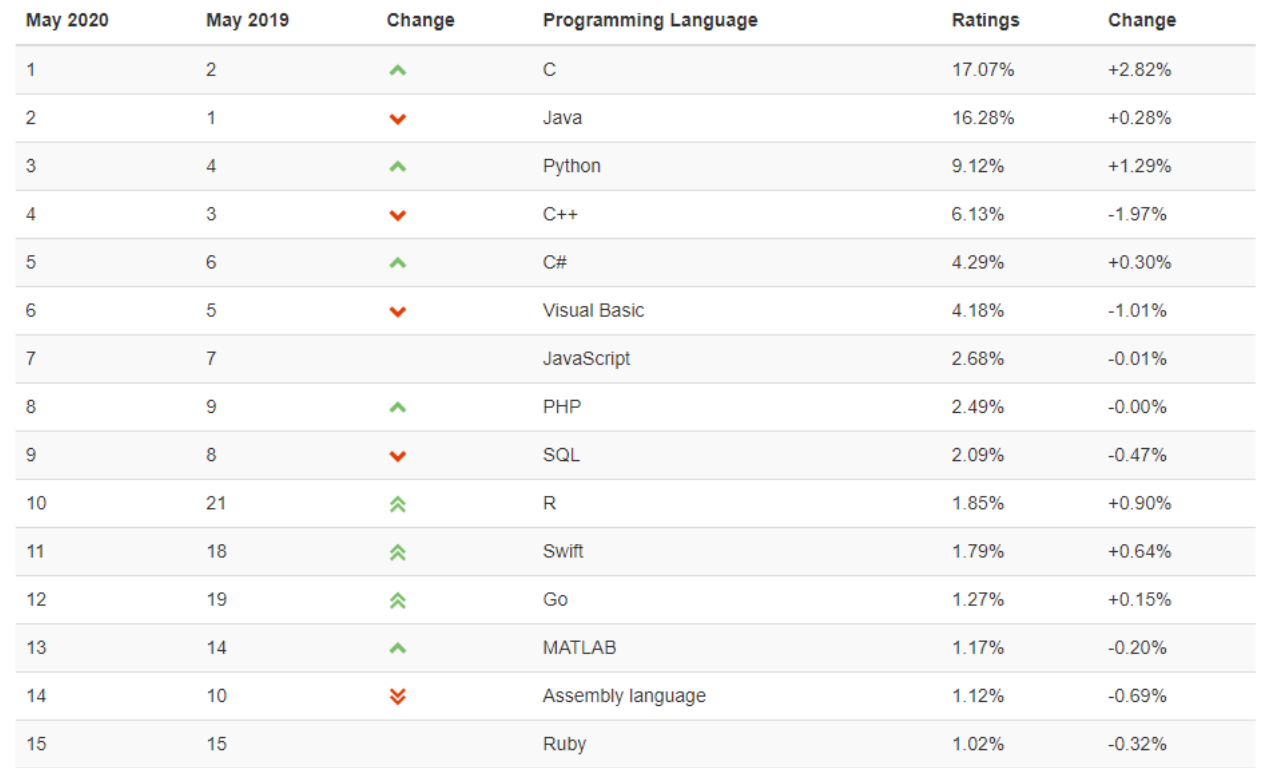

Рисунок 1.1 - Рейтинг языков программирования.

Так как сервис будет реализован виде веб-сервиса то для его разработки необходим серверный язык программирования. Серверный язык программирования позволяет динамично отображать различные данные на сайте по мере востребованности конкретного пользователя. Схема получения информации динамических сайтов продемонстрирована на рисунке 1.2.

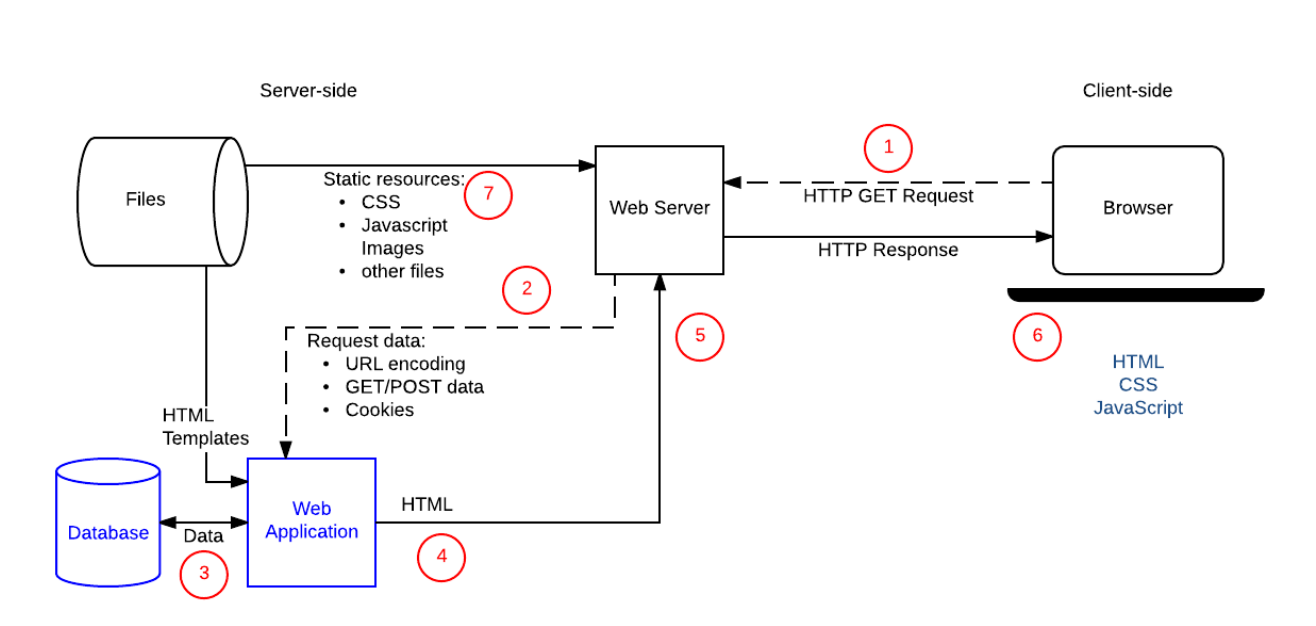

Рисунок 1.2 - Схема запросов динамических сайтов

отображения информации, Данные, ДЛЯ основном  $\bf{B}$ базы данных, располагающейся на сервере и подгружаются из для отображения через некоторый код отправляемые клиенту (например, HTML и JavaScript). Помимо этого, в функционал серверных языков программирования входит:

- обработка информации происходит на стороне сервера;

- все сведения сохраняются в базе данных сервера и удобно сортируются в ней;

- результат обработки не зависит от того, каким браузером пользуется пользователь;

- повышается безопасность обработки данных, так как V пользователя или возможного нарушителя нет прямого доступа к обработчику информации.

Из представленного списка подходит 4 языка программирования. Анализ выбранных языков программирования представлен в таблице 3. Таблица 1.3 - Анализ языков программирования

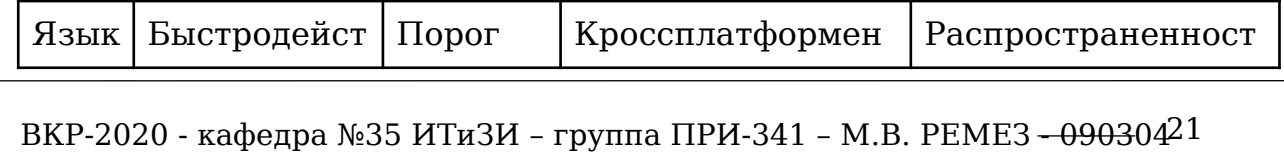

C.

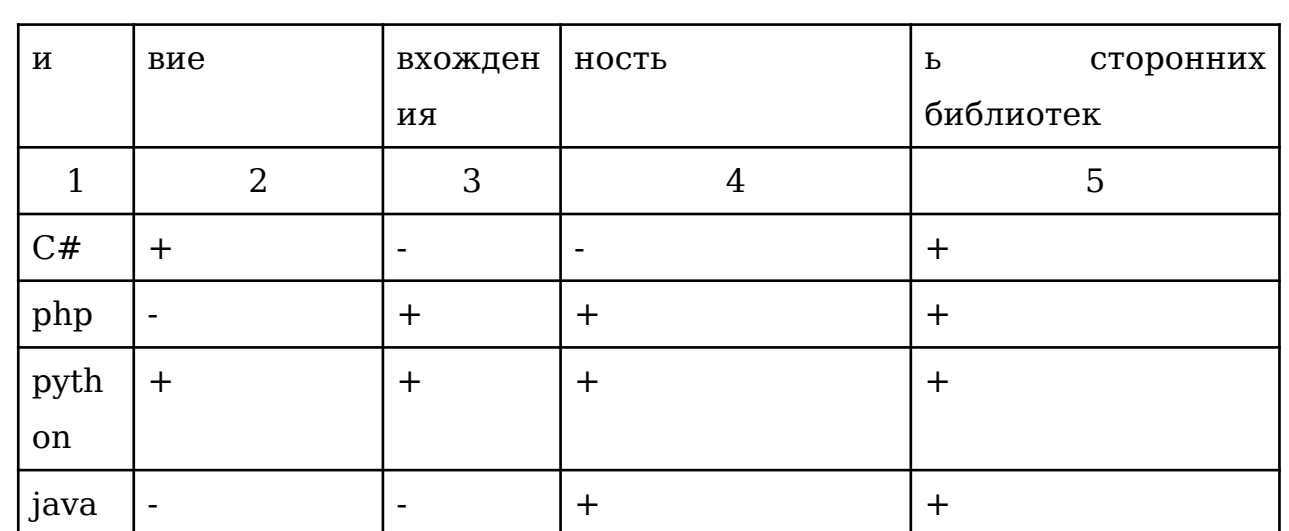

В техническом плане для реализации проекта нет каких-либо ограничений по выбору языка программирования, так как практически любой функционал сервиса может быть реализован по средством выбранных 4 языков программирования. Однако с точки зрения наиболее экономики предпочтительным оказывается язык программирования - Python.

Python это высокоуровневый интерпретируемый язык программирования с широкими возможностями использования. Язык ориентирован на читабельности компьютерного кода и на повышение производительности разработчика. Язык имеет большую поддержку в профессиональном сообществе. огромное количество ГОТОВЫХ сторонних библиотек и низкий порог вхождения.

Так же для повышения скорости написания сервиса необходим веб-фреймворк. Фреймворк - это готовая веб-оболочка, облегчающая разработку и объединение разных компонентов большого программного проекта.

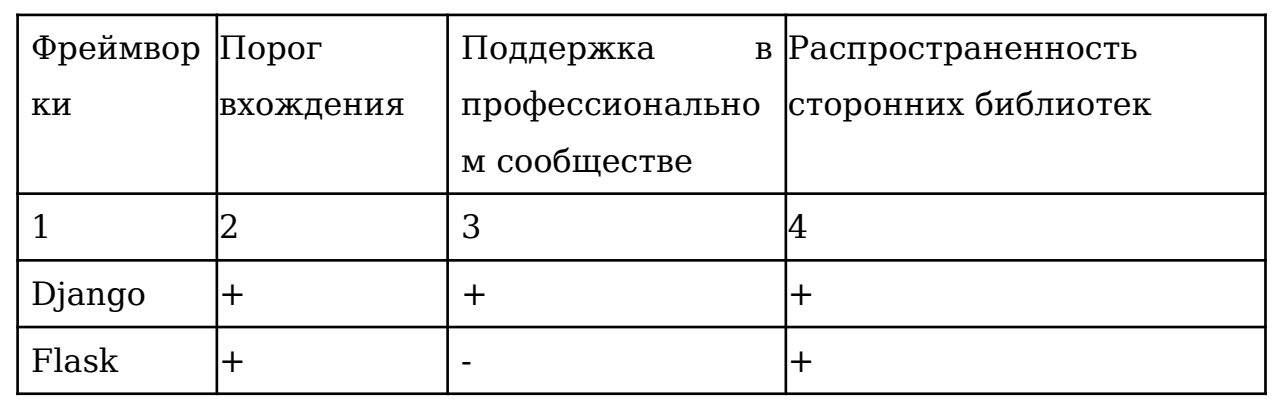

Таблица 1.4 - Анализ фреймворков для языка программирования Python

ВКР-2020 - кафедра №35 ИТиЗИ - группа ПРИ-341 - М.В. РЕМЕЗ - 09030422

 $C_{\cdot}$ 

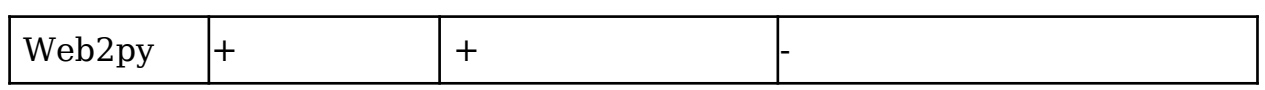

 Проанализировав существующие решения, выбор пал на фреймворк Django. Django самый популярный фреймворк Python, что в свою очередь гарантирует поддержка в профессиональном сообществе и огромное количество готовых сторонних библиотек для него.

Помимо этого, для проектирования интерфейса веб-сервиса необходимо выбрать инструмент прототипирования. Существующие решения на рынке представлены в таблице 1.5.

Таблица 1.5 - Анализ инструментов прототипирования интерфейсов

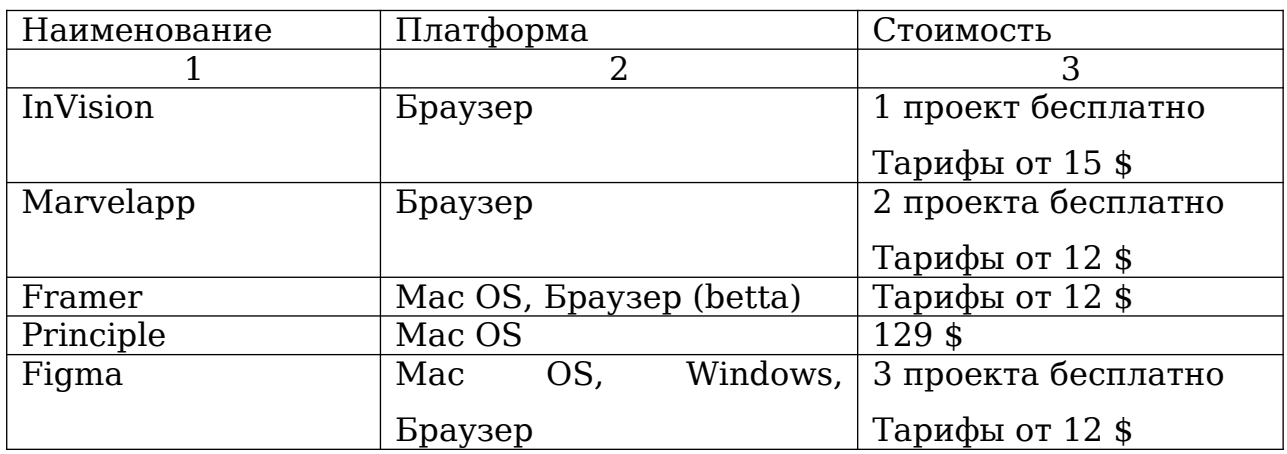

Функционал представленных в таблице 4 инструментов в общей совей массе схож и подходит для решения поставленной задачи. Проанализировав все инструменты, выбор пал на инструмент «Figma» так как он кроссплатформенный, бесплатен и обладает всем необходимым функционалом.

В качестве IDE был выбран PyCharm. Данная интегрированная среда разработки кроссплатформенна, имеет в своем функционале графический отладчик кода, средства анализа, инструменты для юниттестов, поддерживает разработку в веб и Django. Имеет бесплатный тарифный план для студентов.

## **1.6 Проектирование USE-CASE диаграмм**

### **1.6.1 Разработка UML – диаграммы**

ВКР-2020 - кафедра №35 ИТиЗИ – группа ПРИ-341 – М.В. РЕМЕЗ <del>- 0903</del>04<sup>23</sup>

Аббревиатура UML (Unified Modeling Language) – переводится как унифицированный язык моделирования. Эта система диаграмм используется для объектно-ориентированного анализа проектирования в области разработки программного обеспечения. С успехом используется для:

составления спецификации;

визуализации работы ПО;

моделирование бизнес-процессов;

отображение организационных структур;

конструирования и документирования программных систем.

С помощью языка графического описания (UML) мы построим диаграмму использования разрабатываемого сервиса.

Диаграмма использования необходима для описания функционала и поведения разрабатываемого продукта. Помимо этого, позволяет разработчику в доступной форме обсудить разрабатываемую систему с заказчиком (конечным пользователем сервиса).

На диаграмме использования отображаются:

 акторы — стилизованный человечек, обозначающий набор ролей пользователя, взаимодействующих с разрабатываемым сервисом;

 прецеденты — эллипс с надписью, обозначающий различные варианты использования сервиса, доступные акторам;

комментарии;

 отношения между элементами диаграммы (бывают расширения (extend), либо включения (include)).

 Перед началом построения диаграммы использования необходимо выполнить следующие:

выделим круг лиц, взаимодействующих с сервисом;

 выделить как можно больше процессов, которые могут выполнять пользователи, но не следует слишком дробить процессы, а выделить лишь те, от которых пользователь получит значимый результат;

добавить к прецедентам словесное описание.

Согласно составленному техническому заданию, была спроектирована диаграммы использования (рисунок 1.3-1.5).

ВКР-2020 - кафедра №35 ИТиЗИ – группа ПРИ-341 – М.В. РЕМЕЗ <del>- 0903</del>04<sup>24</sup>

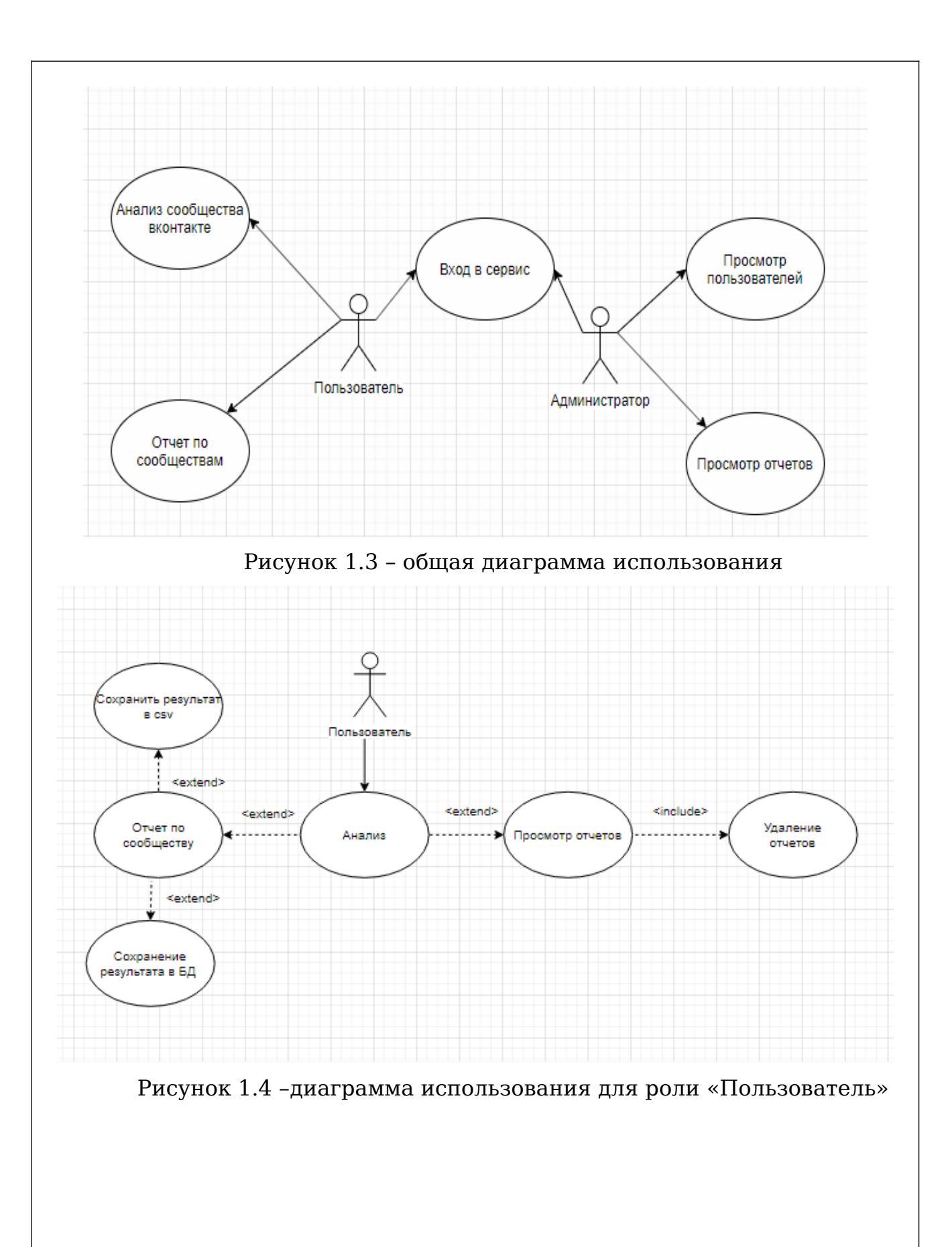

ВКР-2020 - кафедра №35 ИТиЗИ – группа ПРИ-341 – М.В. РЕМЕЗ <del>- 0903</del>04<sup>25</sup>

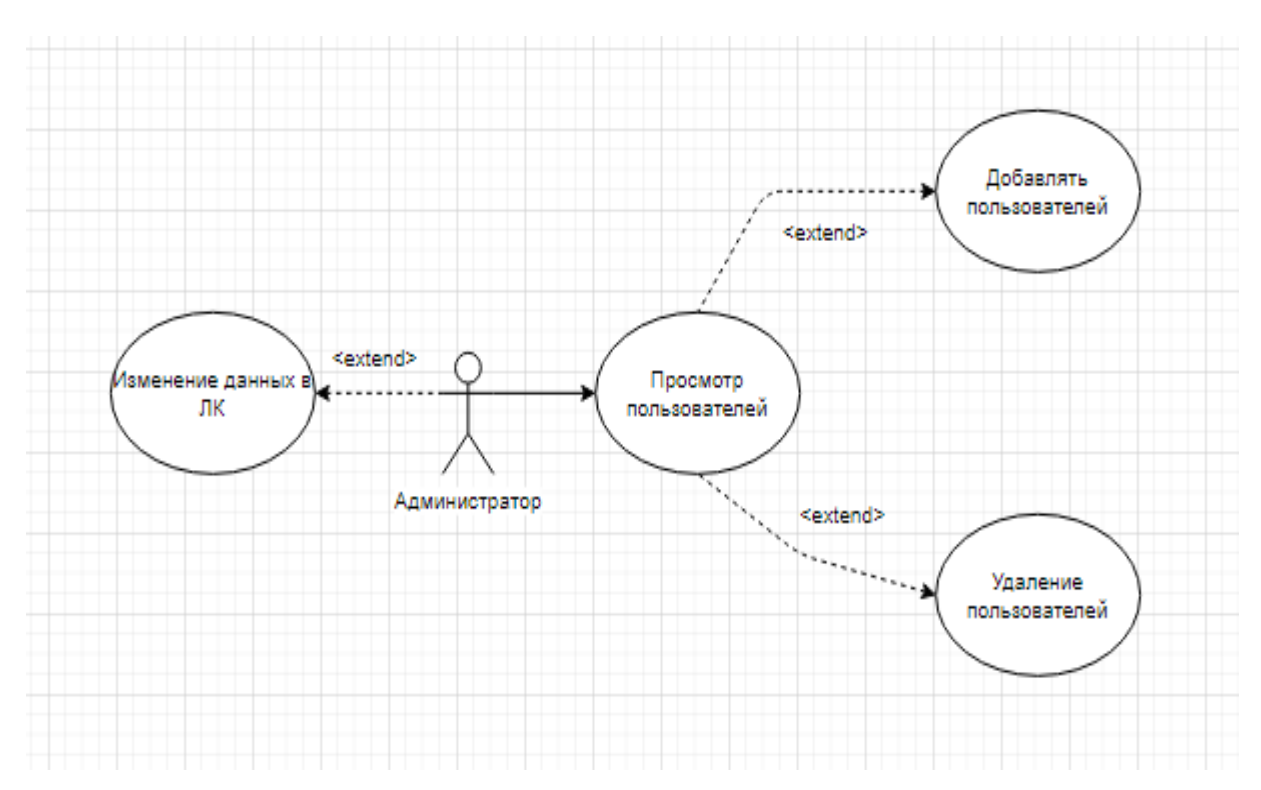

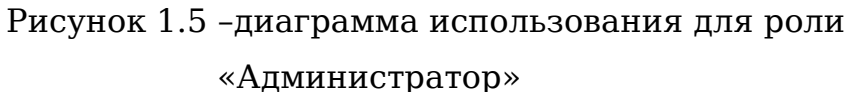

#### **1.6.2 Разработка диаграммы деятельности**

Следующим шагом проектирования является разработка диаграммы деятельности. Диаграмма деятельности наглядно отражает аспекты поведения системы.

Данный вид диаграмм схож с блок-схемами и наглядно демонстрирует как поток управления переходит от одного процесса к другому.

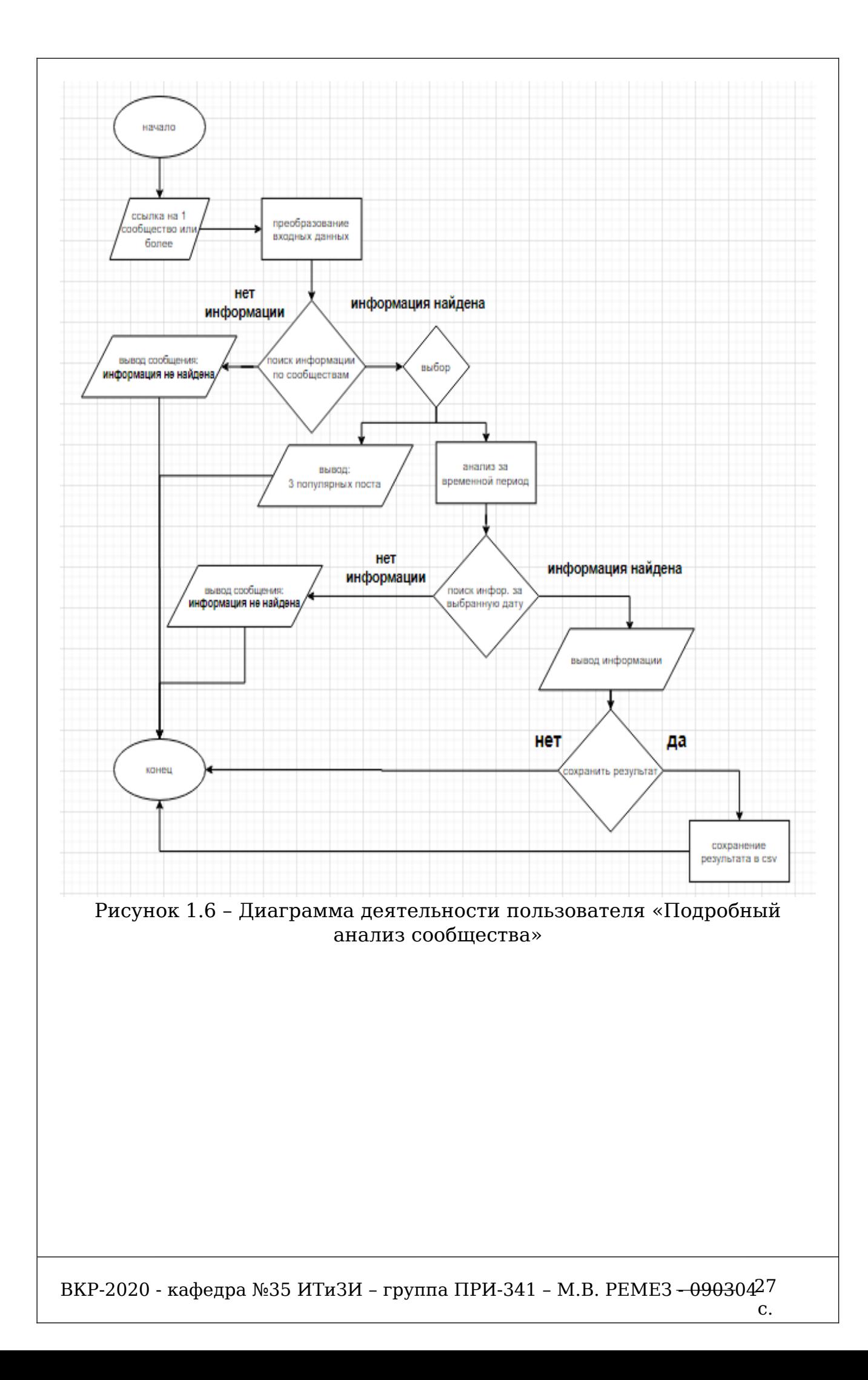

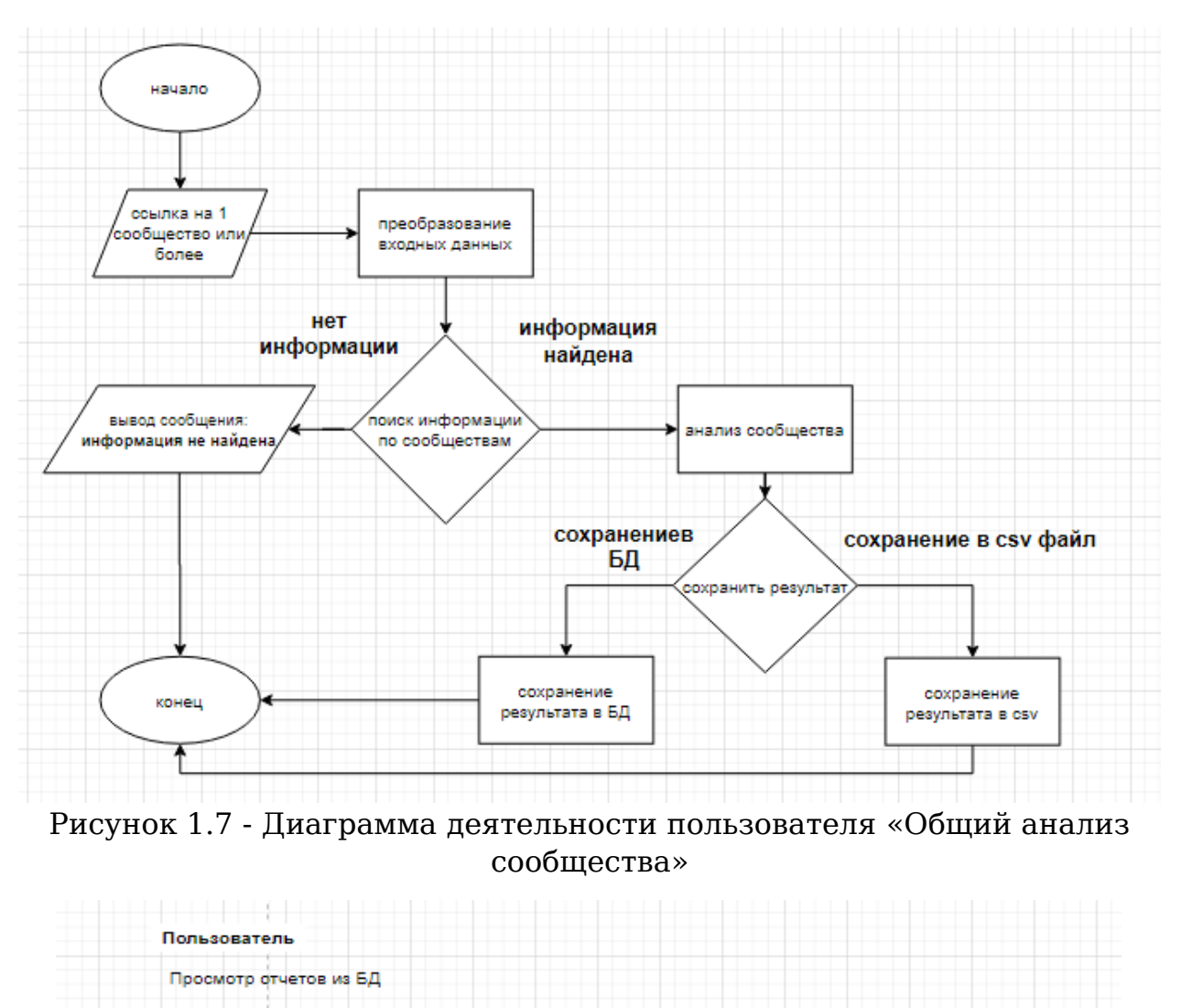

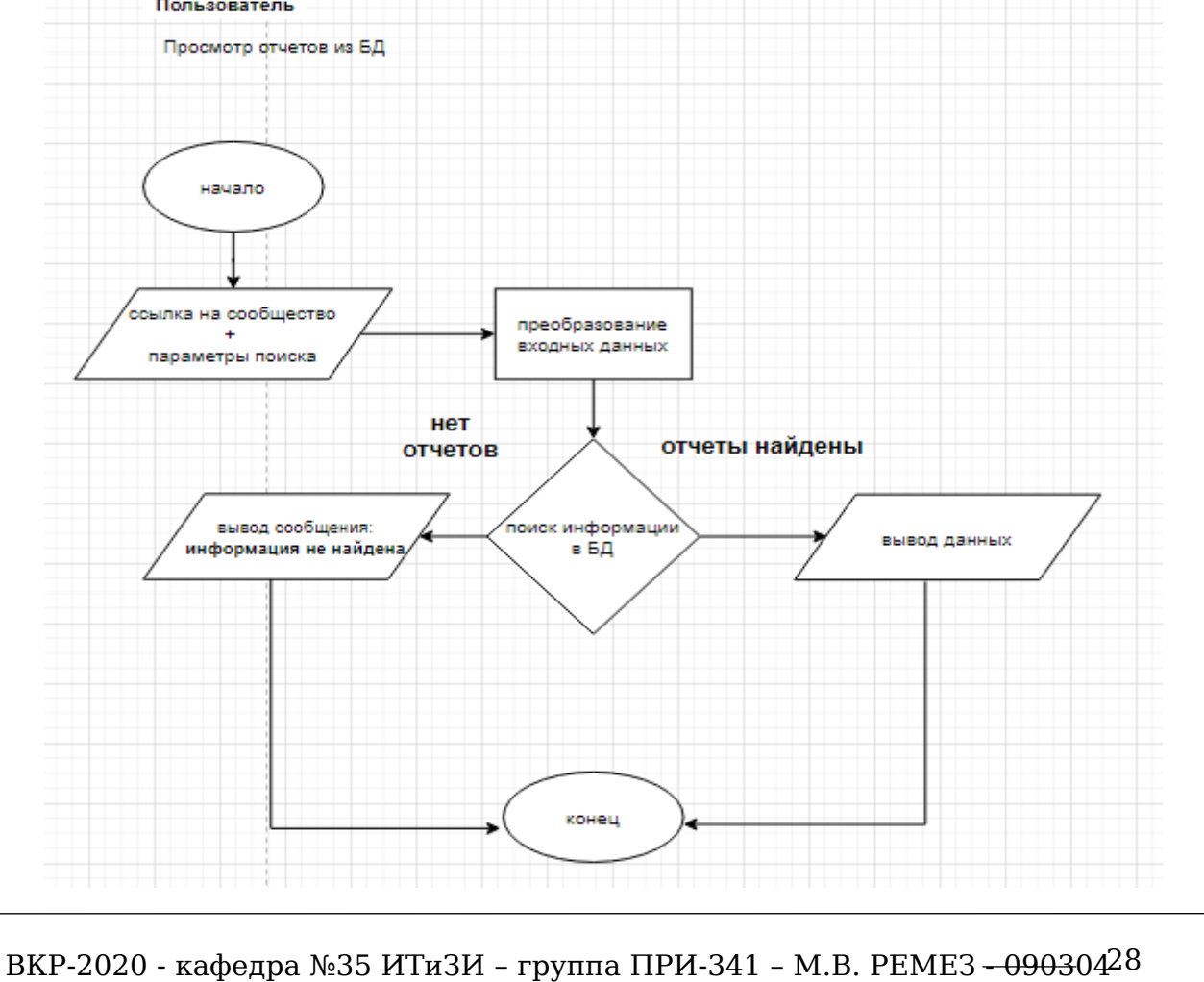

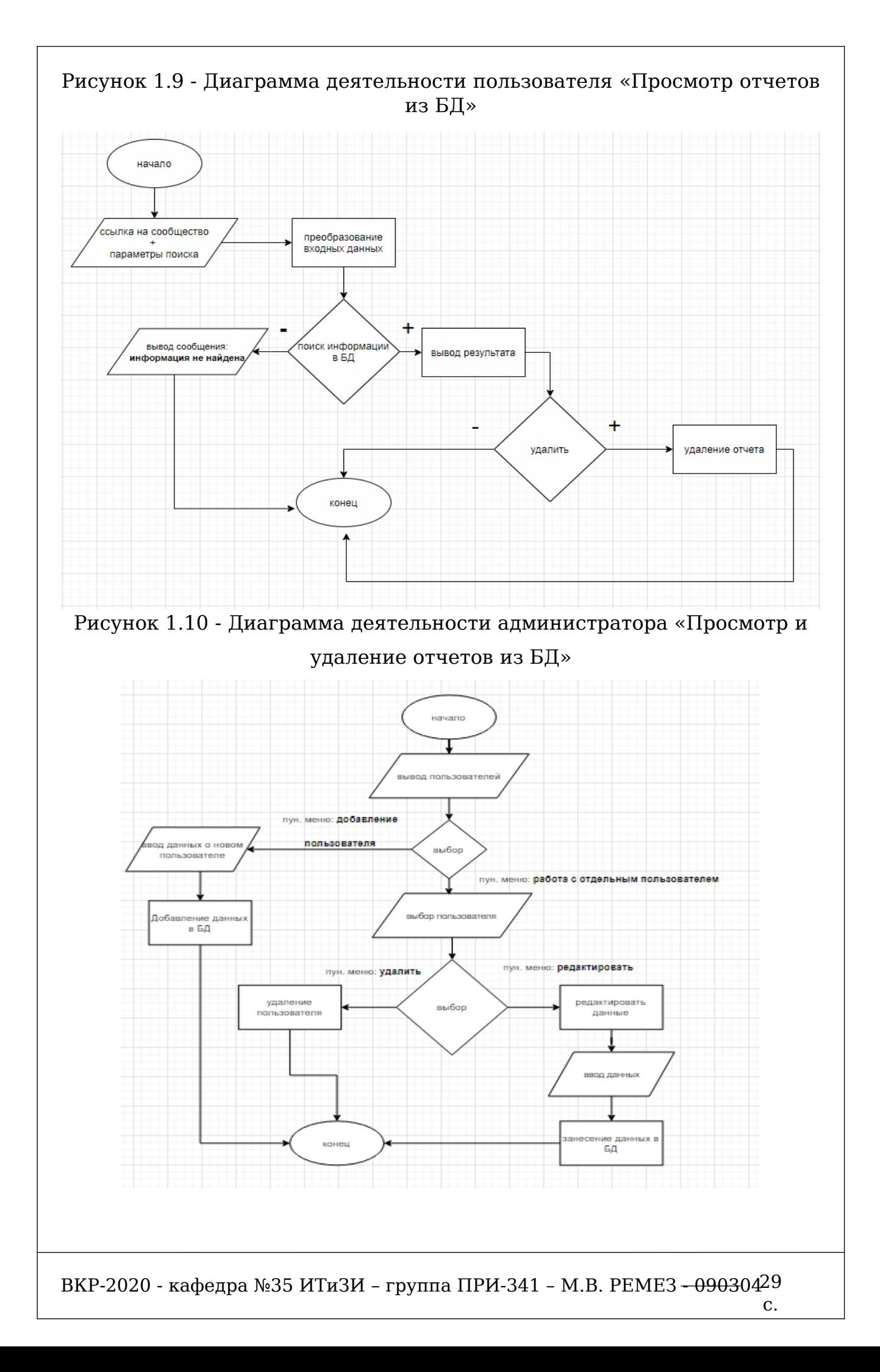

Рисунок 1.11 - Диаграмма деятельности администратора «Добавление новых пользователей, редактирование данных и удаление пользователей»

### **1.6.3 Разработка диаграммы классов**

Диаграммы классов – это структурная диаграмма, показывают отношения между классами, набор классов и интерфейсов взаимодействия. Диаграммы классов проектируются на логическом уровне и служат для:

 демонстрации архитектуры разрабатываемого программного продукта;

моделирования логики работы и обработки данных;

 проектирования логики навигации экранов, отображая пограничные классы и их логические взаимосвязи.

Диаграммы классов для разрабатываемого веб-сервиса продемонстрированы на рисунках 1.12-1.13.

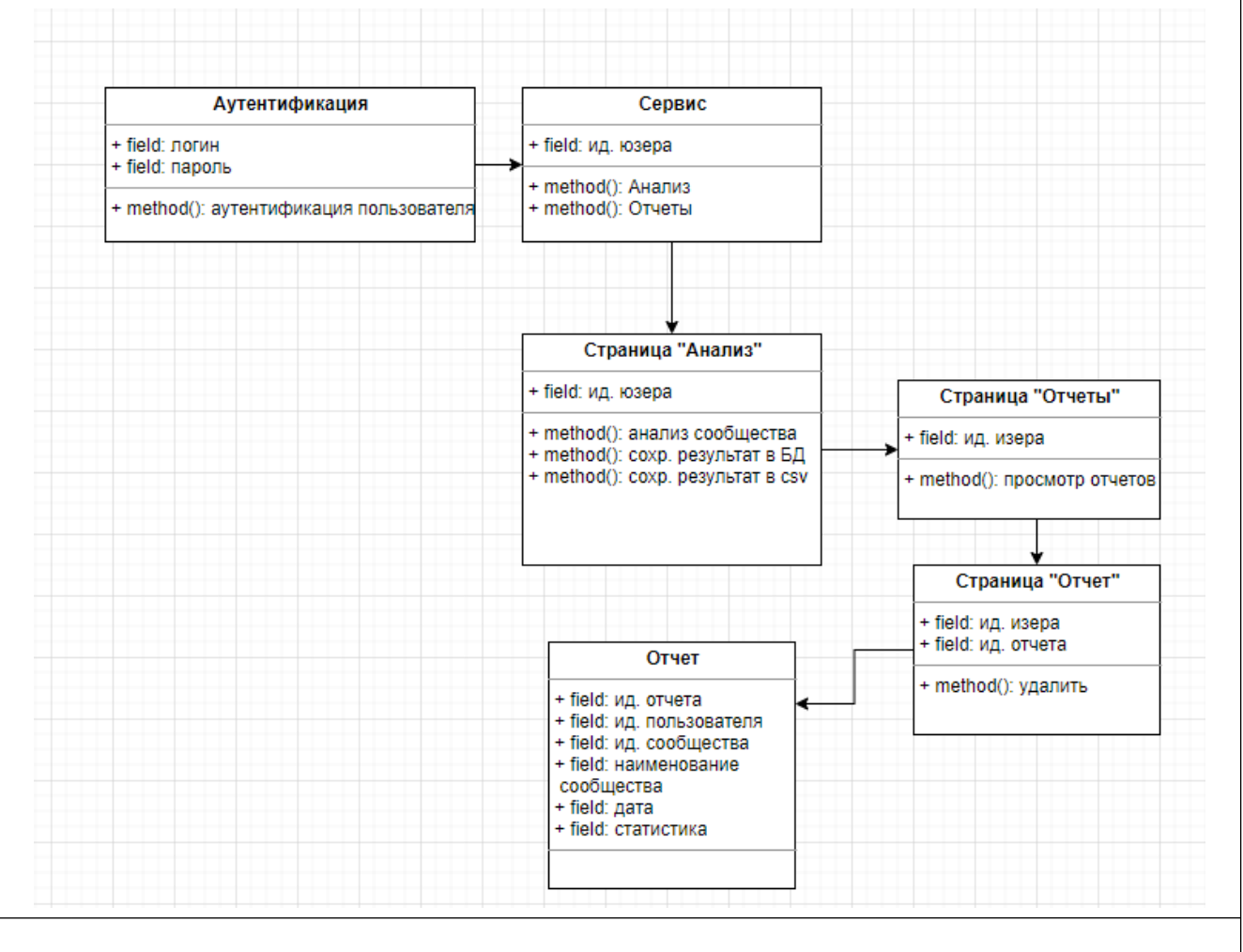

ВКР-2020 - кафедра №35 ИТиЗИ – группа ПРИ-341 – М.В. РЕМЕЗ <del>- 0903</del>04<sup>30</sup>

с.

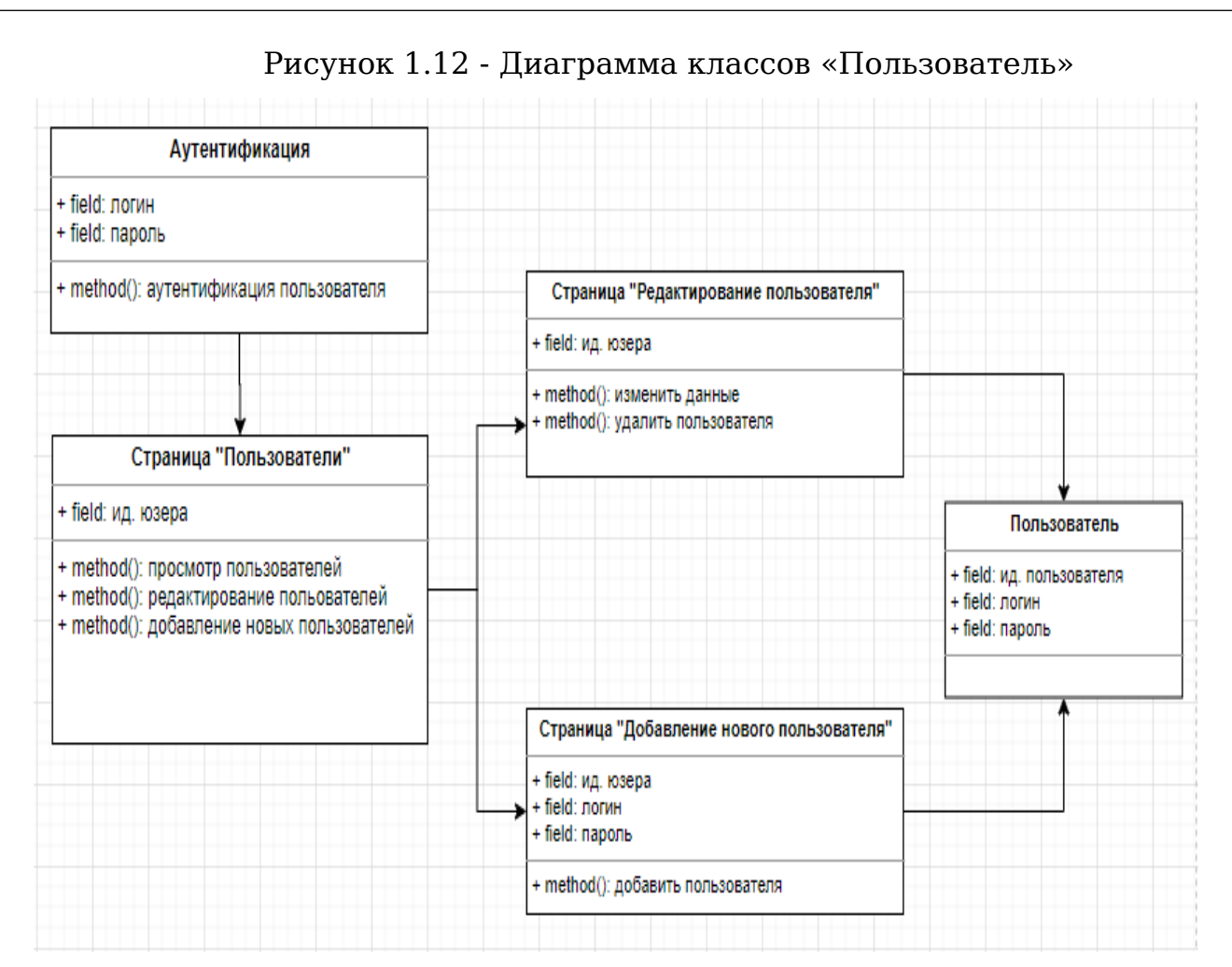

Рисунок 1.13 - Диаграмма классов «Администратор»

### **1.6.4 Разработка диаграммы последовательностей**

Для уточнения диаграммы классов построим диаграмму последовательностей. Данный вид диаграмм представляют собой более детальное описание логики сценариев использования веб-сервиса. Иными словами, отражают поток событий, происходящих в рамках варианта использования.

Диаграмма последовательностей для пользователя веб-сервиса продемонстрирован на рисунке 1.14.

с.

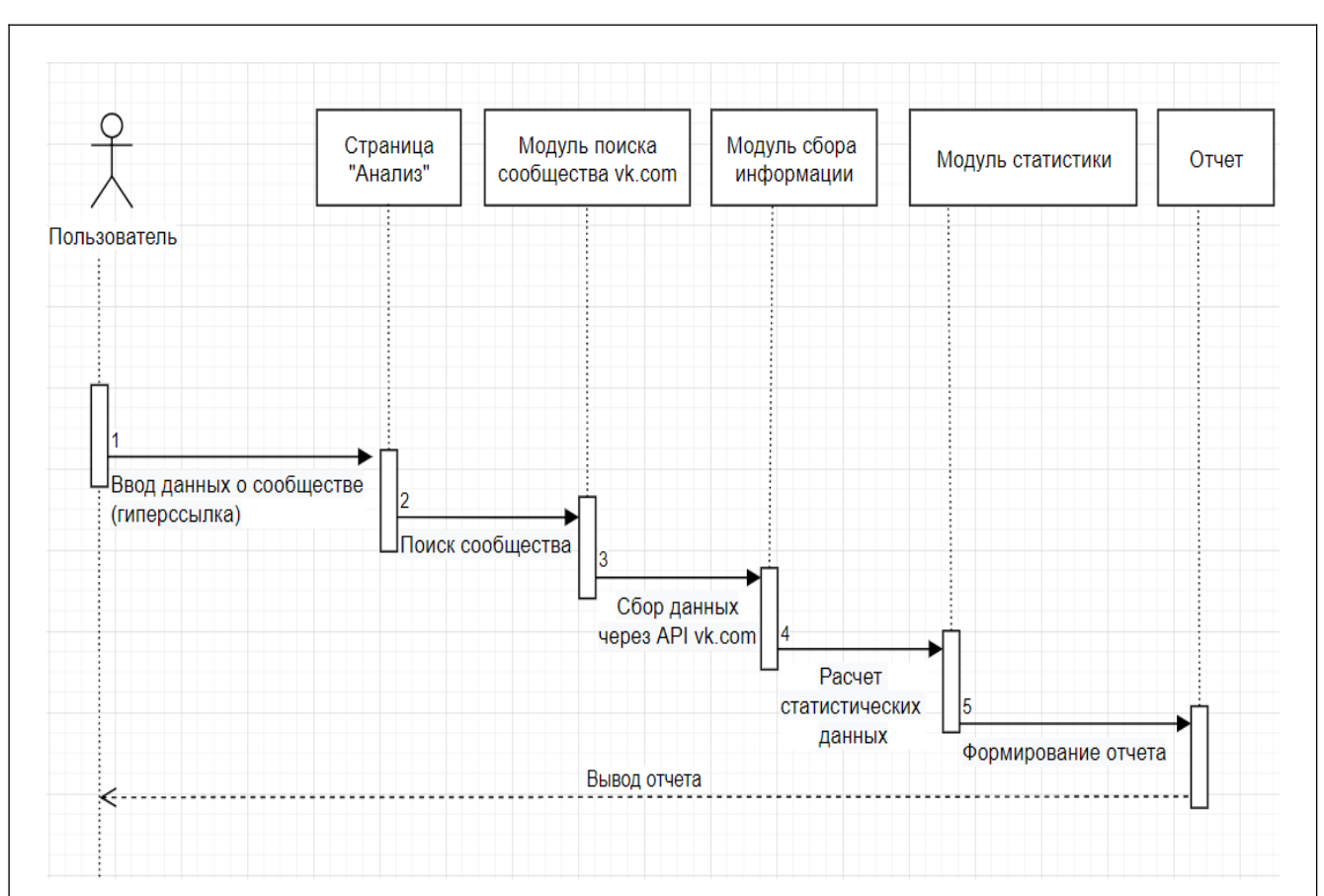

Рисунок 1.14 - Диаграмма последовательности «Пользователь»

На данной диаграмме отображен процесс анализа сообщества в vk.com. Описание по шагам:

1. Пользователь сервиса посещает страницу «Анализ», далее заполняет поля формы, где указывает ссылку на сообщество и временной диапазон поиска и посылает запрос на поиск.

2. Далее модуль поиска сообществ анализирует входные данные и проверяет существует ли сообщество. Если сообщество не найдено, пользователь получает уведомление о этом.

3. Если сообщество найдено, то модуль поиска информации проверяет существуют ли публикации за указанный период времени. Если публикаций не найдены, пользователь получает уведомление о этом.

4. Далее модуль статистики собирает статистические данные по сообществу и просчитывает маркетинговые данные.

5. На последнем этапе формируется отчет по сообществу.

Диаграмма последовательностей пля администратора вебсервиса продемонстрирован на рисунке 1.15.

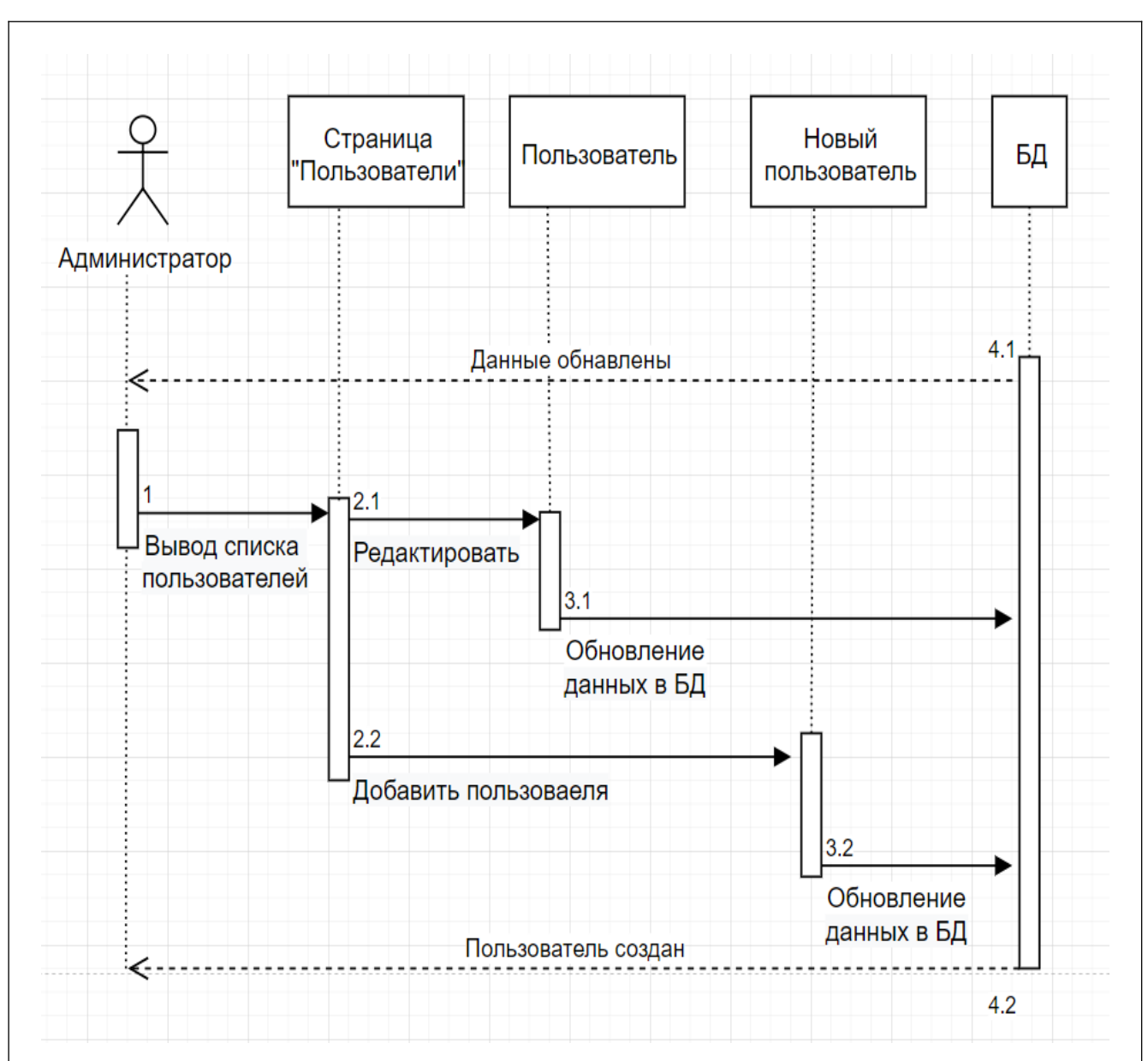

Рисунок 1.15 - Диаграмма последовательности «Администратор» На данной диаграмме отображен процесс администрирования веб-сервиса. Описание по шагам:

1. Администратор посещает страницу пользователи. На странице выводится список имеющихся пользователей сервиса и возможность редактировать их.

2. По нажатию на кнопку «редактировать», рядом с выбранным пользователи, администратор перенаправляется на страницу с формой редактирования данных.

3. После изменения данных данные обновляются в БД и администратор перенаправляется на страницу со списком пользователей.

4. По нажатию кнопки «добавить нового пользователя», администратор перенаправляется на страницу с формой заполнения

ВКР-2020 - кафедра №35 ИТиЗИ – группа ПРИ-341 – М.В. РЕМЕЗ <del>- 0903</del>04<sup>33</sup>

данных о новом пользователе. По нажатию кнопки «добавить» данные обновляются в БД.

### 1.6.5 Разработка диаграммы компонентов

Далее прейдем к финальному этапу проектирования веб-сервиса: разработке диаграммы компонентов.

Спроектированные ранее диаграммы были концептуальны, отражали общие понимание физической системы веб-сервиса и относились к логическому уровню построения.

Пля физического отражения веб сервиса используются диаграммы компонентов. Основная функция данного типа диаграмм СОСТОИТ  $\bf{B}$ определении зависимости между программными компонентами, в роли которых выступают: базы данных, фреймворки, АРІ и исходные коды программ.

Диаграмма компонентов разрабатывается для:

- отображения физических и концептуальных схем БД;
- визуальное отображение структуры веб-сервиса;
- многократное использование фрагментов программного кода.

Диаграмма компонентов для веб-сервиса представлена  $_{\rm Ha}$ рисунке 1.16.

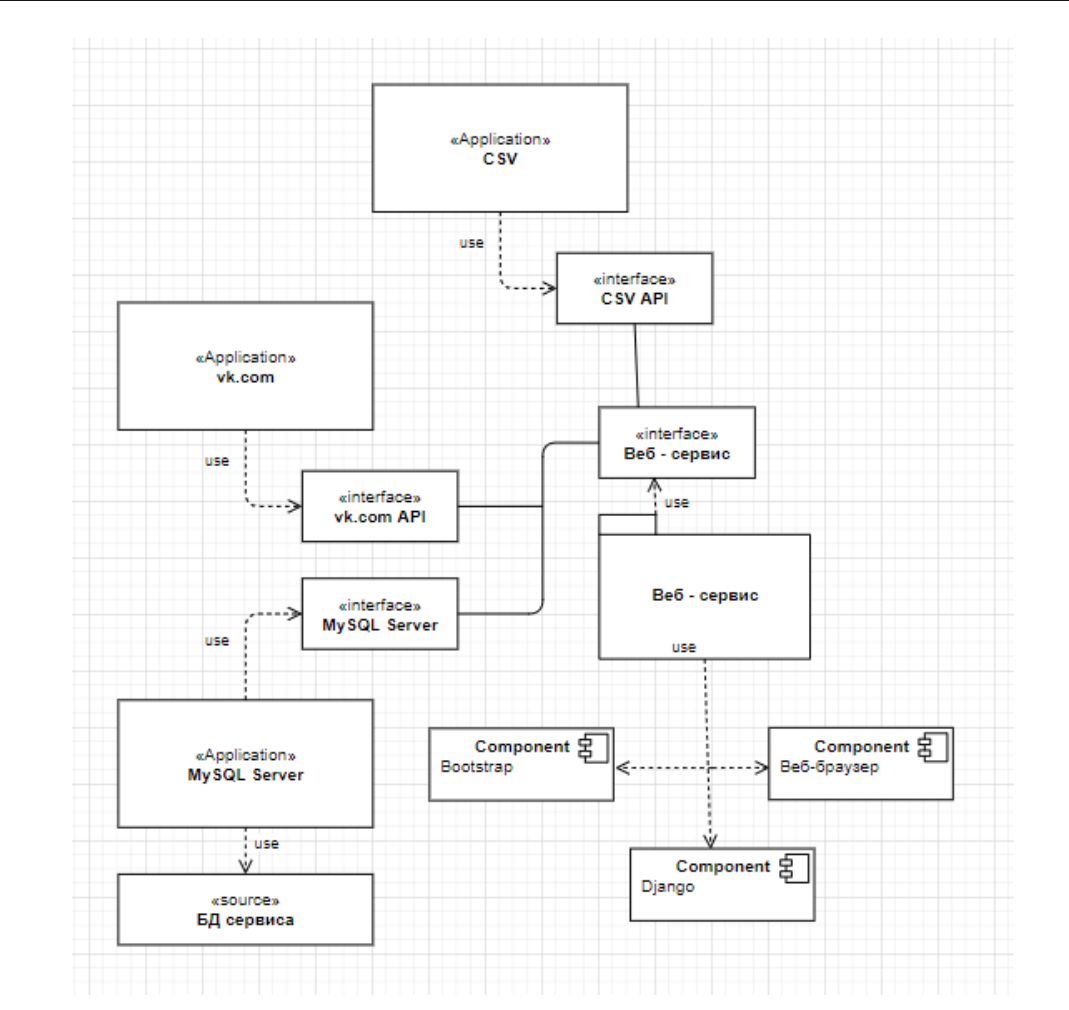

Рисунок 1.16 - Диаграмма компонентов

Веб-сервис в процессе своей работы использует следующие компоненты:

 фреймворк Django – веб-оболочка сервиса, в которой описана логику работы с базой данных (model), прописаны обработчики запросов (control), генерирует шаблоны веб-страниц (view). По мимо этого Django осуществляет маршрутизацию, т.е. связывает веб странички.

 фреймворк Bootstrap – необходим для быстрой вёрстки адаптивного дизайна веб-страниц.

 веб-браузер – инструмент-посредник, осуществляющий доступ к сервису.

 Источником информации для анализа социальных сообществ является веб-ресурс vk.com. Доступ к информации осуществляется через API веб-ресурса.

Для хранения информации об пользователях и отчетах вебсервис использует СУБД MySql.

ВКР-2020 - кафедра №35 ИТиЗИ – группа ПРИ-341 – М.В. РЕМЕЗ <del>- 0903</del>04<sup>35</sup>

Генерация отчетов в формат xlsx происходит с использованием модуля xlsxwrite.

## **1.7 Разработка прототипа интерфейса**

Далее в инструменте прототипирования интерфейсов «Figma» спроектируем основные страницы веб-сервиса.

Страница анализа сообществ представлена на рисунке 1.17.

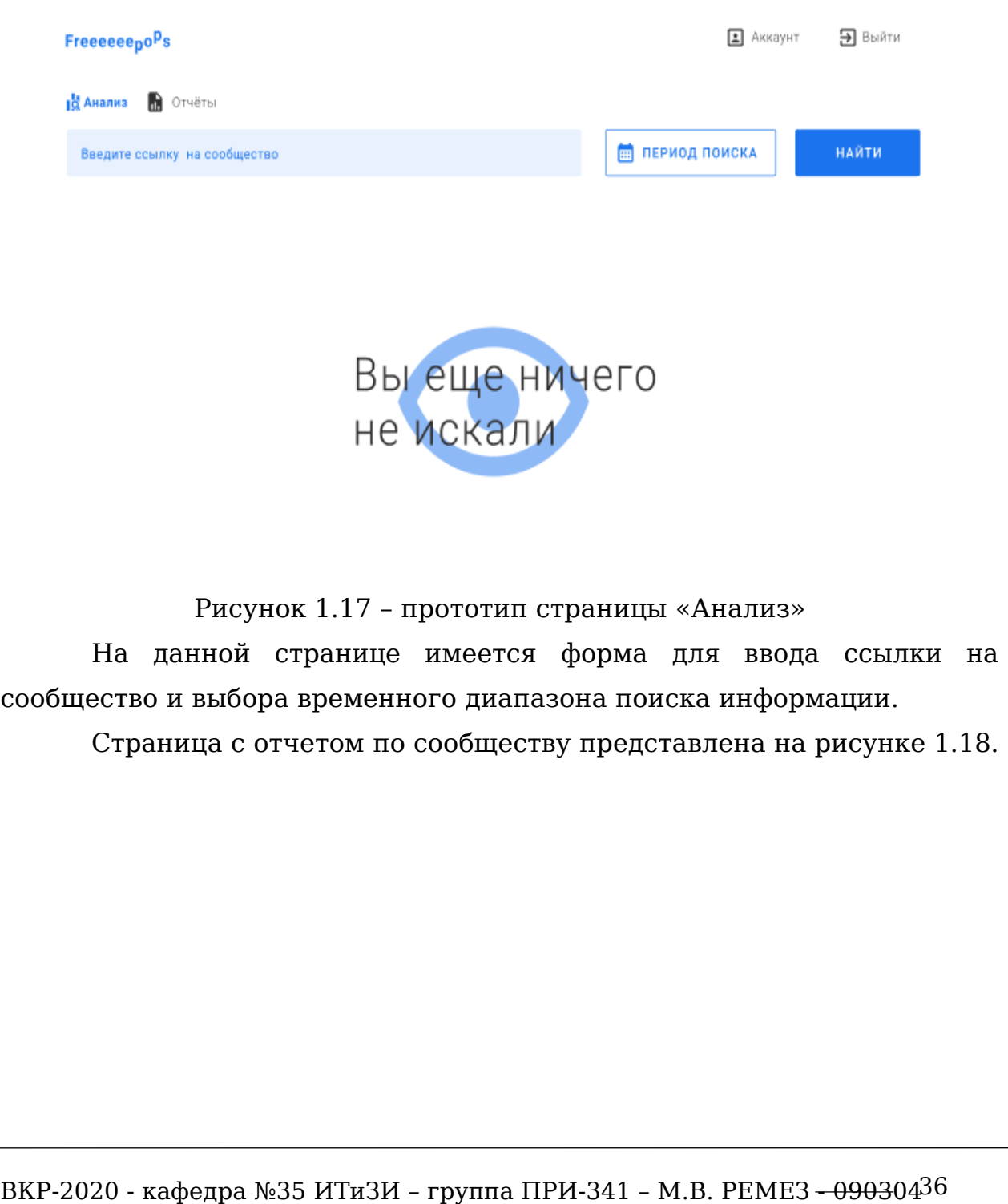
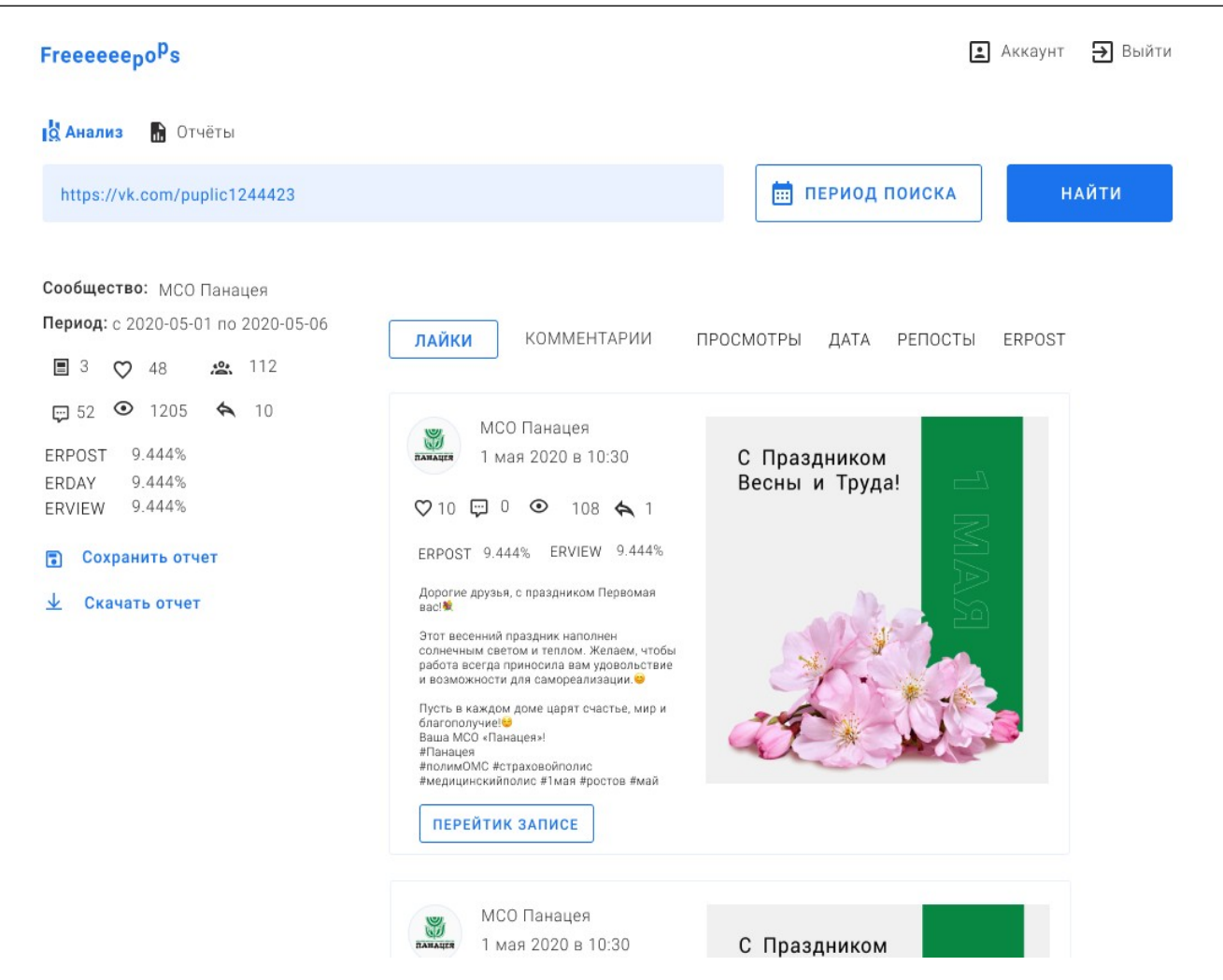

Рисунок 1.18 – прототип страницы «Отчет по сообществу»

На данной странице отображается статистическая информация по сообществу, а именно:

количество участников, лайков, комментариев, репостов и т.д.;

маркетинговые расчеты (ERday, ERpost, ERview);

 до пяти лучших постов за временной период по категориям (лайки, комментарии, просмотры, репосты, ERpost).

Помимо этого, пользователь может сохранить или скачать отчет.

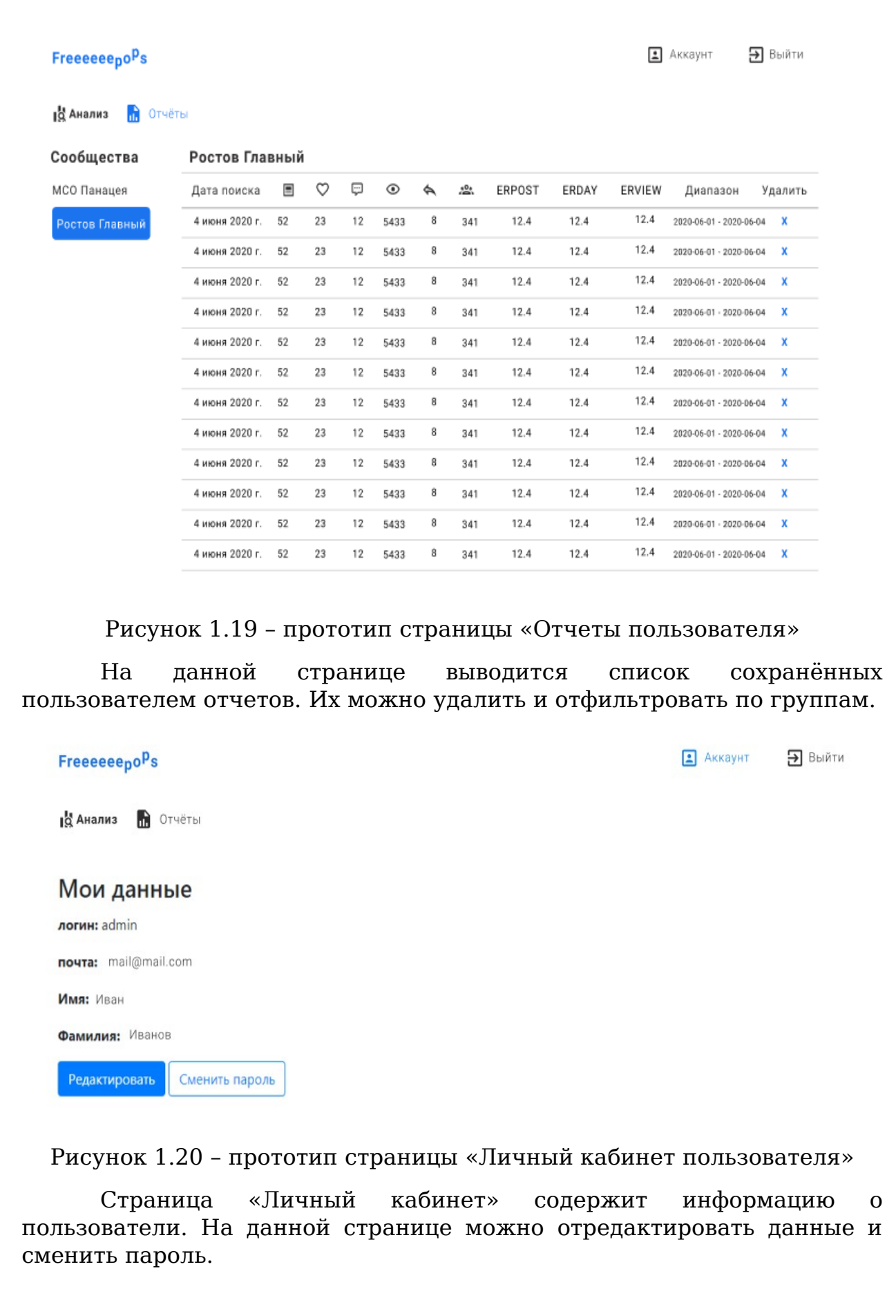

ВКР-2020 - кафедра №35 ИТиЗИ – группа ПРИ-341 – М.В. РЕМЕЗ <del>- 0903</del>04<sup>38</sup>

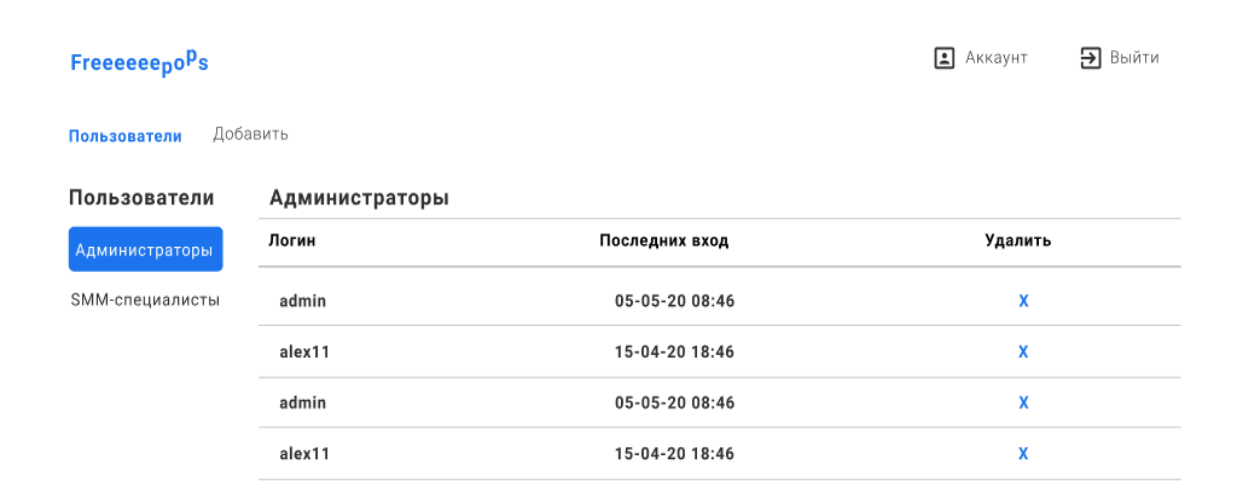

Рисунок 1.21 – прототип страницы «Пользователи сервиса»

На данной странице выводится список пользователей сервиса. Имеются кнопки для фильтрации пользователей по ролям, а также их удаление.

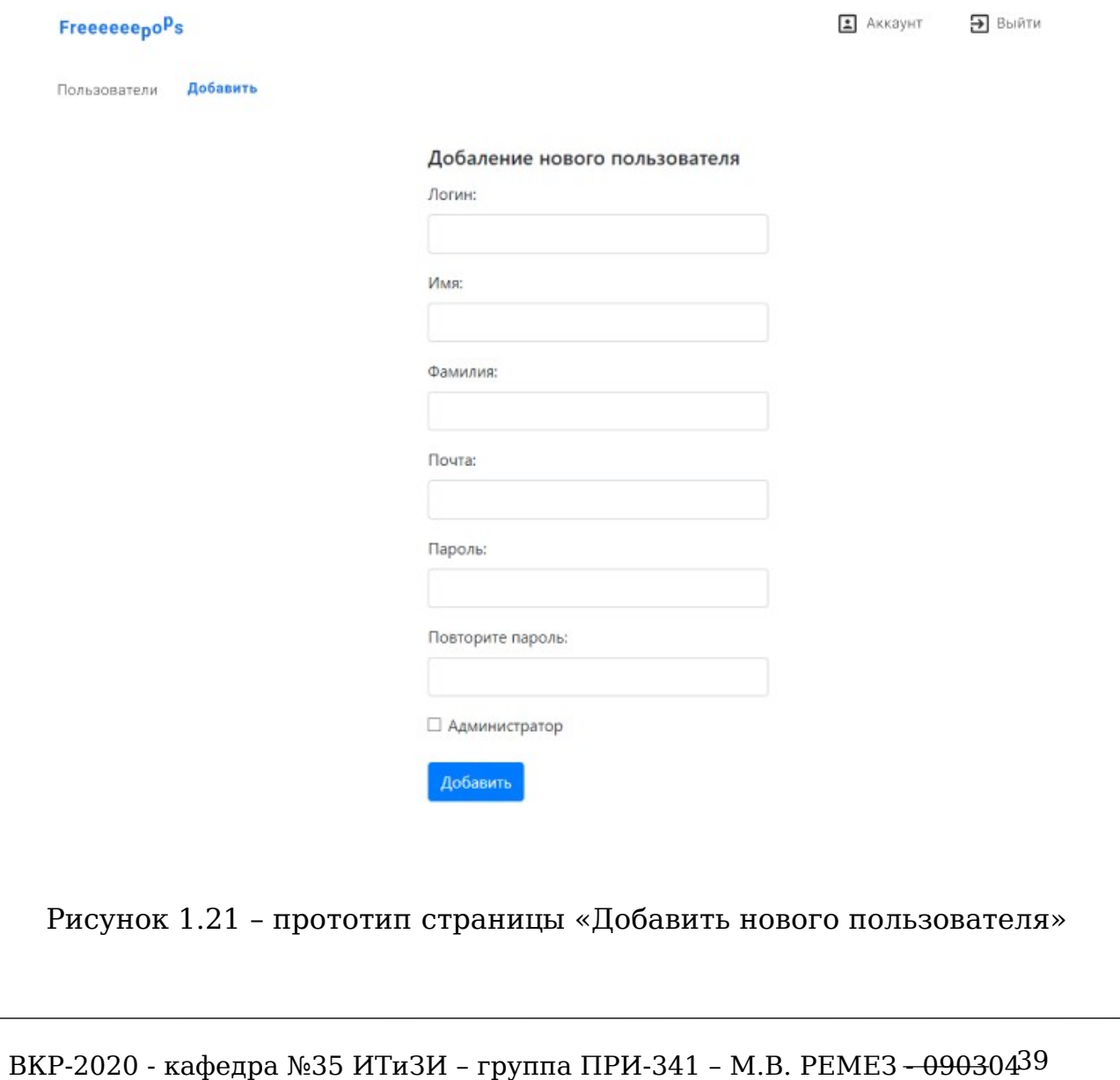

Данная страница имеет форму добавления нового пользователя. К полю почта осуществляется проверка на ввод данных типа почта. К полю пароль идет проверка данных на ввод:

- длина пароля не менее 8 символов;
- парольная фраза состоит из цифр и символов.

По нажатию на чек-бокс «Администратор» пользователю назначается роль администратора сервиса. Если чек- бокс не активен, то пользователь будет иметь роль smm-специалиста.

## **1.8 Проектирование базы данных**

Исходя из требований заказчика, минимизировать расходы по средством использования свободного программного обеспечения, было решено в качестве системы управления базой данных для веб-сервиса выбрать СУБД MariaDB. Данная СУБД распространяется на условиях общей лицензии GNU (GPL, GNU Public License), это существенно снизит затраты заказчика на приобретение дополнительного ПО.

Данная система - одна из самых популярных и самых распространенных, с открытым исходным кодом. Отличается хорошей скоростью работы, гибкостью и надежностью. MariaDB не предназначена для работы с большими объемами информации, но ее применение отлично подходит для интернет сайтов, что является одним из ключевых моментов в выборе данной СУБД.

На рисунке 1.22 представлена структура базы данных вебсервиса.

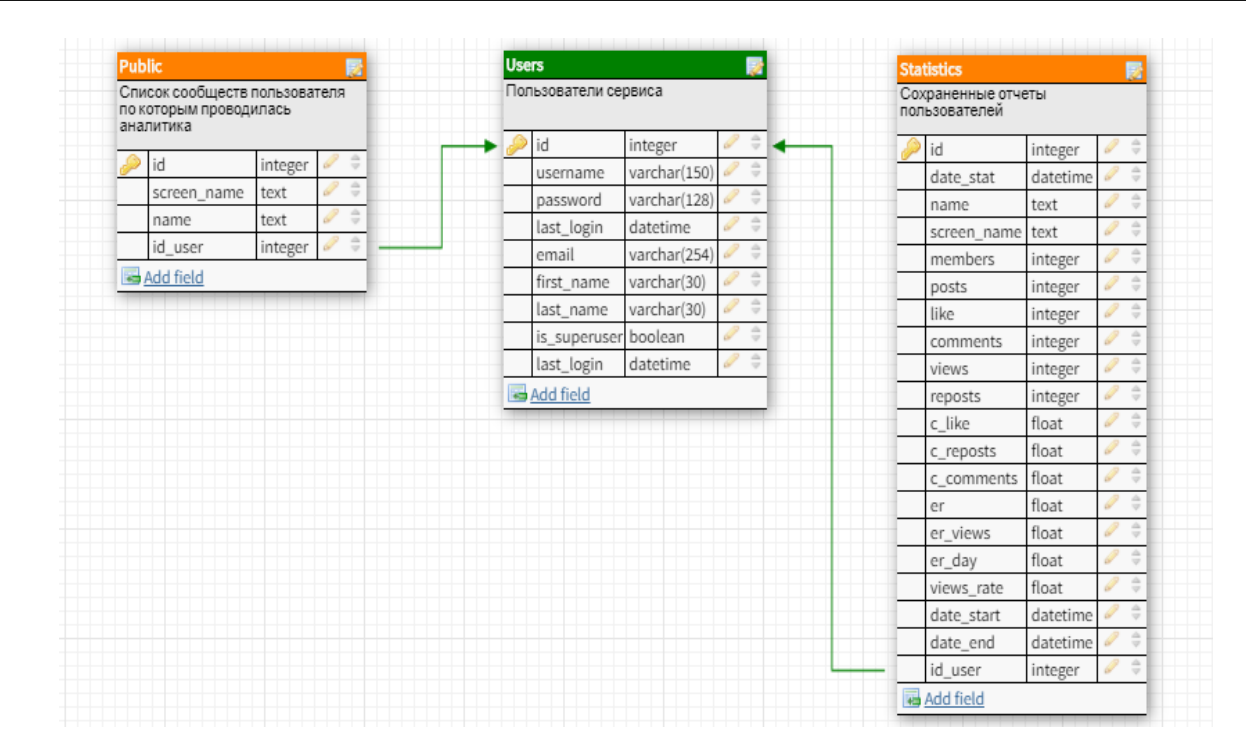

Рисунок 1.22 – структура базы данных

Таблица «Users» содержит информацию о пользователях вебсервиса и имеет следующие поля:

 id - идентификационный номер пользователя; поле имеет тип int, первичный ключ;

 username – логин пользователя по которому осуществляется вход в систему, тип varchar;

password – пароль пользователя, тип varchar;

- last login – время и дата последнего входа в веб-сервис, тип datetime;

email – электронная почта пользователя, тип varchar;

- first name – имя пользователя, тип varchar;

 $\blacksquare$  last name – фамилия пользователя, тип varchar;

- is superuser – флаг определения роли пользователя, тип boolean.

 Таблица «Public» содержит информацию о сообществах, по которым пользователь осуществлял сбор статистических данных. Таблица имеет следующие поля:

 id - идентификационный номер записи; поле имеет тип int, первичный ключ;

- screen name – доменное имя сообщества, поле имеет тип text;

name – наименование сообщества, поле имеет тип text;

ВКР-2020 - кафедра №35 ИТиЗИ – группа ПРИ-341 – М.В. РЕМЕЗ <del>- 0903</del>04<sup>41</sup>

- id user - идентификационный номер пользователя, внешний ключ. Поле имеет тип int.

 Таблица «Statistics» содержит отчетную информацию о сообществах, по которым пользователь осуществлял сбор статистических данных и сохранил их в базе данных веб-сервиса. Таблица имеет следующие поля:

 id - идентификационный номер записи; поле имеет тип int, первичный ключ;

- date stat – дата и время сохранения отчета, поле имеет тип datetime;

- screen name - доменное имя сообщества, поле имеет тип text;

name – наименование сообщества, поле имеет тип text;

 members – количество подписчиков сообщества, поле имеет тип int;

posts - количество публикаций сообщества, поле имеет тип int;

 like - количество лайков публикации сообщества, поле имеет тип int;

 comments – количество комментариев публикации сообщества, поле имеет тип int;

 views – количество просмотров публикации сообщества, поле имеет тип int;

 reposts - количество репостов публикации сообщества, поле имеет тип int;

- с like - средние количество лайков публикации сообщества за период, поле имеет тип float;

 с\_comments – средние количество комментариев публикации сообщества за период, поле имеет тип float;

 с\_ reposts – средние количество репостов публикации сообщества за период, поле имеет тип float;

- с views - средние количество просмотров публикации сообщества за период, поле имеет тип float;

 с\_like – средние количество публикаций сообщества за период, поле имеет тип float;

er – показатель вовлеченности, поле имеет тип float;

- er views - показатель вовлеченности по просмотрам, поле имеет тип float;

ВКР-2020 - кафедра №35 ИТиЗИ – группа ПРИ-341 – М.В. РЕМЕЗ <del>- 0903</del>04<sup>42</sup>

- er day - показатель вовлеченности по дню, поле имеет тип float;

- views rate - показатель вовлеченности по просмотрам за период, поле имеет тип float;

- date start – дата начала поиска информации, поле имеет тип datetime;

- date end - дата окончания поиска информации, поле имеет тип datetime;

- id user - идентификационный номер пользователя, внешний ключ. Поле имеет тип int.

## **1.9 Календарный план разработки**

Разработка календарного плана является неотъемлемой частью продуктивной разработки программного продукта. Календарное планирование заключается в разработке и последующем контролем исполнения расписания с учетом выделенных сроков и ресурсов. Работа по составлению календарного плана состоит из:

1) Определения перечня предстоящих работ;

2) Анализ ресурсной потребностей (время, знания, навыки);

3) Составление плана сроков выполнения работ;

4)Расчёт трудозатрат.

Календарный план разработки программного продукта представлен на рисунке 1.23.

ВКР-2020 - кафедра №35 ИТиЗИ – группа ПРИ-341 – М.В. РЕМЕЗ <del>- 0903</del>04<sup>43</sup>

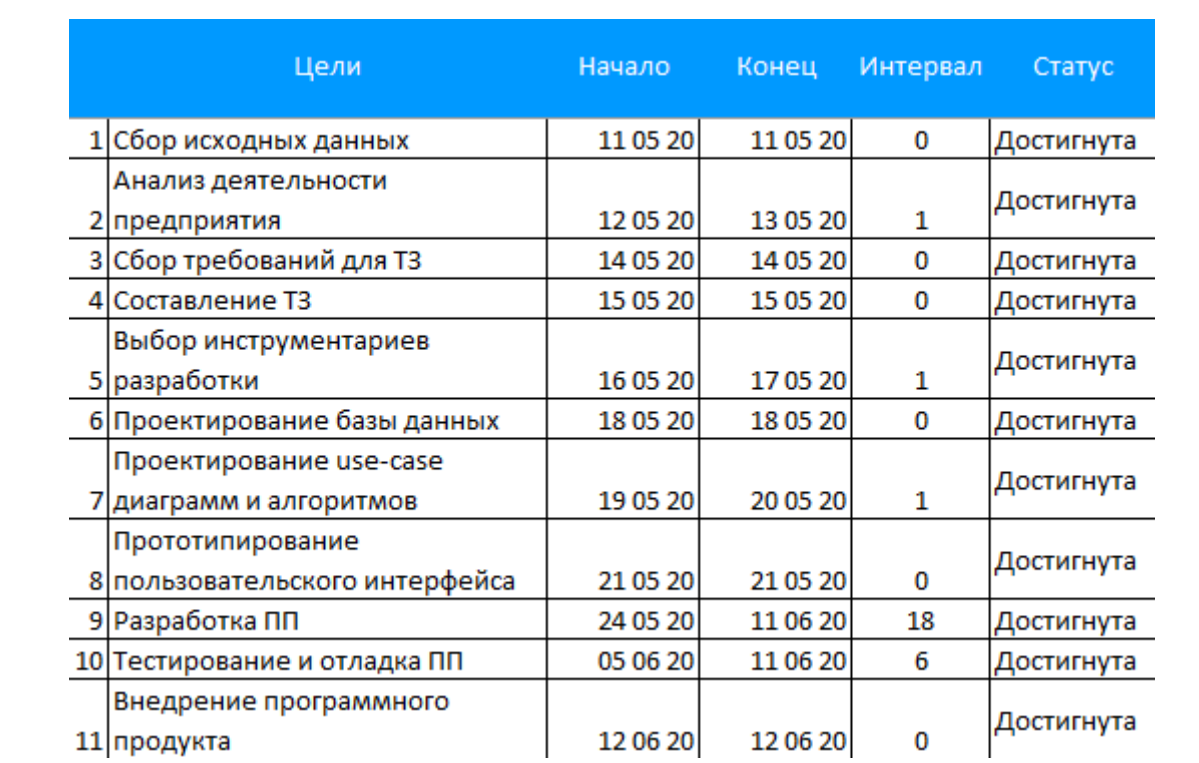

Рисунок 1.23 - календарный план разработки ПО

Диаграмма Ганта предназначена для иллюстрации разных этапов разработки программного продукта. Визуально представляет собой простой набор полосок, состоящих из двух главных осей: дел и времени. Каждому временному промежутку приписывается определённая задача, которая должна быть выполнена. Диаграмма Ганта работы над проектом представлена на рисунке 1.24.

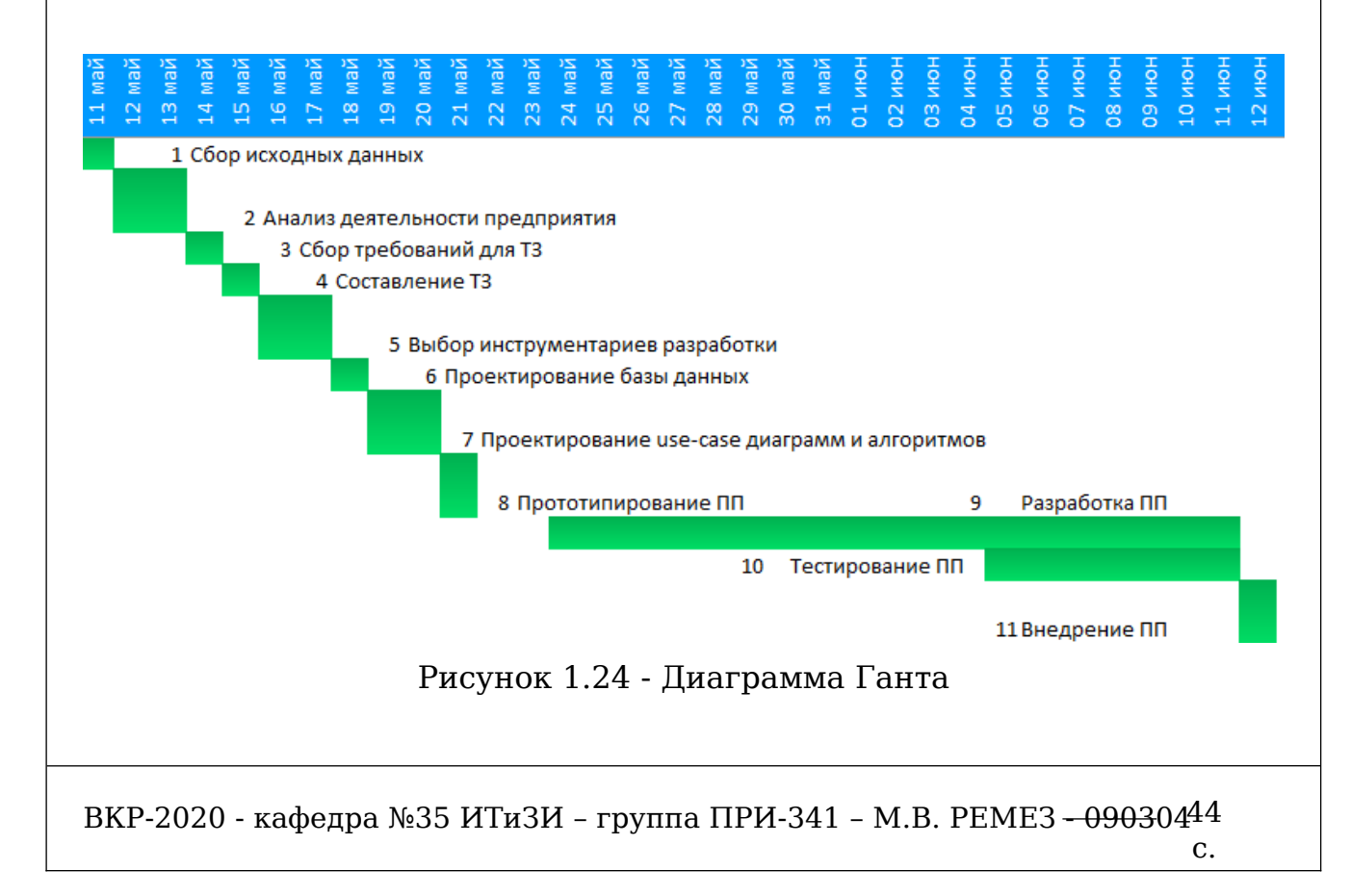

### **2 РАЗРАБОТКА ВЕБ-СЕРВИСА**

Программный продукт (веб-сервис) состоит из следующих программных модулей:

1) Страница «Анализ» - осуществляет анализ публикаций сообщества vk.com, сохранение и экспорт результата. На данной странице имеется форма для ввода адреса сообщества и даты поиска информации. После успешного анализа сообщества пользователю выводится статистическая информация с возможностью сохранения и экспорта отчета.

2) Страница «Отчеты» - вывод отчетов пользователя, группировка по сообществам и возможность удаление отчетов.

3) Страница «Пользователи» - вывод пользователей сообщества, группировка по ролям (администраторы и smm-менеджеры) и возможность удаление пользователей;

4) Страница «Добавить пользователя» - добавление нового пользователя в веб-сервисе;

5) Страница «Профиль» - вывод личных данных пользователя с возможность их редактирования и изменения пароля;

6) Страница «Сменить пароль» - форма для смены парольной фразы;

7) Страница «Редактировать данные» - форма для редактирования данных профиля пользователя;

8) Страница «Вход» - осуществляет вход непубличную часть функционала веб-сервиса;

9) Страница «Выход» - осуществляет выход из непубличной части функционала веб-сервиса.

В веб-сервисе присутствуют 3 типа пользователей:

1) Неавторизованный пользователь – имеет доступ только к странице «Вход»;

2)SMM - менеджеры – пользователи имеют доступ к функционалу анализа сообществ и работе с сохранёнными отчетами;

3) Администраторы - пользователи имеют доступ к функционалу работы с пользователями (просмотр, создание и удаление пользователей).

ВКР-2020 - кафедра №35 ИТиЗИ – группа ПРИ-341 – М.В. РЕМЕЗ <del>- 0903</del>04<sup>45</sup>

ВКР-2020 - кафедра №35 ИТиЗИ – группа ПРИ-341 – М.В. РЕМЕЗ <del>- 0903</del>04<sup>46</sup>

### **2.1 Разработка модуля сбора и анализа информации**

Данный модуль состоит и трех функциональных частей:

1) Сбор данных из открытых источников – VK API;

2)Расчёт статистических данных на основе собранных данных;

3) Вывод результата пользователю.

Алгоритм сбора информации будет собирать информацию об сообществе из открытых источников – VK API. Алгоритм работы по шагам:

1) Данные из формы проверяются на корректность. Ссылка, переданная через форму, проверяется на наличие в ней адреса на сообщество. Если ссылка не распознана, пользователю выведется сообщение с ошибкой.

2) Далее отправляется запрос на поиск сообщества. Если сообщество не найдено, пользователю выведется сообщение с ошибкой.

3) Если сообщество найдено, производится запрос на получение публикаций за временной период, заданный пользователем. Если за данный период не найдено данных, пользователю выведется сообщение с ошибкой.

4) Данные компонуется и передаются в работу обработчику подсчета статистики.

Алгоритм расчета статистической информации будет рассчитывать статистические данные по публикациям, полученные обработчика сбора данных. Алгоритм работы по шагам:

1)Массив данных передается из обработчика сбора информации.

2) Переменная i = 0, это счетчик цикла, len – количество элементов переданного массива.

3) Далее работает цикл пока len больше счетчика i. На каждой итерации работы цикл производится расчет статистических данных.

4) Данные передаются на вывод их пользователю.

 Блок-схема работы алгоритмов продемонстрирована на рисунке 2.1-2.2.

ВКР-2020 - кафедра №35 ИТиЗИ – группа ПРИ-341 – М.В. РЕМЕЗ <del>- 0903</del>04<sup>47</sup>

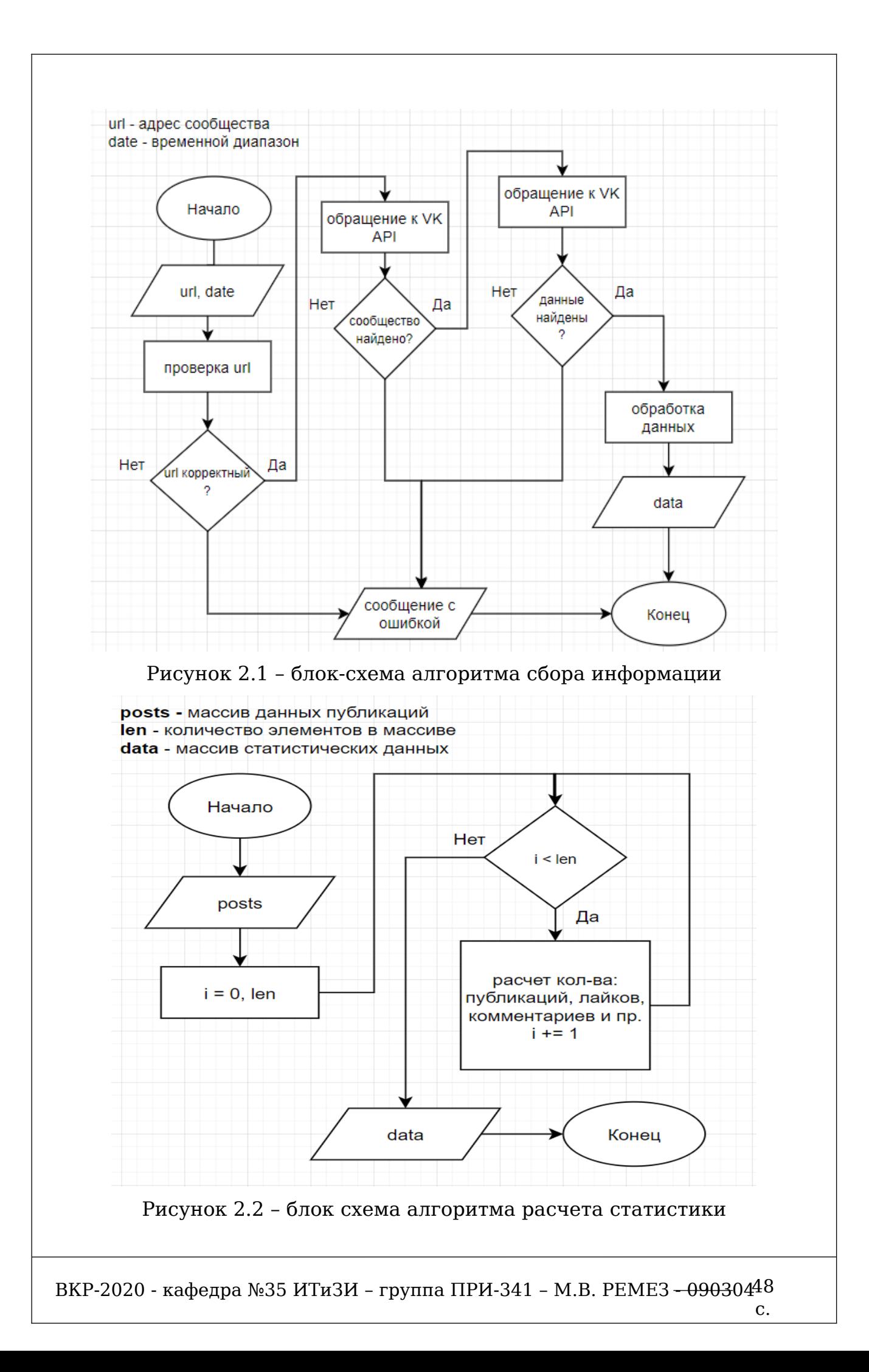

Программный код представлен в приложении 1. За работу алгоритмов сбора, анализа и вывода результатов пользователю отвечают следующие функции:

1) get urls(urls) – функция анализа url-адреса, в случае успешной работы функция возвращает доменное имя или идентификатор сообщества;

2) search public(urls) - поиск сообщества, в качестве аргументов функция принимает идентификатор или доменное имя сообщества, в случае успешной работы функция возвращает краткую информацию по сообществу;

3) get posts(urls, date start, date end) – функция осуществляет поиск публикаций в сообществе за временной период. В качестве аргументов принимает идентификатор или доменное имя сообщества, даты диапазона поиска. В случае успешной работы функция возвращает информацию по публикациям сообщества;

4) count data(date start, date end, posts, id) – функция осуществляет расчет статистики на основе полученных данных публикаций сообщества. В качестве аргументов принимает идентификатор пользователя, даты диапазона поиска, информацию по публикациям. В случае успешной работы функция возвращает рассчитанную статистику;

5) analysis(request) – функция отвечающая за представление данных анализа пользователю. В качестве аргументов принимает системную переменную объекта ответа и запроса. В случае успешной работы функция выводит на страницу результат анализа;

6) save reports(posts, stat, date start, date end, id) – функция отвечает за сохранения отчёта в базе данных веб-сервиса. В качестве аргументов принимает идентификатор пользователя, даты диапазона поиска, информацию по публикациям. В случае успешной работы функция возвращает сообщение об успешном сохранении отчета;

 $7)$  create reports(data) – функция отвечает за формирование отчетного файла в формате excel. В качестве аргументов принимает данные рассчитанной статистики. В случае успешной работы функция возвращает файл статистики в формате xlsx.

### **2.2 Разработка модуля личного кабинета пользователя**

Модуль личного кабинета состоит из функциональных частей:

1) Вывод данных пользователя;

2)Редактирование данных пользователя;

3) Смена пароля.

За работу этих частей отвечают следующие функции:

1) profile(request) - функция, отвечающая за вывод информации о пользователе на экран. В качестве аргументов принимает системную переменную объекта ответа и запроса. В случае успеха пользователю выводится информация о нем.

2) edit(request) - функция, отвечающая за редактирование данных пользователя. В качестве аргументов принимает системную переменную объекта ответа и запроса. В случае успеха новые данные о пользователе добалуются в БД;

3) password\_change(request) - функция, отвечающая за изменение парольной фразы пользователем. В качестве аргументов принимает системную переменную объекта ответа и запроса. В случае успеха изменяет заданную ранее парольную фразу;

4)login (request) - функция, отвечающая за авторизацию пользователя в веб-сервисе. В качестве аргументов принимает системную переменную объекта ответа и запроса. В случае успеха пользователь получает доступ к функционалу согласно его роли;

5)logout(request) - функция, отвечающая за деавторизация пользователя веб-сервиса. В качестве аргументов принимает системную переменную объекта ответа и запроса. В случае успеха пользователь перенаправляется на страницу входа в веб-сервис.

Помимо этого, в работе вышеописанных функция используются функции входящие в состав фреймворка Django:

1)login\_required() – проверка пользователя на предмет аунтификации в веб-сервисе;

2) render() – создает представление(рендер страниц) на стороне клиента;

ВКР-2020 - кафедра №35 ИТиЗИ – группа ПРИ-341 – М.В. РЕМЕЗ <del>- 0903</del>04<sup>50</sup>

3) redirect() – перенаправление пользователя на заданную страницу.

## **2.4 Разработка модуля администрирования**

Данный модуль осуществляет управление пользователями вебсервиса, позволяет просматривать, удалять и создавать новых пользователей.

1) get\_users(request) - функция, отвечающая за вывод пользователей на экран администратору веб-сервиса. В качестве аргументов принимает системную переменную объекта ответа и запроса. В случае успеха выводится список пользователей с возможностью их фильтрации по ролям и удалением пользователей;

2)new\_user(request) - функция, отвечающая за добавление нового пользователя веб-сервиса администратором. В качестве аргументов принимает системную переменную объекта ответа и запроса. В случае успеха добавляется новый пользователь в БД веб-сервиса, (администратор или smm-специалист);

3) del\_user(request, username) - функция, отвечающая за удаление пользователя веб-сервиса администратором. В качестве аргументов принимает системную переменную объекта ответа и запроса. В случае успеха удалится пользователь из БД веб-сервиса.

### **2.5 Тестирование программного продукта**

#### **2.5.1 Выбор метода тестирования программного продукта**

Для тестирования программного продукта были выбраны следующие методы:

1) функциональное тестирование; проверяется соответствие реализованных функций заданным требованиям, проверяется каждая из функций web-приложения и все они в комплексе; исследуются все сценарии использования; проверяется адекватность хранимых и выходных данных, методы их обработки, обработка вводимых данных, методы хранения данных;

2) конфигурационное тестирование; проверяется поведение приложения при различных разрешениях экрана и в различных браузерах;

3) тестирование безопасности; данный метод позволяет убедиться, что данные хранятся надежно, доступ к ним блокирован для посторонних лиц; проверяется защищенность БД, каналов связи, интерфейсов ввода и транспорта данных;

4)нагрузочное тестирование проверяет, какую нагрузку на данном этапе может выдержать сайт, т.е. проверяется, сколько посетителей одновременно могут зайти на сайт, просмотреть страницы и заказать товар; для тестирования используются специальные webсервисы или программами; для тестирования сайта я воспользовался web-сервисом loaddy.com и loadimpact.com;

5) тестирование пользовательского интерфейса; проверяется удобство использования программного продукта, сколько времени затрачивается на то или иное действие, какие возникают проблемы у пользователя и в состоянии ли он их решить.

# **2.5.2 Тест-кейсы проверки качества программного продукта**

Тест-кейс – это последовательность действий, направленная на проверку какого-либо функционала, описывающая как прийти к фактическому результату.

Тест-кейс включает в себя:

1)название — основная тема, или идея тест-кейса; краткое описание его сути;

2)предусловия — описание условий, которые не имеют прямого отношения к проверяемому функционалу, но должны быть выполнены (например, для того чтобы просмотреть список заказов, необходимо авторизоваться);

3) шаги – описание последовательности действий, которая должна привести нас к ожидаемому результату;

ВКР-2020 - кафедра №35 ИТиЗИ – группа ПРИ-341 – М.В. РЕМЕЗ <del>- 0903</del>04<sup>52</sup>

4) ожидаемый результат – результат: что мы ожидаем увидеть после выполнения шагов;

5) результат теста – каждый выполненный тест-кейс дает один из трех результатов: положительный, отрицательный результат или выполнение заблокировано, если после одного из шагов продолжение теста невозможно.

В таблицах 2.1 – 2.12 представлены пройденные тест-кейсы вебсервиса.

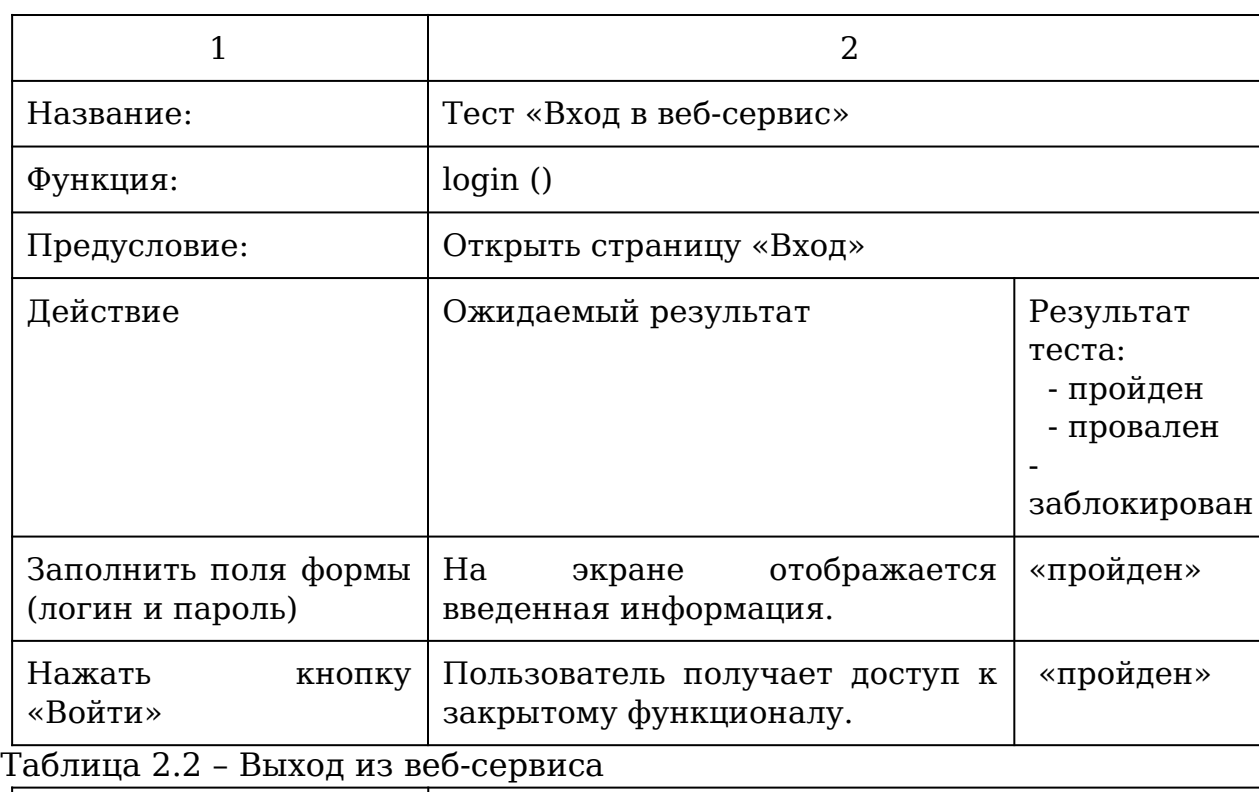

Таблица 2.1 – Вход в веб-сервис

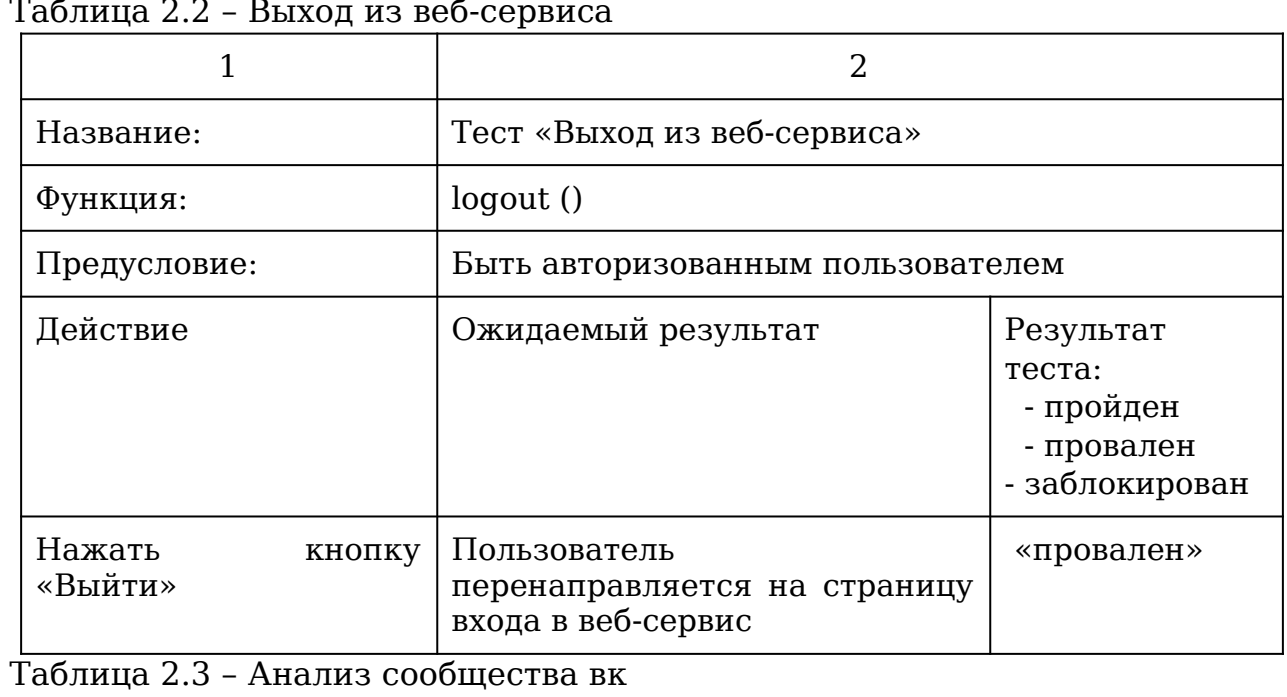

ВКР-2020 - кафедра №35 ИТиЗИ – группа ПРИ-341 – М.В. РЕМЕЗ <del>- 0903</del>04<sup>53</sup>

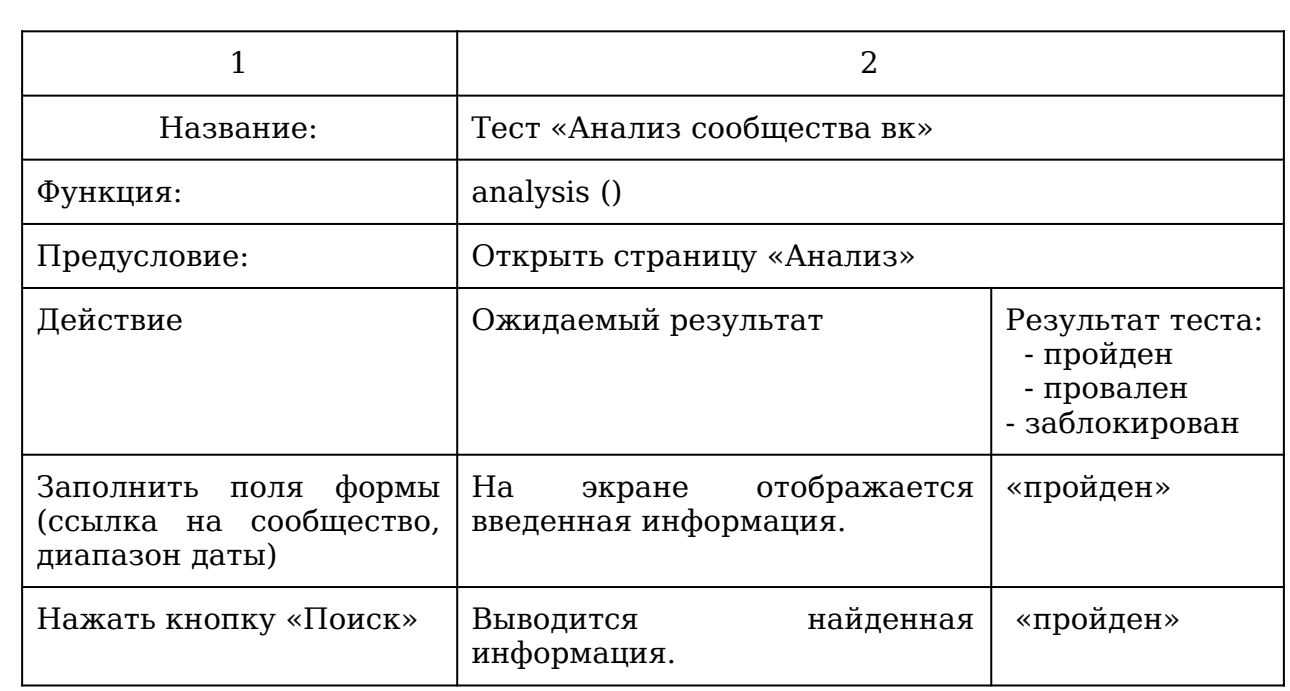

## Таблица 2.4 – Сохранение отчета

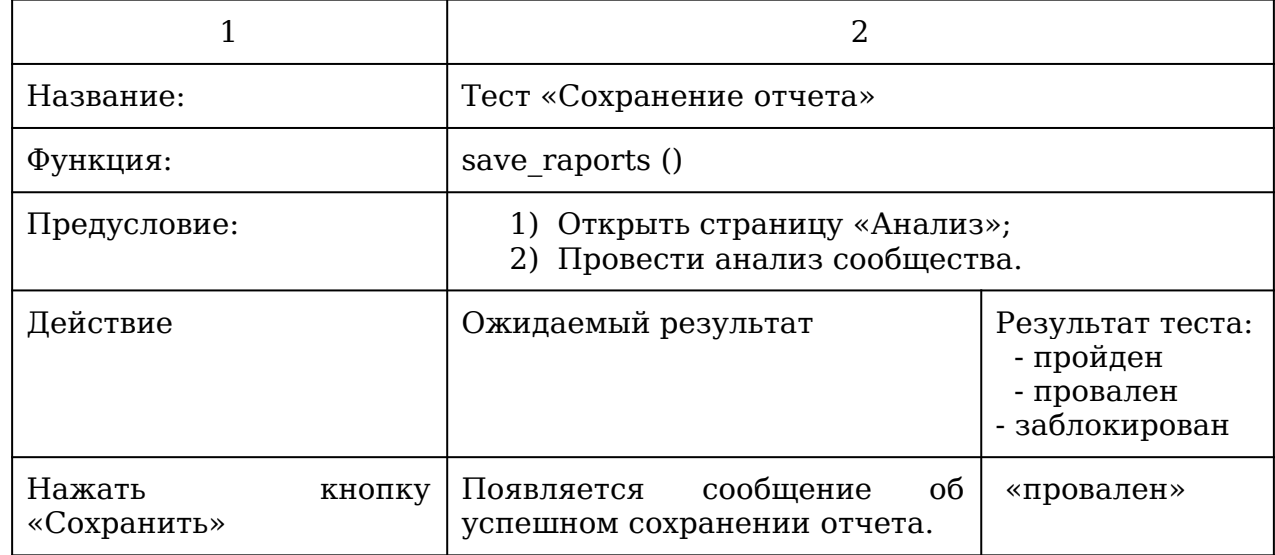

## Таблица 2.5 – Скачивание отчета

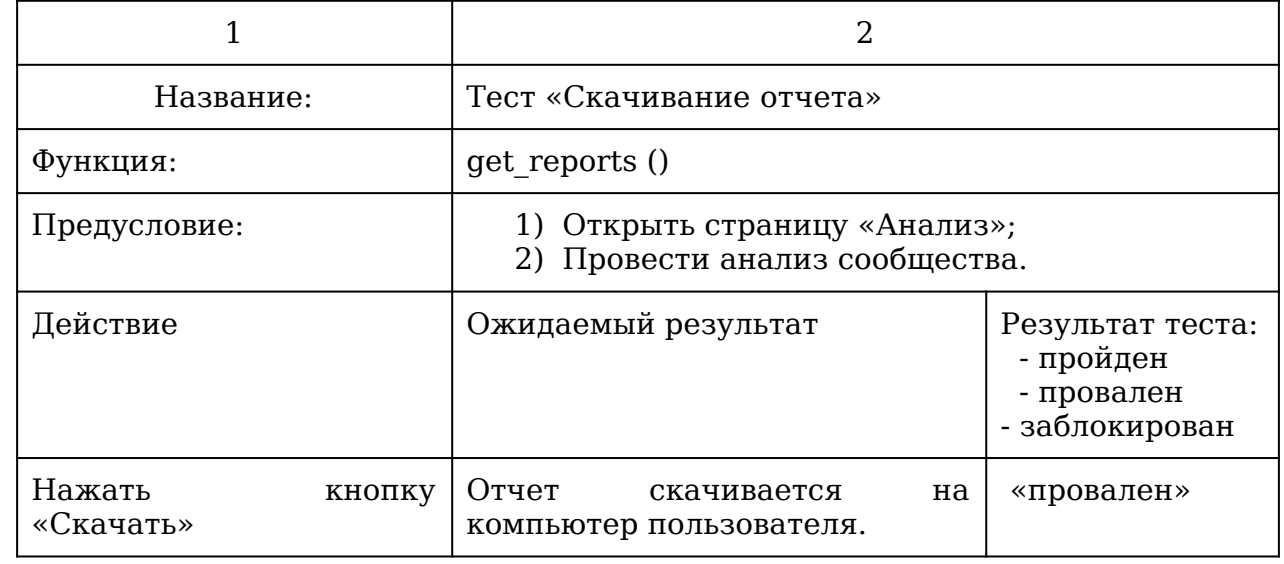

ВКР-2020 - кафедра №35 ИТиЗИ – группа ПРИ-341 – М.В. РЕМЕЗ <del>- 0903</del>04<sup>54</sup>

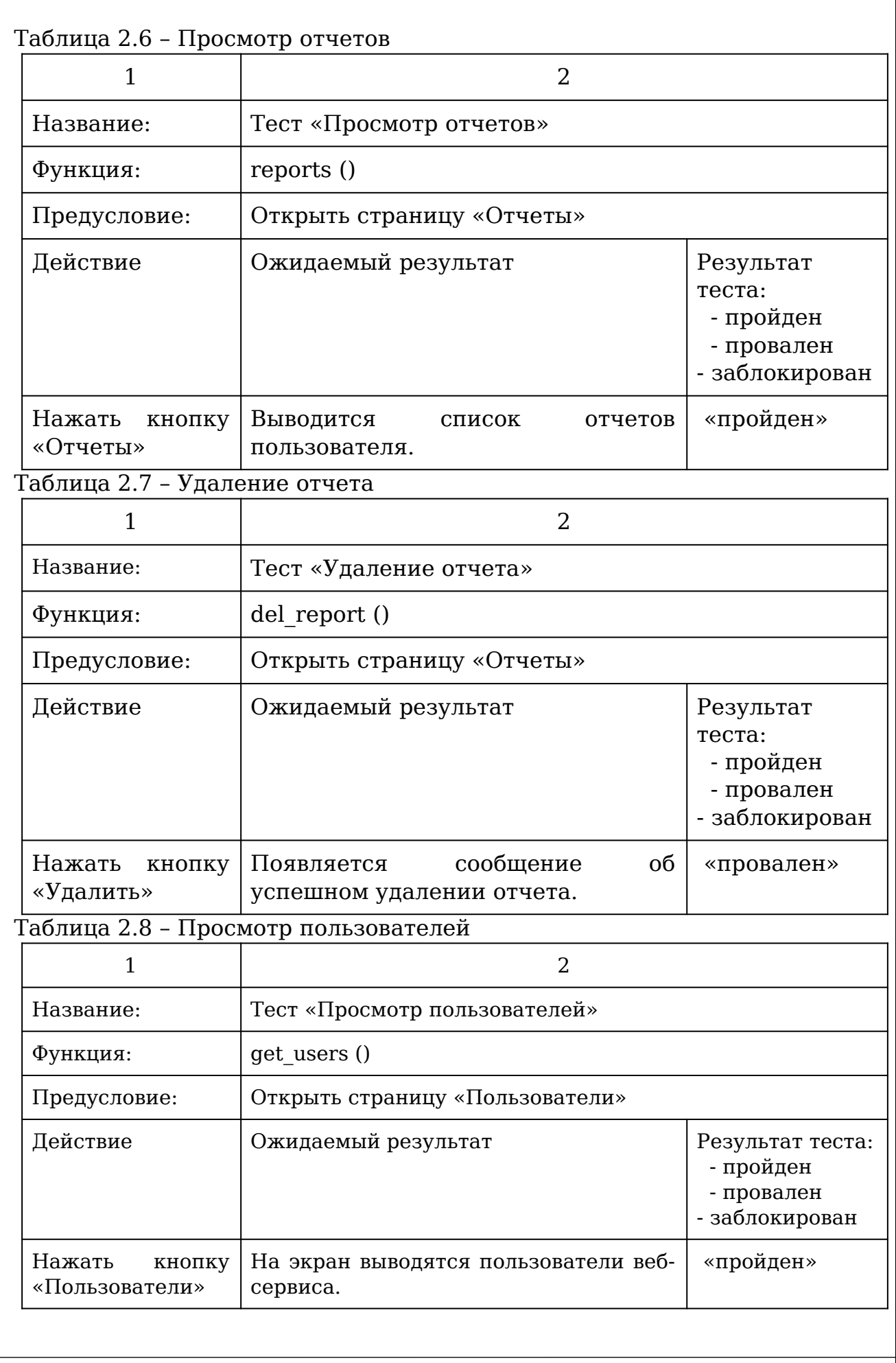

ВКР-2020 - кафедра №35 ИТиЗИ – группа ПРИ-341 – М.В. РЕМЕЗ <del>- 0903</del>04<sup>55</sup>

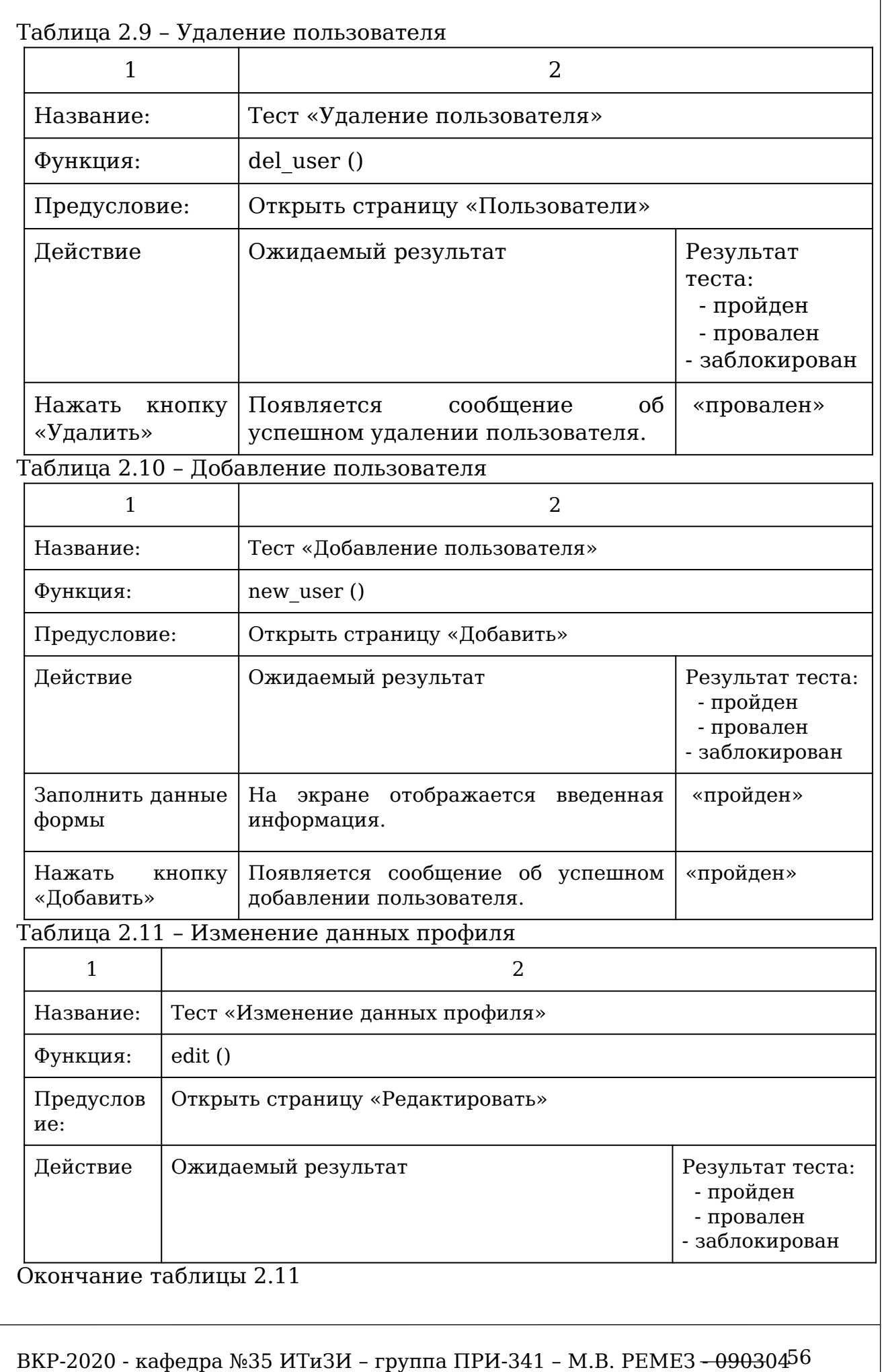

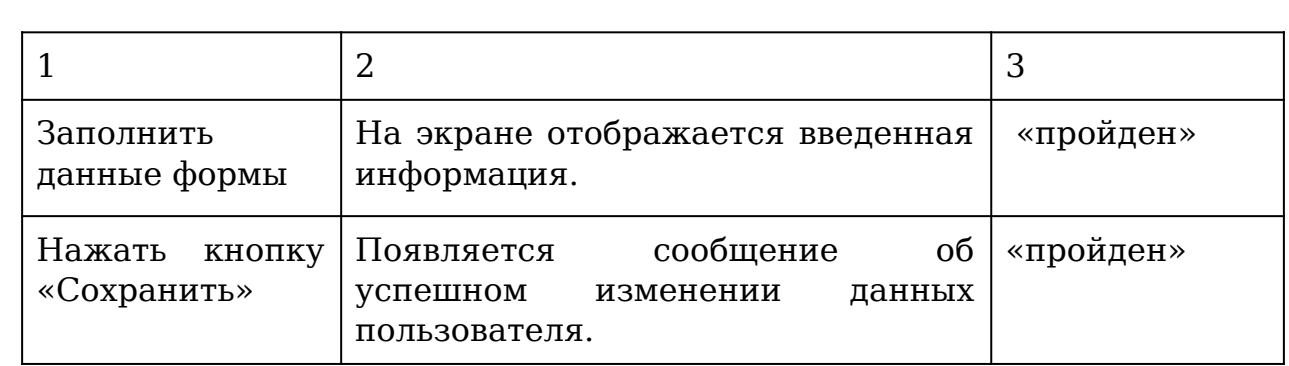

# Таблица 2.12 – Сменить пароль

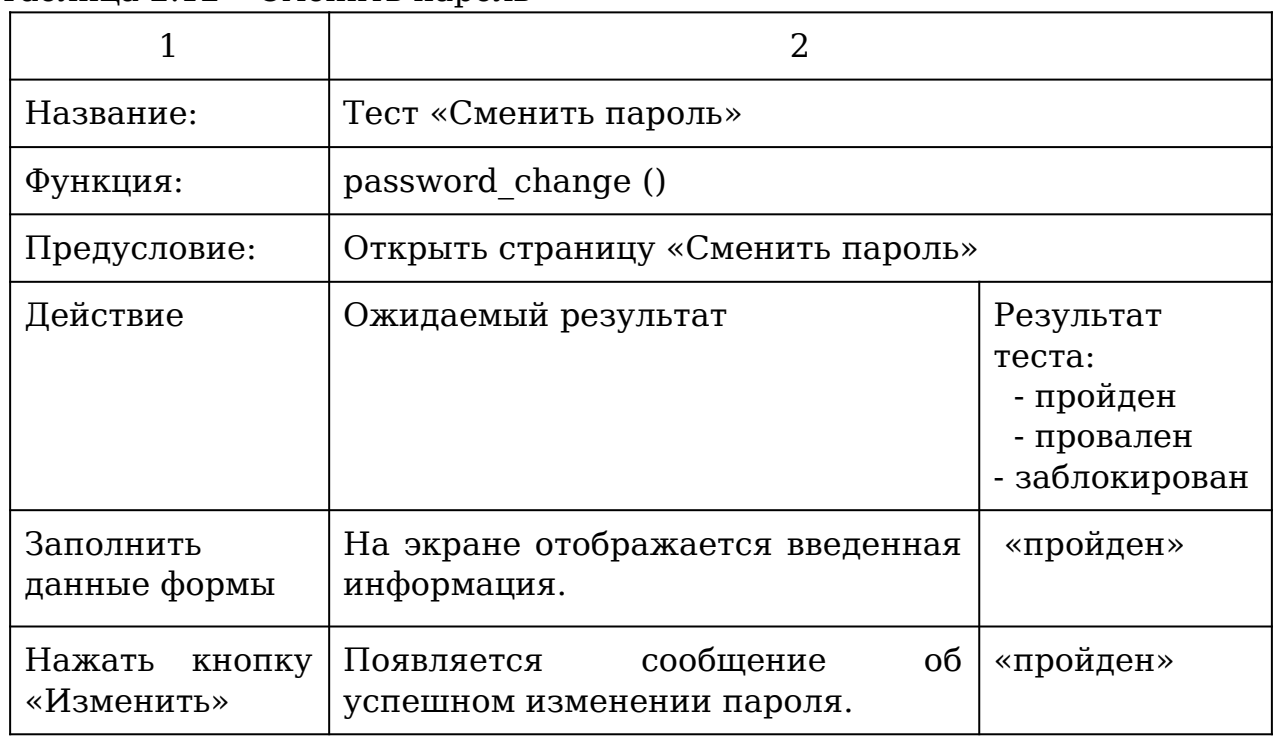

# Таблица 2.13 – Личный кабинет

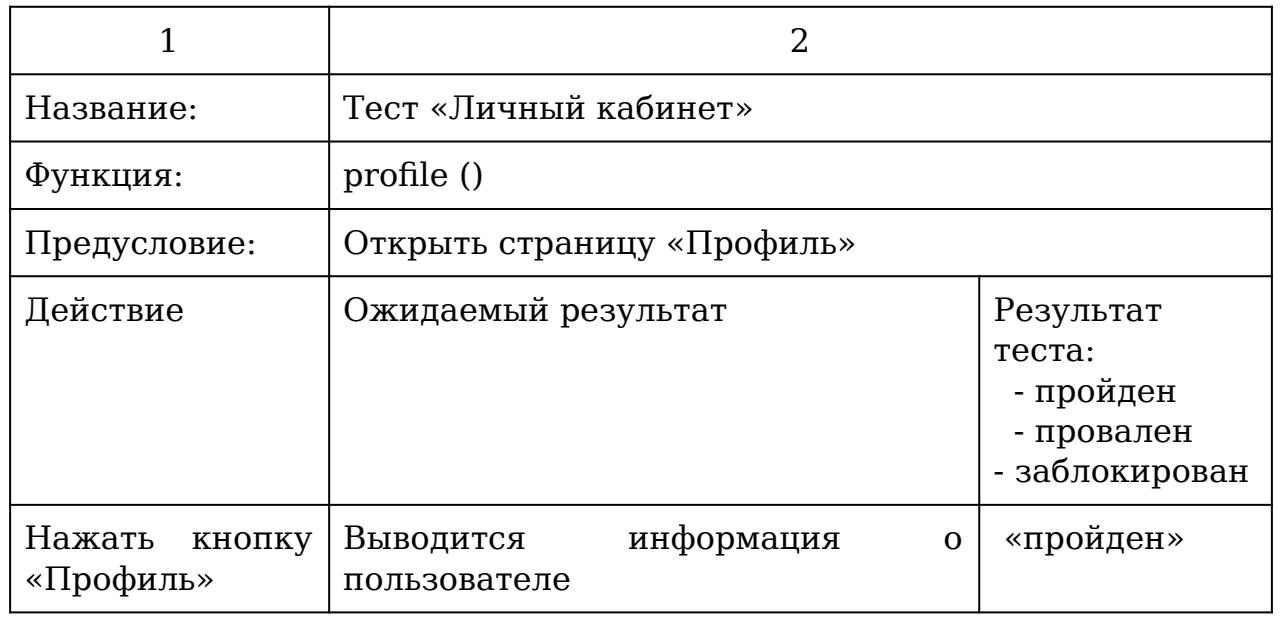

ВКР-2020 - кафедра №35 ИТиЗИ – группа ПРИ-341 – М.В. РЕМЕЗ <del>- 0903</del>04<sup>57</sup>

#### **2.5.3 Баг репорты программного продукта**

Баг репорт – это документ, в котором ведутся описываются сведения и шаги действий во время проведения тестирования программного обеспечения, приводящие его в нерабочие состояние или вызывающие ошибки в логике работы.

Структура документа, следующая:

1) Краевое описание события;

2) Название тестируемого программного продукта;

3) Компонент приложения, в котором произошла ошибка;

4) Номер версии программного продукта;

5) Серьёзность ошибки, подразделяется на:

 S1 Блокирующий (Blocker) – ошибка приводящие программный продукт в нерабочие состояние, из-за чего дальнейшая работа с ним не возможна.

 S2 Критический (Critical) – неполадки в работе сервера, проблемы с безопасностью или частью функционала программного продукта;

 S3 Значительный (Major) – некоторые части бизнес-логики программного продукта работают неправильно;

 S4 Незначительный (Minor) – неточности в работе пользовательского интерфейса;

 S5 Тривиальный (Trivial) – проблемы связанные с сторонними приложениями мало влияющие на основную бизнес логику приложения.

6) Приоритет устранения ошибки подразделяется на:

 P1 Высокий (High) – ошибка должна быть исправлена немедленно;

 P2 Средний (Medium) – ошибка должна быть исправлена в ближайшее время;

 P3 Низкий (Low) – ошибка должна быть исправлена по возможности.

7) Описание шагов воспроизведения, приводящих к ошибке;

8) Фактический результат, то что произошло не запланировано;

9) Ожидаемый результат, результат запланированный бизнеслогикой программного продукта.

Ошибки, полученные в процессе тестирования, изложены ниже:

1) Ошибка при нажатии на кнопку «Выход», пользователя не перенаправило на страницу «Вход»;

2) Ошибка на странице «Анализ» при нажатии на кнопку «Сохранить», появляется сообщение об успешном сохранении отчета, но сам отчет не сохранился в базу данных;

3) Ошибка на странице «Анализ» при нажатии на кнопку «Скачать», появляется ошибка интерпритатора «Файл не найден»;

4) Ошибка на странице «Отчеты» при нажатии на кнопку «Удалить», появляется сообщение об успешном удалении отчета, но сам отчет не удаляется в базе данных;

5) Ошибка на странице «Пользователи» при нажатии на кнопку «Удалить», появляется ошибка интерпритатора «Пользователь с таким id не найден».

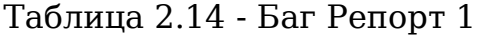

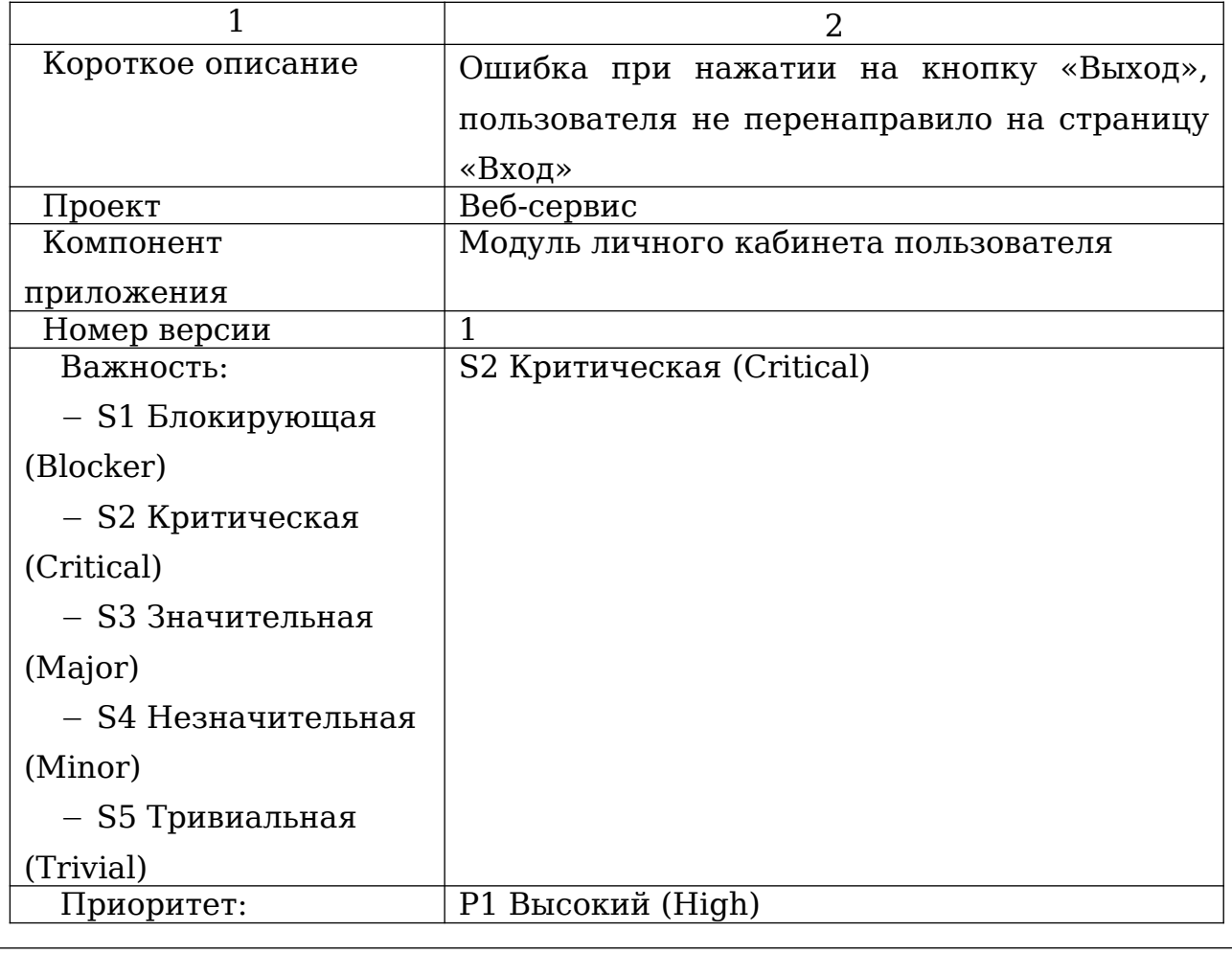

ВКР-2020 - кафедра №35 ИТиЗИ – группа ПРИ-341 – М.В. РЕМЕЗ <del>- 0903</del>04<sup>59</sup>

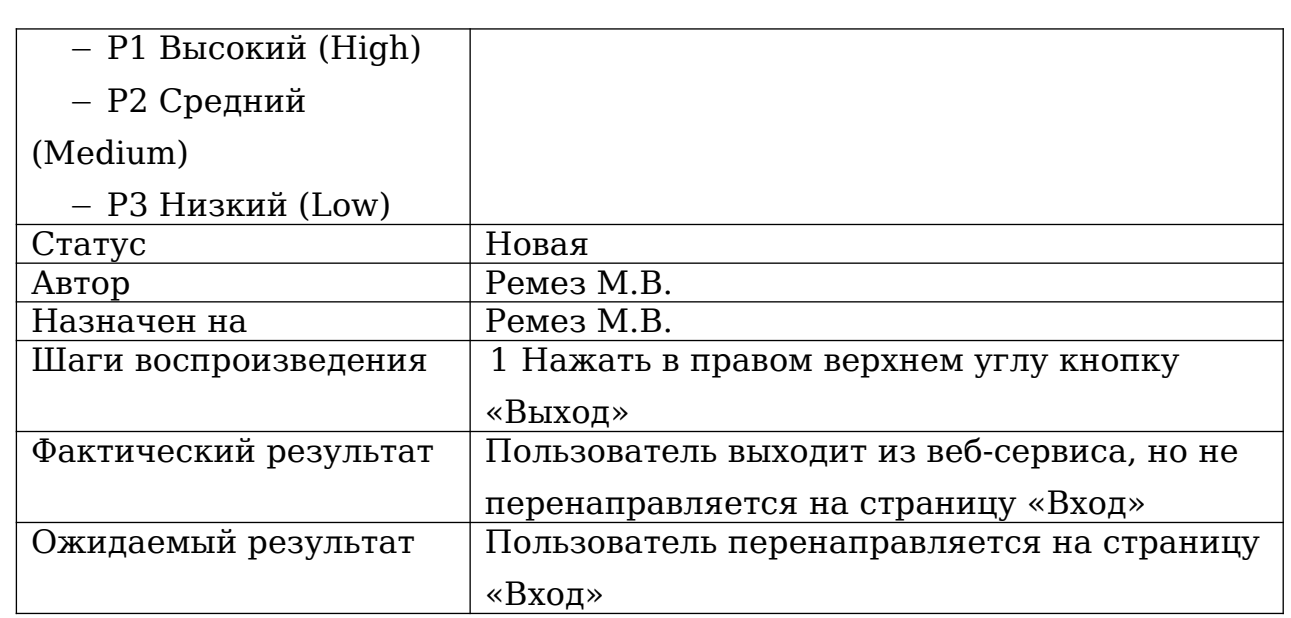

# Таблица 2.15 - Баг Репорт 2

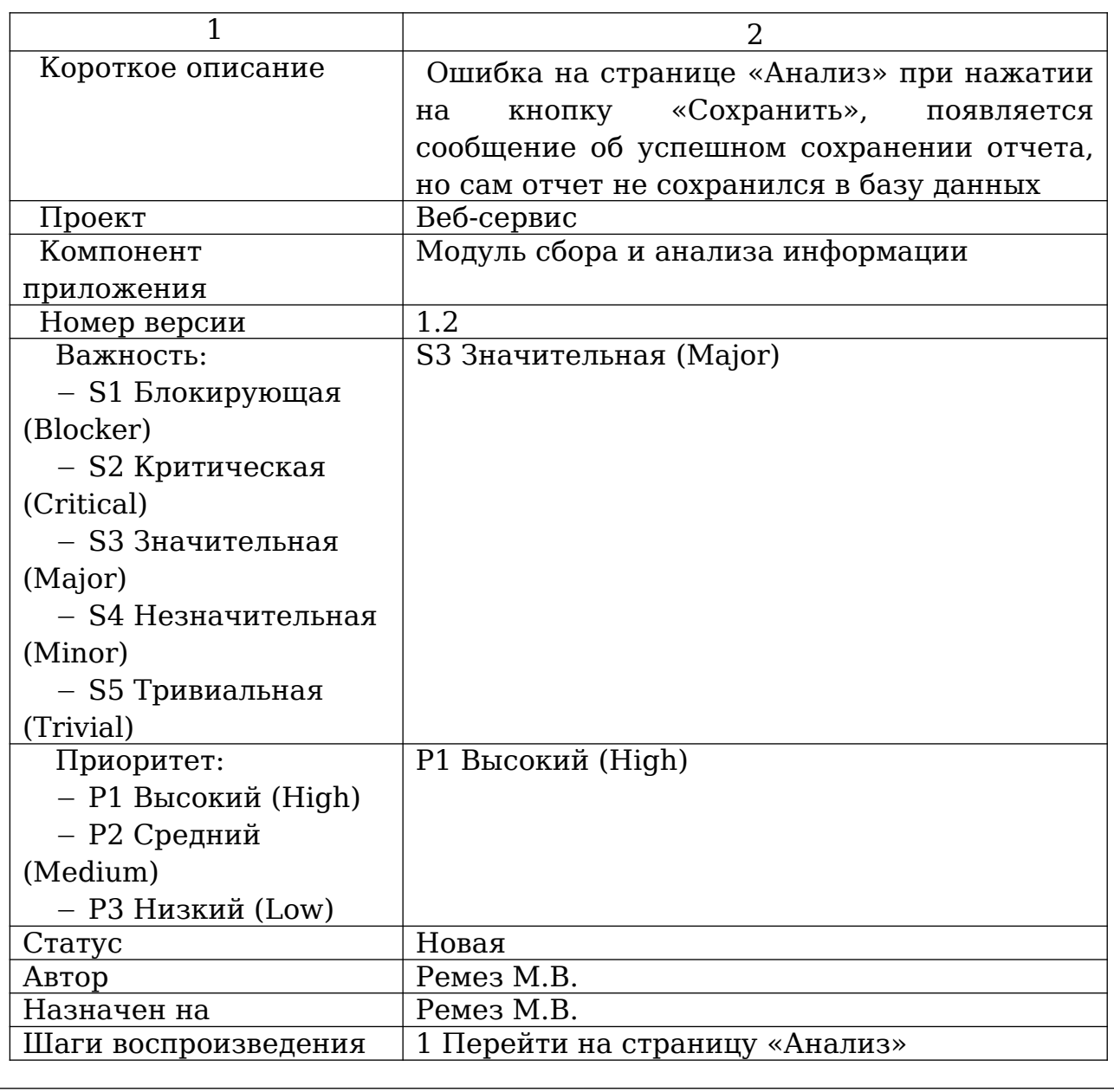

ВКР-2020 - кафедра №35 ИТиЗИ – группа ПРИ-341 – М.В. РЕМЕЗ <del>- 0903</del>04<sup>60</sup>

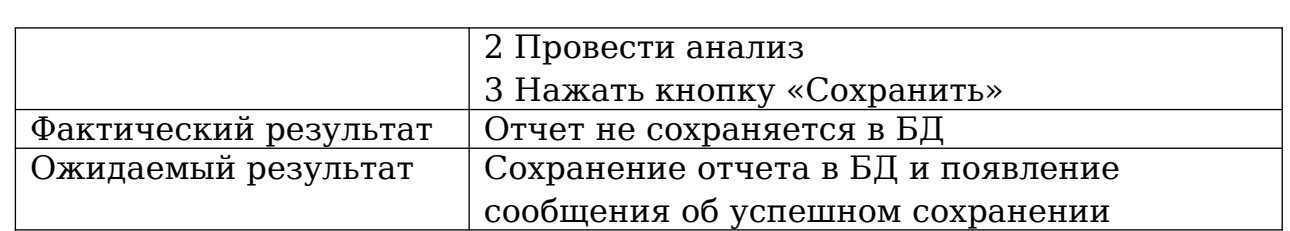

# Таблица 2.16 - Баг Репорт 3

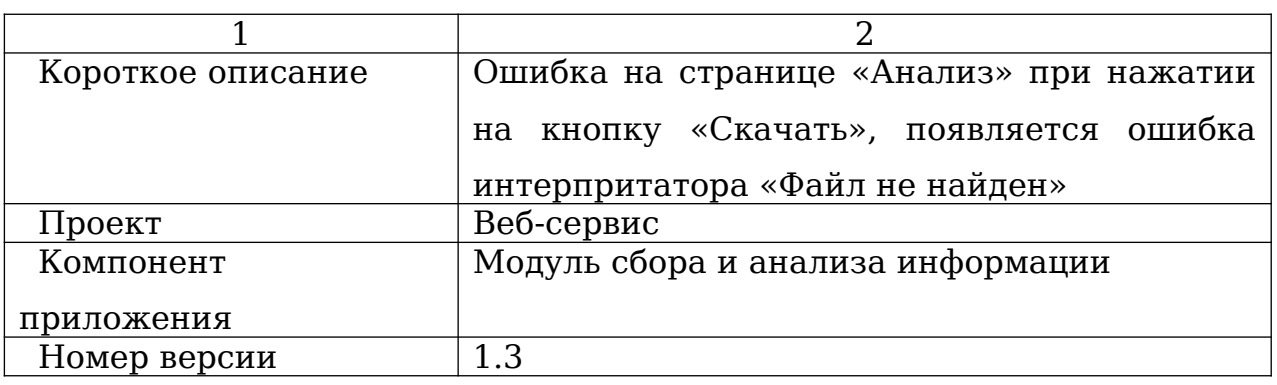

# Окончание таблицы 2.16

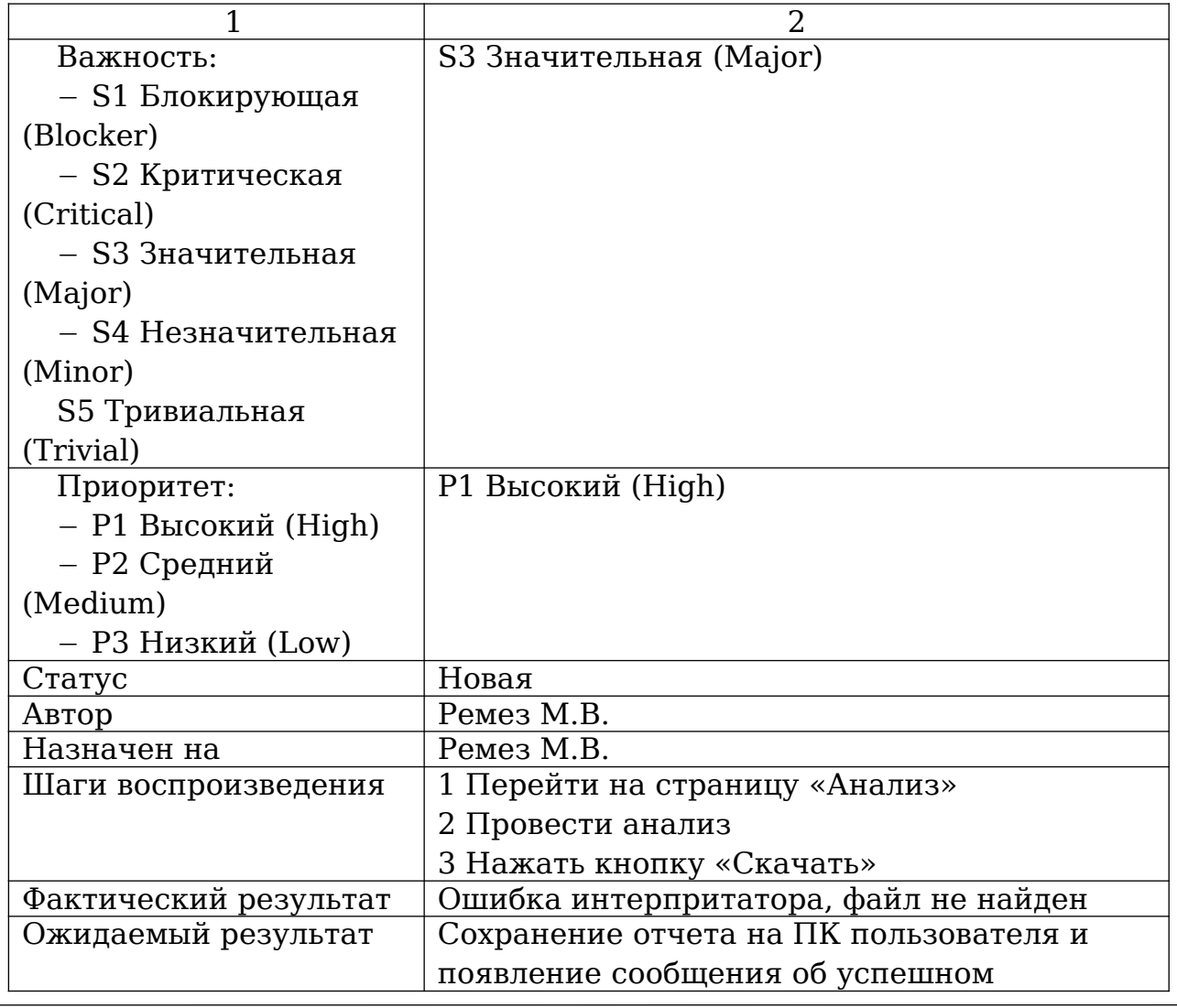

ВКР-2020 - кафедра №35 ИТиЗИ – группа ПРИ-341 – М.В. РЕМЕЗ <del>- 0903</del>04<sup>61</sup>

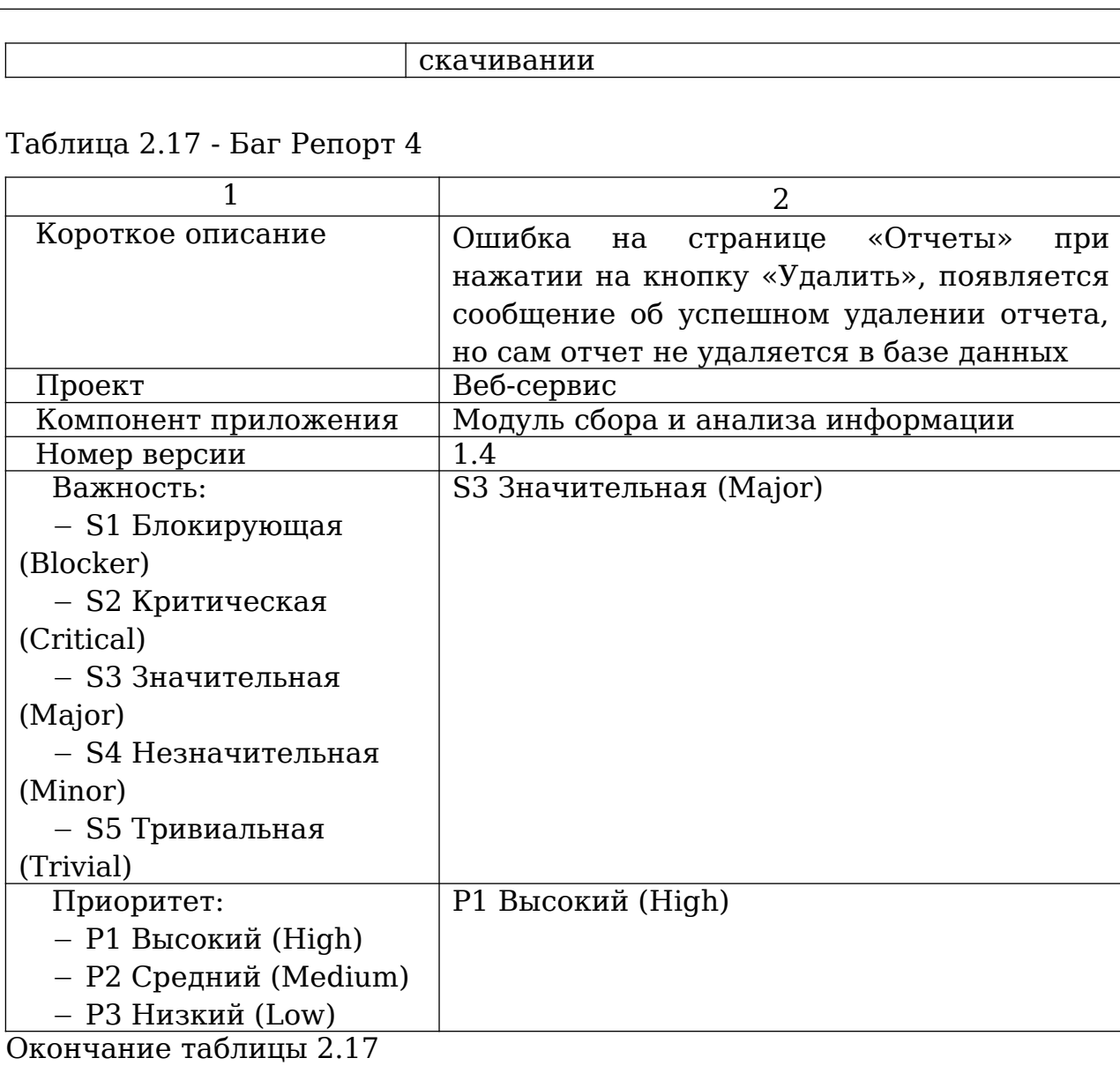

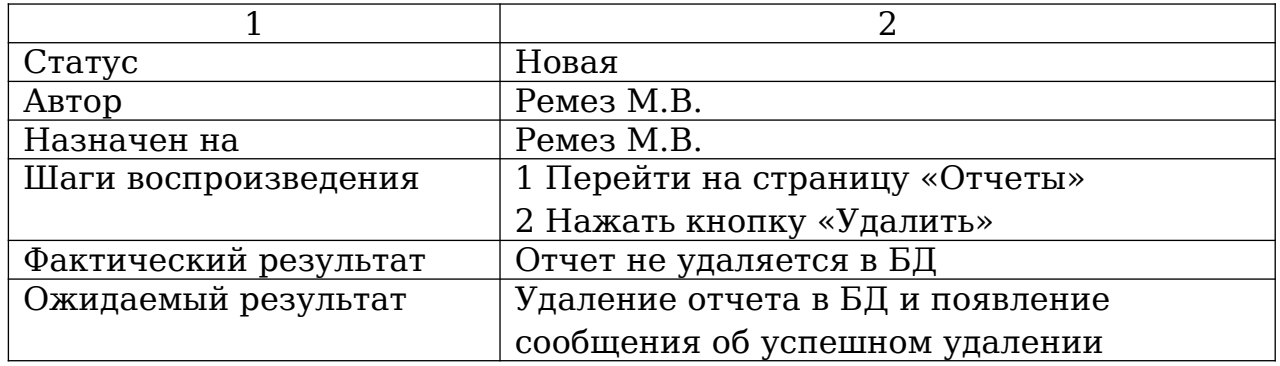

# Таблица 2.18 - Баг Репорт 5

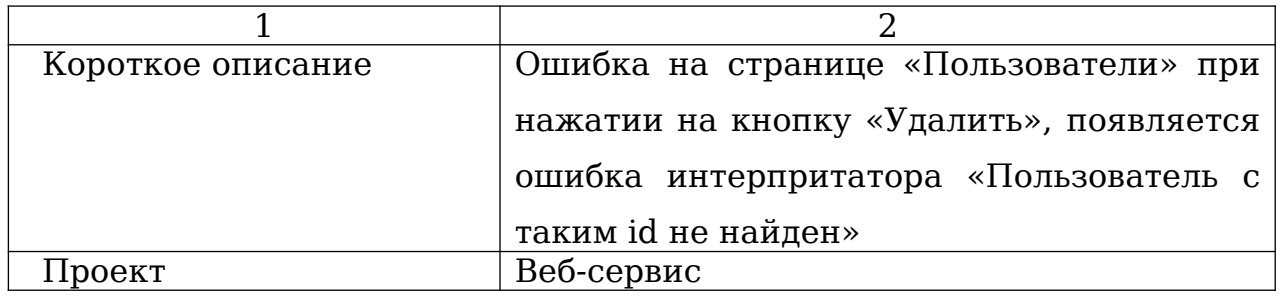

ВКР-2020 - кафедра №35 ИТиЗИ – группа ПРИ-341 – М.В. РЕМЕЗ <del>- 0903</del>04<sup>62</sup>

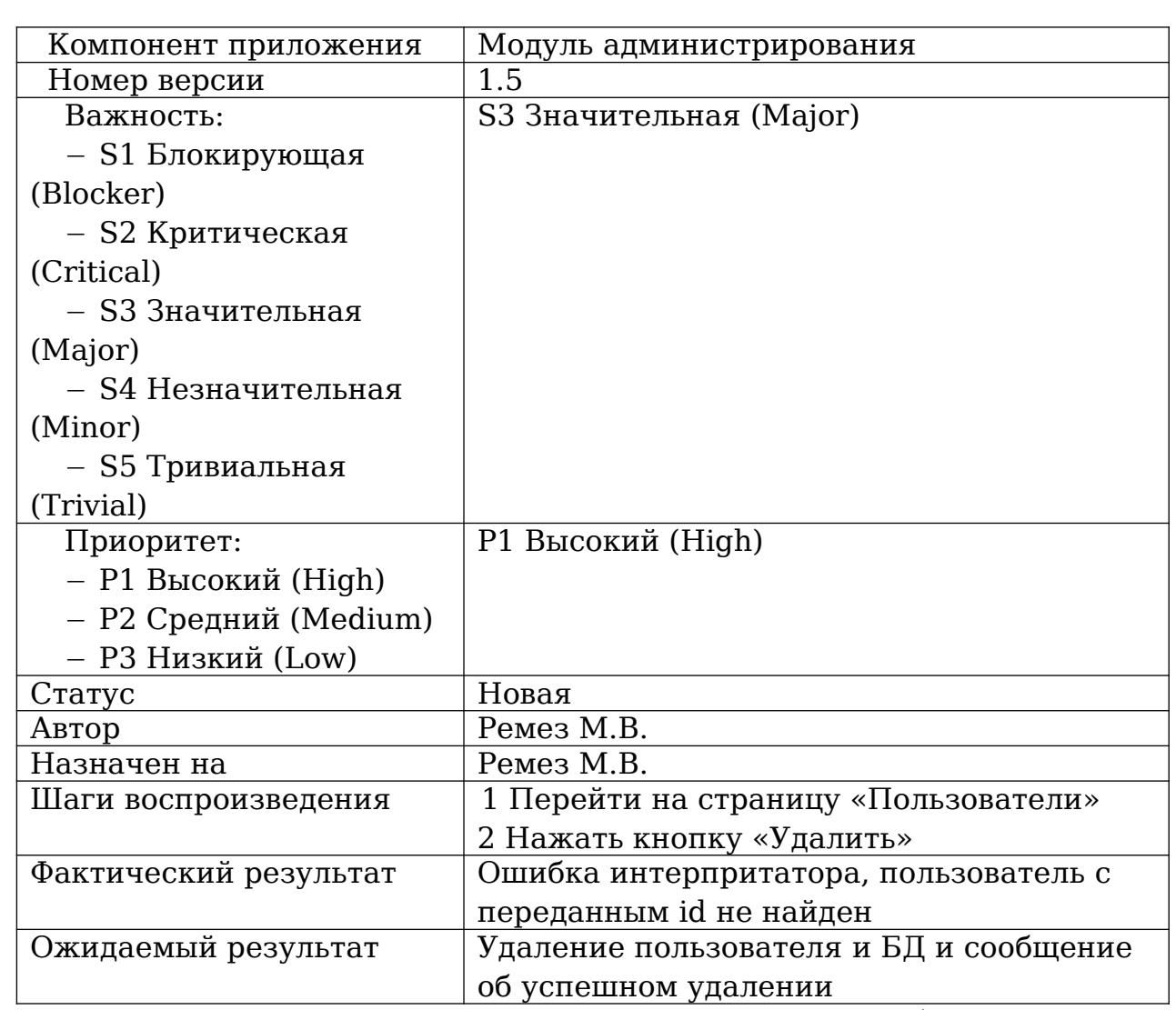

В процессе тестирования программного продукта были выявлены и добавлены в багрепорты ошибки. Для отлова и дальнейшего исправления ошибок, описанных выше, потребовалось две дополнительных итерации тестирования.

## 2.5.4 Нагрузочное тестирование

Нагрузочное тестирование – позволяет определить, как и при каких условиях будет работать программное обеспечения в стрессовых условия (высокая нагрузка на сервер, большой объём входных данных и пр.).

Для проведения нагрузочного теста был выбран онлайн сервис loaddy.com с бесплатным тарифом тестирования веб-приложений. Результаты тестирования продемонстрированы на рисунке 2.3.

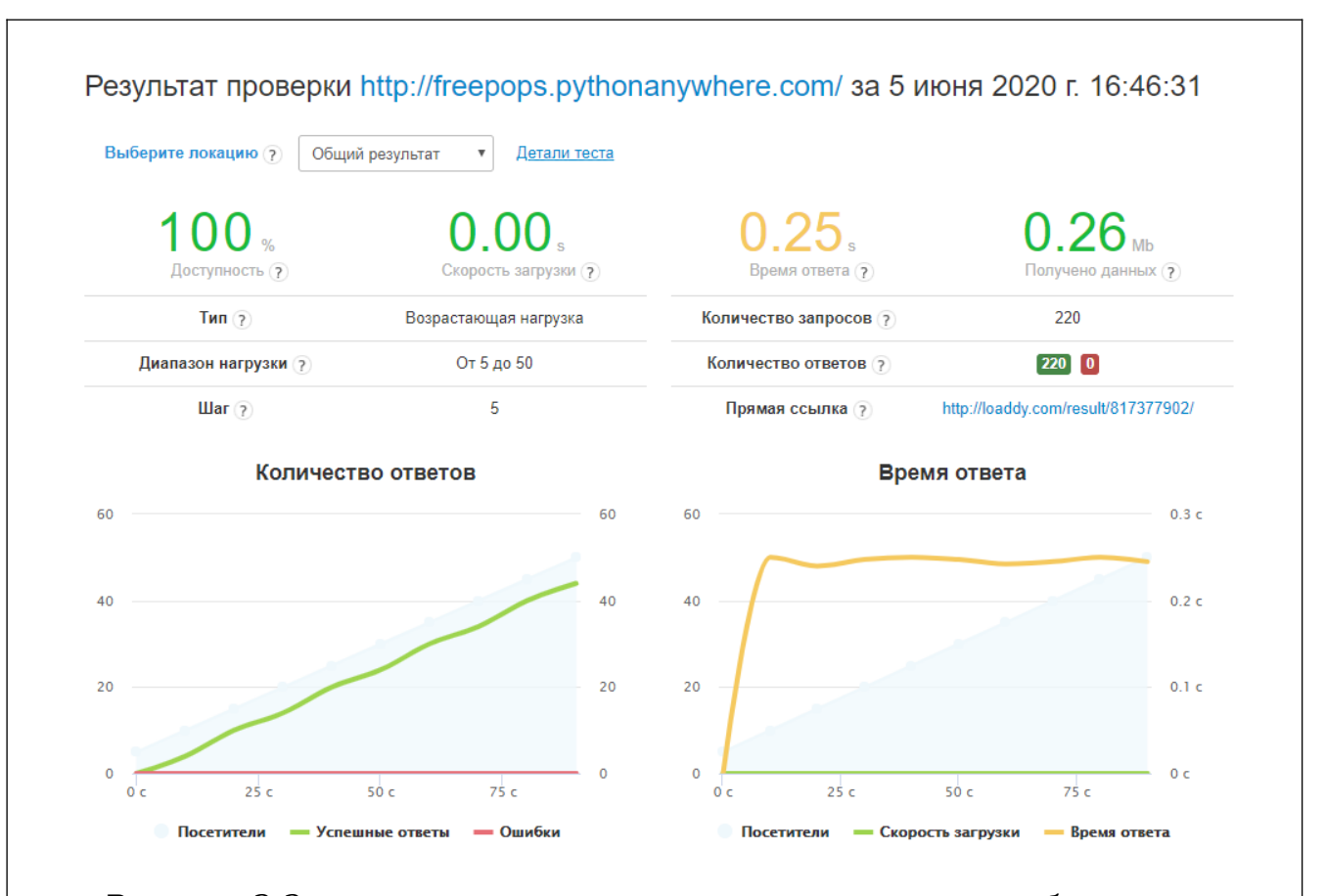

Рисунок 2.3 - результаты нагрузочного тестирования веб-сервиса Результаты тестов показали, что веб-сервис с успехом выдерживает одновременное её использование 50 пользователями.

ВКР-2020 - кафедра №35 ИТиЗИ – группа ПРИ-341 – М.В. РЕМЕЗ <del>- 0903</del>04<sup>64</sup>

3 Экономическое обоснование программного продукта

3.1 Расчет прямых и накладных расходов

Проведем расчет стоимости работ, связанных с разработкой вебсервиса.

Прямые расходы включают в себя:

1) расходы на оплату труда с учетом трудозатрат;

2) страховые взносы.

Разработкой веб-сервиса будет заниматься стажер-программист. Средняя заработная плата программиста без опыта работы в Ростовена-дону согласно вакансиям hh.ru составляет 25 000 руб. в месяц.

Определим заработную плату за год:

 $3/\pi$  за год = 25 000  $*$  12 = 300 000 руб.

Определим стоимость трудозатрат за 1 час:

Стоимость трудозатрат за час = ФОТ/247/8

(1)

Стоимость трудозатрат за час = 300 000 / 247 / 8= 152 руб.

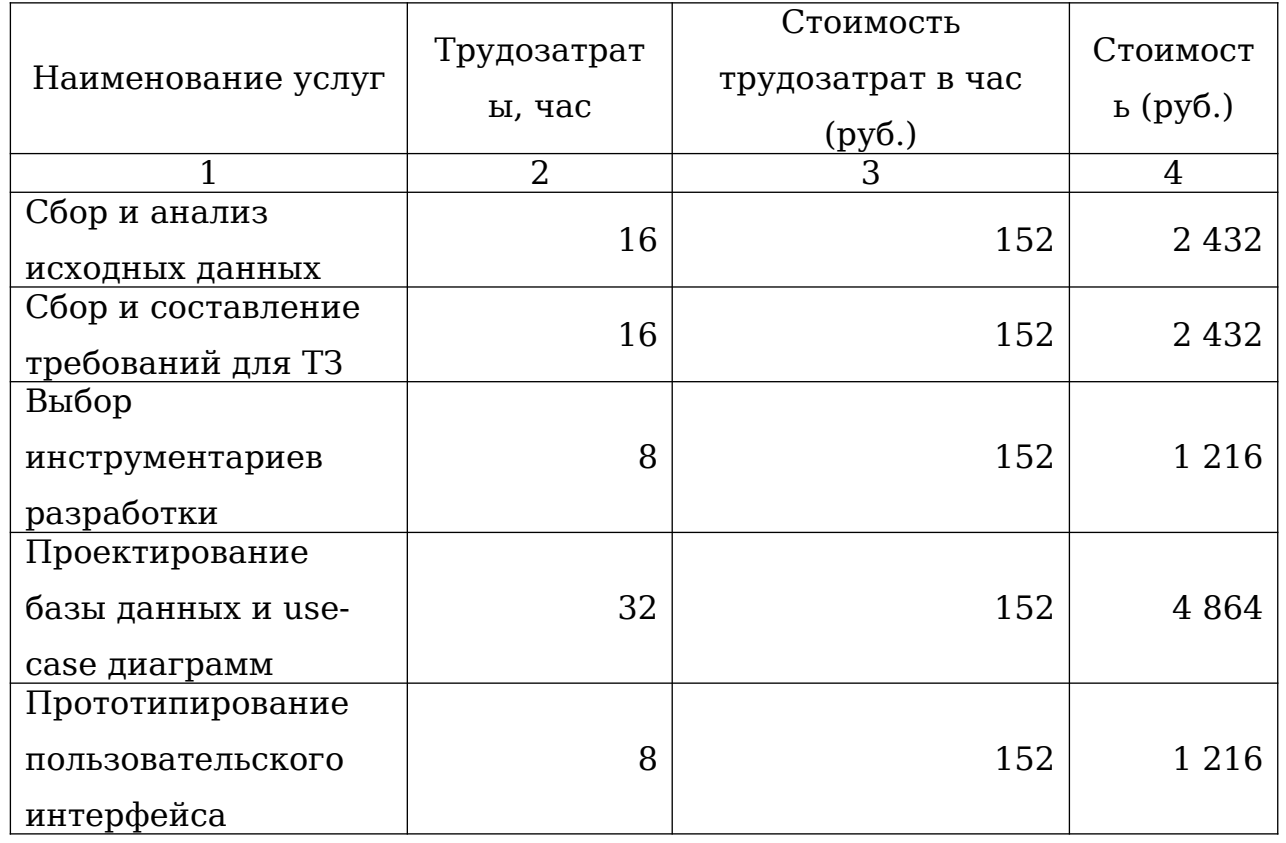

Таблица 3.1 – Расчет расходов на оплату труда с учетом трудозатрат

ВКР-2020 - кафедра №35 ИТиЗИ – группа ПРИ-341 – М.В. РЕМЕЗ <del>- 0903</del>04<sup>65</sup>

Окончание таблицы 3.1.

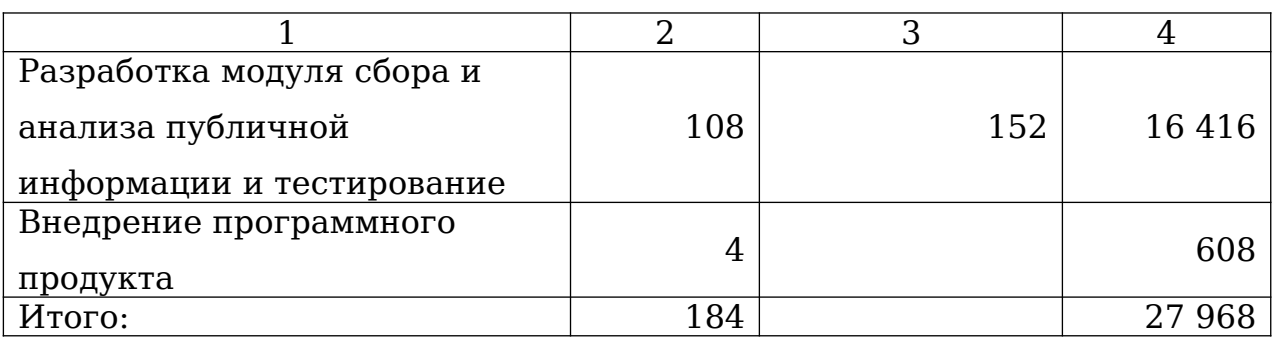

Рассчитаем временные сроки выполнения проекта.

Сроки.пр = Трудозатраты / 8 / 22

Получится длительность проекта в месяцах.

Сроки.пр. = 184 / 8 / 22 = 1 мес.

Определим страховые взносы в внебюджетные фонды:

Страх.вз. = ФОТгод\*(20%+0,2%)/100%

(2)

где Страх.вз. – страховые взносы в пенсионный фонд и фонд социального страхования

ФОТ – фонд оплаты труда;

20% - тариф страховых взносов для компаний в области информационных технологий;

0,2% - отчисления в фонд травматизма и профессионального заболевания, в фонд социального страхования.

Страх.вз. = 27 968  $*(20\% + 0.2\%)$  / 100% = 5 650 руб.

Определим накладные расходы. Накладные расходы включают в себя:

1) услуги связи (стоимость интернета – 450 рублей, сотовая связь – 100 рублей)

$$
y_{\text{c}} = (450 + 100) * 1 = 550 \text{ py6}.
$$

(3)

2) коммунальные расходы (средняя рыночная ставка на коммунальные услуги за 1 кв. метр составляет 80 рублей)  $P_{K,Y}$ . = nk.y.\* S

(4)

где Рк.у. – расходы на коммунальные услуги;

nк.у.- средняя рыночная ставка на коммунальные услуги за 1 кв. метр;

ВКР-2020 - кафедра №35 ИТиЗИ – группа ПРИ-341 – М.В. РЕМЕЗ <del>- 0903</del>04<sup>66</sup>

S- площадь в кв.метрах (27 кв.м).

Рк.у. =  $80 * 27 = 2160$  руб.

Рас.нак =  $550 + 2160 = 2710$  руб. **3.2 Себестоимость работ и расчет прибыли**

Себестоимость работ включает:

1) расходы на оплату труда;

2) страховые взносы;

3)накладные расходные.

Таблица 3.2 - Себестоимость работ (Ср)

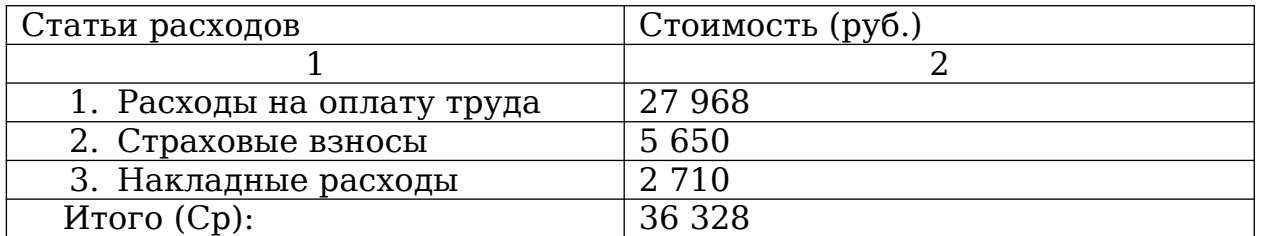

Прибыль определяется, исходя из нормы рентабельности:

 $\Pi = Cp*HR\%/100\%$ ,

(6)

где П – прибыль;

Ср – себестоимость работ;

HR – норма рентабельности (12%).

 $\Pi = 36328 * 12\% / 100\% = 4359$  руб.

Расчет налога с выручки по упрощенной системе

Определим налог с выручки по упрощенной системе налогообложения (Нусн), ставка налога при налогообложении «Доход», составляет 6% для ИП.

$$
Hych = (Cp + \Pi) *6\%/100\%,
$$
 (

(7)

где Ср – себестоимость работ;

П – прибыль.

 $H$ усн = (36 328 + 4 359) \* 6% / 100% = 2 441 руб.

Сводная таблица стоимости работ, связанных с разработкой веб-сервиса.

Таблица 3.3 - Стоимость работ

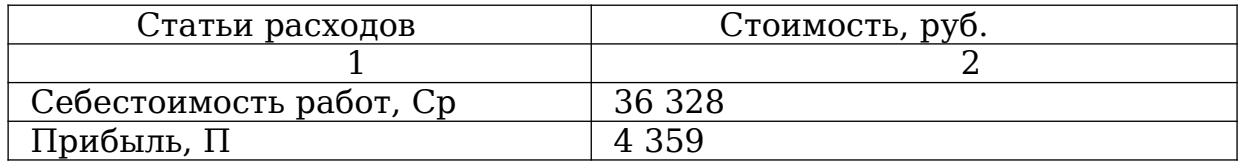

ВКР-2020 - кафедра №35 ИТиЗИ – группа ПРИ-341 – М.В. РЕМЕЗ <del>- 0903</del>04<sup>67</sup>

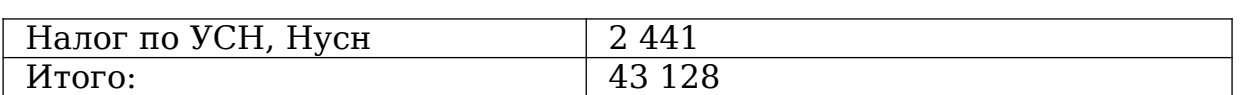

Стоимость владения веб-сервисом равна 0 рублям так как нет затрат на хостинг и приобретение доменного имени (веб сервис развернут на бесплатном хостинге и использует бесплатное доменное имя).

## **3.3 Оценка эффективности внедрения ПП**

Смета затрат на проект представлена в таблице 3.4.

Таблица 3.4 - Смета затрат на проект

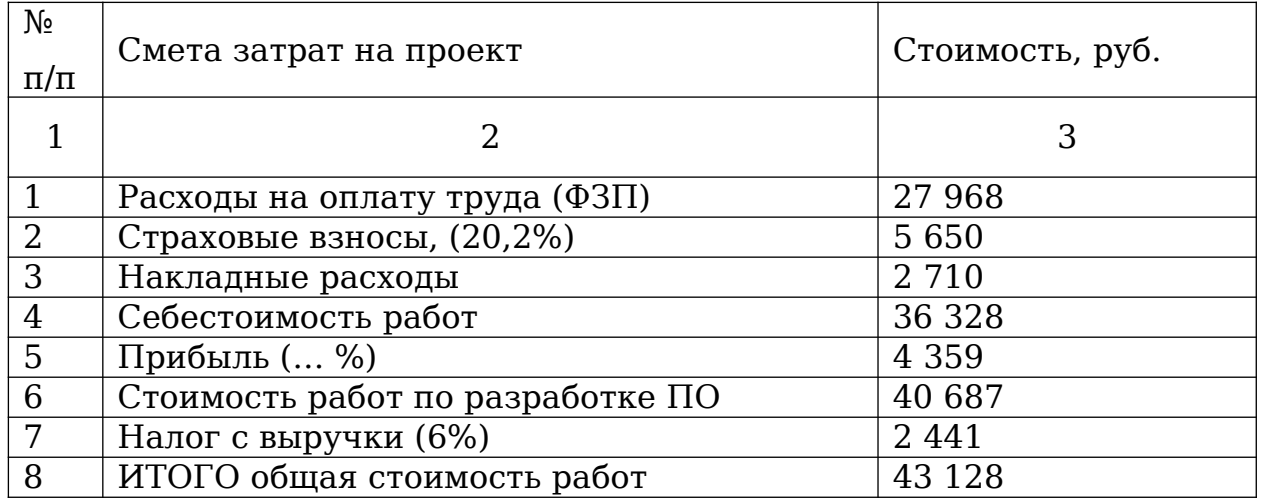

В среднем до внедрения программного продукта smm-специалист тратил на составление одного отчета 10 минут. Одновременно smmспециалист может вести до 5 проектов и составлять до 20 отчетов в месяц. В агентстве «Фейском» насчитывается 6 smm-специалистов, а оплата их труда за 1 час составляет 218 рублей. Итого smm-специалист тратит до 3 часов 30 минут на составление отчетов, а в денежном эквиваленте затраты на составление отчета 763 рубля. За год затраты на составление отчетов вего отдела smm-специалистов составят 54 936 рубля.

После внедрения программного продукта, время на составление отчета сократилось до 2 минут. Итого затраты за год сократятся до 10 464 рублей.

Рассчитаем срок окупаемости программного продукта:

Срок окупаемости = затраты / экономия от внедрения

Срок окупаемости = 43 128 / (54 936 – 10 464) = 0.96

ВКР-2020 - кафедра №35 ИТиЗИ – группа ПРИ-341 – М.В. РЕМЕЗ <del>- 0903</del>04<sup>68</sup>

Срок окупаемости программного продукта 9 месяцев.

ВКР-2020 - кафедра №35 ИТиЗИ – группа ПРИ-341 – М.В. РЕМЕЗ <del>- 0903</del>04<sup>69</sup>

### ЗАКЛЮЧЕНИЕ

Разработанный программный продукт был разработан и внедрен в агентстве «Facecom». Созданный программный продукт поможет оптимизировать работу smm-специалистов агентства и уменьшит финансовые издержки компании на использование сторонних средств сбора и анализа информации.

В процессе исследования предметной области были проанализированы схожие инструменты сбора и анализа информации и выявлены их сильные и слабые стороны.

На этапе проектирования были спроектированы алгоритмы работы модулей веб-сервиса, use-case диаграммы и спроектирован прототип интерфейса программного продукта.

Разработанный программный продукт соответствует требованиям, описанным в техническом задании на разработку:

- удобный и современный дизайн;
- адаптивная верстка сайта;
- сохранение отчетов в базу данных веб-сервиса;
- экспорт отчетной информации в формат xlsx;
- создание и управление пользователями.

Программный продукт прошел проверку по различным тесткейсам. Помимо тест-кейсов было проведено нагрузочное тестирование. Результаты тестов показали, что веб-сервис с успехом выдерживает одновременное её использование 50 пользователями.

Был проведен анализ эффективности внедрения веб-сервиса. Срок окупаемости внедряемого программного продукта составляет всего 6 месяцев.

В ближайшее время планируется проведение работ по расширению функционала веб-сервиса, а именно:

1) автоматическом сборе ежемесячно отчетной информации;

2) составление графиков на основе полученных данных.

#### **Список литературы**

1. Изучаем Python. Программирование игр, визуализация данных, веб-приложения. — СПб.: Питер, 2017. — 496 с

2. Скрапинг веб-сайтов с помощью Python. Митчелл Р. – М.: ДМК Пресс, 2016. – 280 с

3. Разработка геоприложений на языке Python / Вестра Э. - М. : ДМК Пресс, 2017. - 446 с.

4. Django: Практика создания Web-сайтов на Python, Дронов В., - М: БХВ-Петербург, 2016 г., 516 стр.

5. Web-дизайн. Удобство использования Web-сайтов, -М: Вильямс, 2009 г., 361 стр.

6. Не заставляйте меня думать. Веб-юзабилити и здравый смысл. 3-е издание, Круг С., - М. :Эксмо, 2017 г., 210 стр.

7. Разработка пользовательских интерфейсов, Тидвелл Д. - М. :O'Reilly, 416 стр.

8. Новая большая книга CSS, Сойер М., - М. :O'Reilly, 2020 г., 720 стр.

9. Создаем динамические веб-сайты с помощью PHP, MySQL, JavaScript, CSS и HTML5, Никсон Р., - М. :O'Reilly, 2019 г., 496 стр.

10. HTML5, CSS3 и JavaScript. Исчерпывающее руководство. 4-ое издание, Д. Роббинс, 2014 г., 528 стр.

11. Жилина Е.В., Королева А.К. Исследование Web-системы коммерческого предприятия в социальной сети ВКонтакте // SCIENCE TIME. – Казань, 2015. - № 3 (15). – С. 180-194.

12. Жилина Е.В. Функциональный анализ бизнес-процессов рекламной компании при работе с клиентами // Современные проблемы гуманитарных и естественных наук: материалы XXII междунар. научнопрактич. конф. 2015 г. – М.: Институт стратегических исследований, 2015. – С. 109-117.

13. Жилина Е.В., Кулебякин Р.Б., Частухина Л.В. Синтаксический анализ текста в Интернете. Парсинг // Эволюция современной науки: материалы XXIV международной конф. г. Уфа, 18 февраля 2017 г. – Уфа, 2017. - С. 28-33.

ВКР-2020 - кафедра №35 ИТиЗИ – группа ПРИ-341 – М.В. РЕМЕЗ <del>- 0903</del>04<sup>71</sup>

14. Жилина Е.В., Трипута В.Н., Сергиенко В.Ю. Оптимизация работы веб-приложений // Проблемы информационной безопасности: сб. статей VII Всероссийской заочной Интернет-конференции г. Ростовна-Дону, 20-21 февраля 2018. - г. Ростов-на-Дону: РГЭУ (РИНХ), 2018.

15. Жилина Е.В., Частухина Л.В., Ганжа А.Е. Моделирование жизненного цикла программного обеспечения // Информационные системы, экономика, управление трудом и производством: Ученые записки. Вып.16. - Ростов-на-Дону: РГЭУ «РИНХ», 2014.

16. Исследование правильности и эффективности средств парсинга информации на веб-ресурсах [Электронный ресурс]. - URL: https://cyberleninka.ru/article/n/issledovanie-pravilnosti-i-effektivnosti-

sredstv-parsinga-informatsii-na-veb-resursah (дата обращения: 03.03.2020 г.)

17. Разработка парсинг-системы для получения скрытых ссылок со страниц социальных сетей [Электронный ресурс]. - URL: https://cyberleninka.ru/article/n/razrabotka-parsing-sistemy-dlya-

polucheniya-skrytyh-ssylok-so-stranits-sotsialnyh-setey (дата обращения: 03.03.2020 г.)

18. Разработка автоматизированной системы сбора информации для автомобильного портала [Электронный ресурс]. - URL: https://cyberleninka.ru/article/n/razrabotka-avtomatizirovannoy-sistemysbora-informatsii-dlya-avtomobilnogo-portala (дата обращения: 03.03.2020 г.)

19. Автоматизация сбора и обработки спортивной статистики для последующего сетевого анализа [Электронный ресурс]. - URL: https://cyberleninka.ru/article/n/avtomatizatsiya-sbora-i-obrabotkisportivnoy-statistiki-dlya-posleduyuschego-setevogo-analiza (дата обращения: 03.03.2020 г.)

20. Методические аспекты изучения парсинга средствами php в курсе "сетевые языки и web-программирование" [Электронный ресурс]. - URL: https://cyberleninka.ru/article/n/metodicheskie-aspekty-izucheniyaparsinga-sredstvami-php-v-kurse-setevye-yazyki-i-web-programmirovanie (дата обращения: 03.03.2020 г.)

21. Разработка программы сбора данных о структуре веб-сайтов [Электронный ресурс]. - URL: https://cyberleninka.ru/article/n/razrabotka-

ВКР-2020 - кафедра №35 ИТиЗИ – группа ПРИ-341 – М.В. РЕМЕЗ <del>- 0903</del>04<sup>72</sup>
programmy-sbora-dannyh-o-strukture-veb-saytov (дата обращения: 03.03.2020 г.)

22. Адаптивный краулер для поиска и сбора внешних гиперссылок [Электронный ресурс]. - URL: https://cyberleninka.ru/article/ n/adaptivnyy-krauler-dlya-poiska-i-sbora-vneshnih-giperssylok (дата обращения: 03.03.2020 г.)

23. Анализ способов сбора социальных данных из сети интернет [Электронный ресурс]. - URL: https://cyberleninka.ru/article/n/analizsposobov-sbora-sotsialnyh-dannyh-iz-seti-internet (дата обращения: 03.03.2020 г.)

24. Анализ социальных сетей: методы и приложения [Электронный ресурс]. - URL: https://cyberleninka.ru/article/n/analizsotsialnyh-setey-metody-i-prilozheniya (дата обращения: 03.03.2020 г.)

25. Основные методы анализа, используемые при исследовании социальных сетей [Электронный ресурс]. - URL: https://cyberleninka.ru/article/n/osnovnye-metody-analiza-ispolzuemye-priissledovanii-sotsialnyh-setey (дата обращения: 03.03.2020 г.)

26. Методы анализа данных из социальных сетей [Электронный ресурс]. - URL: https://cyberleninka.ru/article/n/metody-analiza-dannyh-izsotsialnyh-setey (дата обращения: 03.03.2020 г.)

27. Интерфейс. Основы проектирования взаимодействия, Купер А., Рейманн М.- М. :Питер, 2018 г., 632 стр.

28. Большая книга веб-дизайна, Т. Фельке-Моррис, - М. :Эксмо, 2012 г., 608 стр.

29. Web-дизайн. Справочник, Роббинс Д.- М. :КУДИЦ-Пресс, 2008 г., 325 стр.

30. Документация API vk.com, [Электронный ресурс]. - URL: https://vk.com/dev/manuals (дата обращения: 03.03.2020 г.)

31. Документация API ok.ru, [Электронный ресурс]. - URL: https://apiok.ru/ (дата обращения: 06.03.2020 г.)

32. Документация bootstrap 4, [Электронный ресурс]. - URL: https://getbootstrap.com/docs/4.0/getting-started/introduction/ (дата обращения: 06.03.2020 г.)

33. Документация Django, [Электронный ресурс]. - URL: https://docs.djangoproject.com/en/3.0/ (дата обращения: 06.03.2020 г.)

ВКР-2020 - кафедра №35 ИТиЗИ – группа ПРИ-341 – М.В. РЕМЕЗ <del>- 0903</del>04<sup>73</sup>

34. Документация Django на русском, [Электронный ресурс]. - URL: https://djbook.ru/ (дата обращения: 06.03.2020 г.)

35. Документация draw.io, [Электронный ресурс]. - URL: https://drawio-app.com/tutorials/learning/ (дата обращения: 06.03.2020 г.)

36. Статистика популярности языков программирования, [Электронный ресурс]. - URL: https://www.tiobe.com/tiobe-index/ (дата обращения: 06.03.2020 г.)

37. Разработка Технического задания по ГОСТ 34, [Электронный ресурс]. - URL:<https://habr.com/ru/post/432852/> (дата обращения: 06.05.2020 г.)

38. Онлайн инструмент проектирования баз данных, [Электронный ресурс]. - URL: dbdesigner.net/ (дата обращения: 06.05.2020 г.)

39. Документация модуля Xlsxwriter [Электронный ресурс]. - URL: https://xlsxwriter.readthedocs.io (дата обращения: 06.05.2020 г.).

```
Приложение 1
```
1 Код программного продукта модуля сбора информации

*# обрабатываем ссылки и получаем id паблика или его домен* def get urls(urls):

get  $urls = []$ 

 $i = 0$ 

 *# проверяем есть ли ссылка на вк и в коком формате она* while  $i <$  len(urls):

```
 print(urls[i].find('public'))
```
print(urls[i].find(**'vk.com'**))

if urls[i].find( $'public'$ ) == -1 and urls[i].find( $'$ **vk.com** $')$  == -1:

get\_urls = **'errors'**

 $\text{elif urls}[i].\text{find('public')} == -1:$ 

 get\_urls.append([**'1'**, urls[i][urls[i].find(**'vk.com/'**) +  $7:len(urs[i])$ ]

else:

 get\_urls.append([**'0'**, (**'-'** + urls[i][urls[i].find(**'public'**) +  $6:len(urls[i]))$ 

 $i += 1$ 

return get\_urls

*# ищем сообщество*

def search public(urls):

ВКР-2020 - кафедра №35 ИТиЗИ – группа ПРИ-341 – М.В. РЕМЕЗ <del>- 0903</del>04<sup>75</sup>

с.

```
 url_api = 'https://api.vk.com/method/wall.get'
```
 $ver = '5.103'$ 

*# сервисный ключ вк приложения*

## $\text{token} =$

## **'a92ba8d9a92ba8d9a92ba8d9d8a9444243aa92ba92ba8d9f77e b8bc3a634677be0a63ed'**

```
tmp data of public = []data of public = []count = 100 # костыль
tmp \, m = [] # определяем id или домен сообщества в data
if urls[0] == '0':
   param_domain_or_id = 'owner_id'
 else:
```
param\_domain\_or\_id = **'domain'**

try:

```
c = requests.get(url api,
```

```
 params={
```
param\_domain\_or\_id: urls[1],

**'access\_token'**: token,

```
 'v': ver,
```

```
 'count': 1,
```
**'offset'**: 0

```
 }
```
 $\overline{\phantom{a}}$ 

*# получаем основные данные по ообществу*

```
id = str(c, json()['response']['items'][0]['owner_id'])
```
ВКР-2020 - кафедра №35 ИТиЗИ – группа ПРИ-341 – М.В. РЕМЕЗ <del>- 0903</del>04<sup>76</sup>

```
tmp =requests.get('https://api.vk.com/method/groups.getById?
group ids=' + id[1:len(id)] +
'&access_token=a92ba8d9a92ba8d9a92ba8d9d8a9444243aa92
ba92ba8d9f77eb8bc3a634677be0a63ed&fields=members_coun
t&v=5.103')
    tmp_m.append(tmp.json())
     tmp_data_of_public.append(tmp_m[0]['response'][0])
     # получаем количество постов в сообществе
    count posts = c.json()['response']['count']
    data of public = [tmp data of public[0]]'id'],
tmp_data_of_public[0]['name'],
               tmp_data_of_public[0]['screen_name'], 
tmp_data_of_public[0]['members_count'], count_posts]
    tmp m = [] except:
     return 'errors'
  return data of public
# получаем посты паблика
def get posts(urls, date start, date end):
   url_api = 'https://api.vk.com/method/wall.get'
   ver = '5.103'
```
*# сервисный ключ вк приложения*

 $t$ oken  $=$ **'a92ba8d9a92ba8d9a92ba8d9d8a9444243aa92ba92ba8d9f77e b8bc3a634677be0a63ed'**

ВКР-2020 - кафедра №35 ИТиЗИ – группа ПРИ-341 – М.В. РЕМЕЗ <del>- 0903</del>04<sup>77</sup>

```
# id или домен сообщества
count = 100all posts = []group data = []# костыль
tmp \t m = []i = 0
```

```
# перебираем
while i < len(urls):
  # ищем сообщество и осн. данные по нему
  group data = search public(urls[i])
```
if group data  $==$  'errors': return 'errors'

```
# Получаем все посты
\text{posts} = []a = []b = [offset = 0u = 0
```
# добавлям данные о сообществе posts.append(group\_data)

# перебираем все записи в сообществе while offset  $\lt$  group data[4] and  $u = 0$ :

ВКР-2020 - кафедра №35 ИТиЗИ - группа ПРИ-341 - М.В. РЕМЕЗ - 09030478

 $C.$ 

```
# генерируем запрос
r = requests.get(url api,
           params = \{'domain': group data[2],
              'access_token': token,
              'v': ver.
              'count': count.
              'offset': offset
           \mathcal{E}\lambda
```
# отправляем запрос к API vk на получение данных

 $data = r$ .json()['**response'**]['**items'**];

# наполняем поставми: дергаем нужные поля лайки, текст и прочее

 $k = 0$ while  $k < len(data)$  and  $u == 0$ .  $img = "$  $text = "$ # отсекаем посты пользователей if  $data[k]$  ['owner\_id'] ==  $data[k]$  ['from\_id']: # отсекаем рекламные посты if data[k]['**marked as ads'**] == 0: # отсекаем не нужные даты print(str(datetime.datetime.date( datetime.datetime.strptime(date start, "%Y-%m- $%d''$ ) + timedelta(days=-1))))

print(str(datetime.datetime.date(datetime.datetime.fromtimestamp(d

ВКР-2020 - кафедра №35 ИТиЗИ – группа ПРИ-341 – М.В. РЕМЕЗ <del>- 0903</del>04<sup>79</sup>

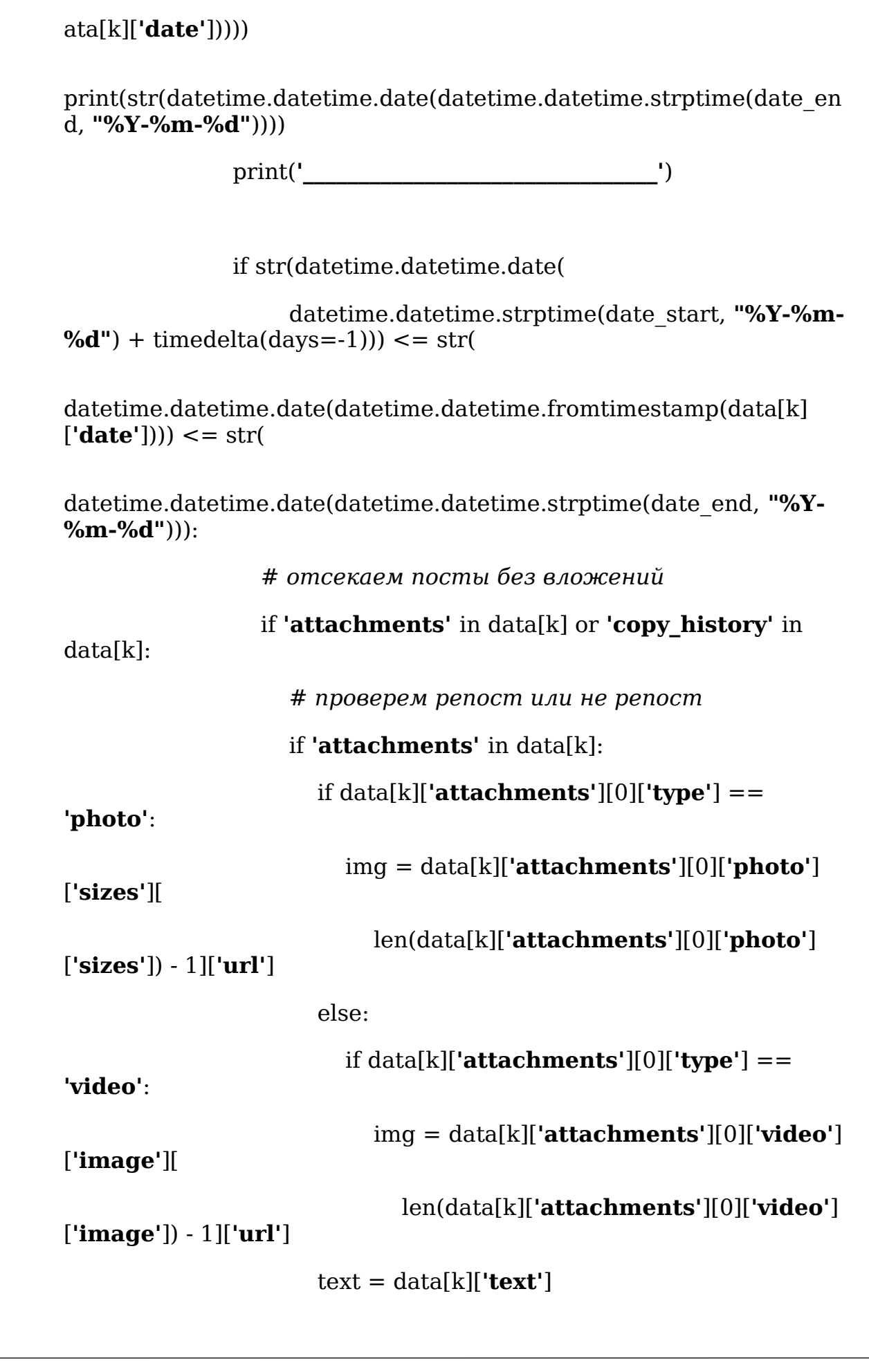

ВКР-2020 - кафедра №35 ИТиЗИ - группа ПРИ-341 - М.В. РЕМЕЗ - 09030480

else:

 if **'copy\_history'** in data[k] and **'attachments'** in data[k][**'copy\_history'**][0]:

 if data[k][**'copy\_history'**][0] [**'attachments'**][0][**'type'**] == **'photo'**:

 $img = data[k]['copy\ history'[0]$ [**'attachments'**][0][**'photo'**][**'sizes'**][

 len(data[k][**'copy\_history'**][0] [**'attachments'**][0][**'photo'**][

**'sizes'**]) - 1][

**'url'**]

else:

 if data[k][**'copy\_history'**][0] [**'attachments'**][0][**'type'**] == **'video'**:

 $\text{imq} = \langle$ 

 data[k][**'copy\_history'**][0] [**'attachments'**][0][**'video'**][**'image'**][len(

data[k][**'copy\_history'**][0]

[**'attachments'**][0][**'video'**][

**'image'**]) - 1][

**'url'**]

text = data[k][**'copy\_history'**][0][**'text'**]

else:

*# print('нет вложенеий')*

 *# print(k)*

 $text'$  = data[k][**'text'**]

*# просмотры появились с 2017 года*

try:

views = data[k][**'views'**][**'count'**]

except:

ВКР-2020 - кафедра №35 ИТиЗИ – группа ПРИ-341 – М.В. РЕМЕЗ <del>- 0903</del>04<sup>81</sup>

views = **'0'**

```
a = [data[k]]'owner id'],
```
str(datetime.datetime.date(datetime.datetime.fromtimestamp(data[k] [**'date'**]))),

```
'https://vk.com/' + group data[2] + '?w=wall'
```
+ str(

 $data[k]['owner_id']) + '-' + str(data[k]['id')$ ,

img, text,

data[k][**'likes'**][**'count'**],

 data[k][**'comments'**][**'count'**], views, data[k] [**'reposts'**][**'count'**]]

print(a)

if a. len  $()$  != 0:

b.append(a)

if a[1] <= str(datetime.datetime.date(

 datetime.datetime.strptime(date\_start, **"%Y-%m- %d"**) + timedelta(days=-1))):

 $u = 1$ 

```
k + = 1a = []
```
posts.extend(b)

if b. len  $()$  != 0 and b[len(b) - 1][1] <= str(

datetime.datetime.date(datetime.datetime.strptime(date\_start, **"%Y- %m-%d"**) + timedelta(days=-1))):

 $u = 1$ 

ВКР-2020 - кафедра №35 ИТиЗИ – группа ПРИ-341 – М.В. РЕМЕЗ <del>- 0903</del>04<sup>82</sup> с.

 $b = [1]$  $offset += 100$ group  $data = []$ # добавляем собранные посты по паблику в общий список all posts.append(posts) # Переход на следующий паблик  $i + = 1$ return all posts  $\mathbf{1}$ Код программного продукта модуля расчета **СТАТИСТИКИ** # расчитываем статичтику def count data(request, date start, date end, posts, id):  $model = Post$  $data = [1 # umozosbe$  данные  $post = []$ # посты с расчётом статистики  $i = 0$ stat =  $[0, 0, 0, 0, 0, 0, 0]$  # cmamucmuka # получаем данные из бд # добавить к условию ид пользователя  $q = Post. objects, raw($ "SELECT \* FROM app\_post WHERE date\_post BETWEEN " + date start + "' and " $\overrightarrow{+}$  date end + "' AND  $\overrightarrow{id}$  user=" + str(  $id) + "$ :") if not q: return 'errors' # считаем показатели за период while  $i < (len(q))$ : post.append(  $[q[i].url$  post,  $q[i].url$  img,  $q[i].text$  post,  $q[i].c$  like, glil.c comments, glil.c views, glil.c reposts, q[i].date post, ((q[i].c like + q[i].c comments) / posts[0][3]) \* 1001) stat[0]  $+= q[i].c$  like stat[1]  $+=$  q[i].c comments stat[2]  $+=$  q[i].c views  $stat[3] += q[i].c$  reposts

 $i + = 1$ 

ВКР-2020 - кафедра №35 ИТиЗИ – группа ПРИ-341 – М.В. РЕМЕЗ <del>- 0903</del>0483

 $C_{\rm L}$ 

```
# считаем средние значение лайки и коментарии
  if stat[0] != 0:
    stat[4] = stat[0]/len(q)elsestat[4] = 0if stat[1] != 0:
    stat[5] = stat[1]/len(q)else:
    stat[5] = 0# всего записей за период
  stat[6] = len(q)# сортируем по лайкам, комментам и дате и срезам 5 топ
результатов
  # временная переменная для сортировки данных
  data sort = []
  data sort.append(sorted(post, key=itemgetter(3), reverse=True)
[:5] # like
  data sort.append(sorted(post, key=itemgetter(4), reverse=True)
[:5]) # commdata sort.append(sorted(post, key=itemgetter(5), reverse=True)
[:5] # view
  data sort.append(sorted(post, key=itemgetter(6), reverse=True)
[:5] # repo
  data sort.append(sorted(post, key=itemgetter(7), reverse=True)
[:5] # date
  # data sort.append(sorted(post, key=itemaetter(7),
reverse=True[:5]) # erform = getUrlsForm(request.POST)data = \{ "d public": posts[0], "stat": stat, "sort": data sort."d st": date start, "d end": date end, "form": form}
  # удалем все данные из таблииы, позже сделать удаление по
залогиненому пользователю
  Post.objects.filter(id user=str(id)).delete()
  # сохраняем временно (пока не нажмут кнопку Сохранить)
статистику в БД
  save reports(posts[0], stat, date start, date end, id)
  return data
```